# **Codex Africanus Documentation**

*Release 0.2.10*

**Simon Perkins**

**Feb 09, 2021**

# Contents:

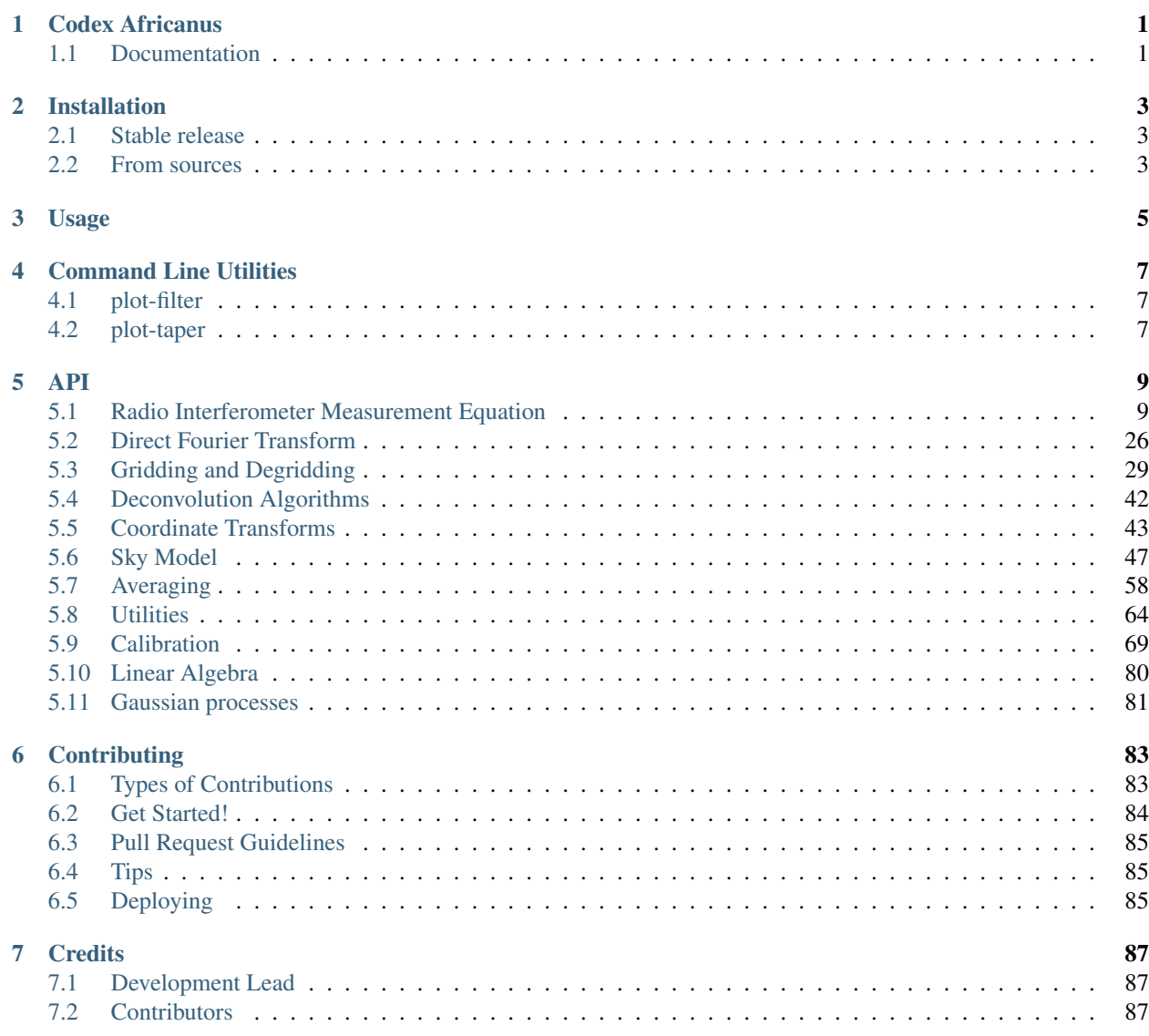

## 8 History

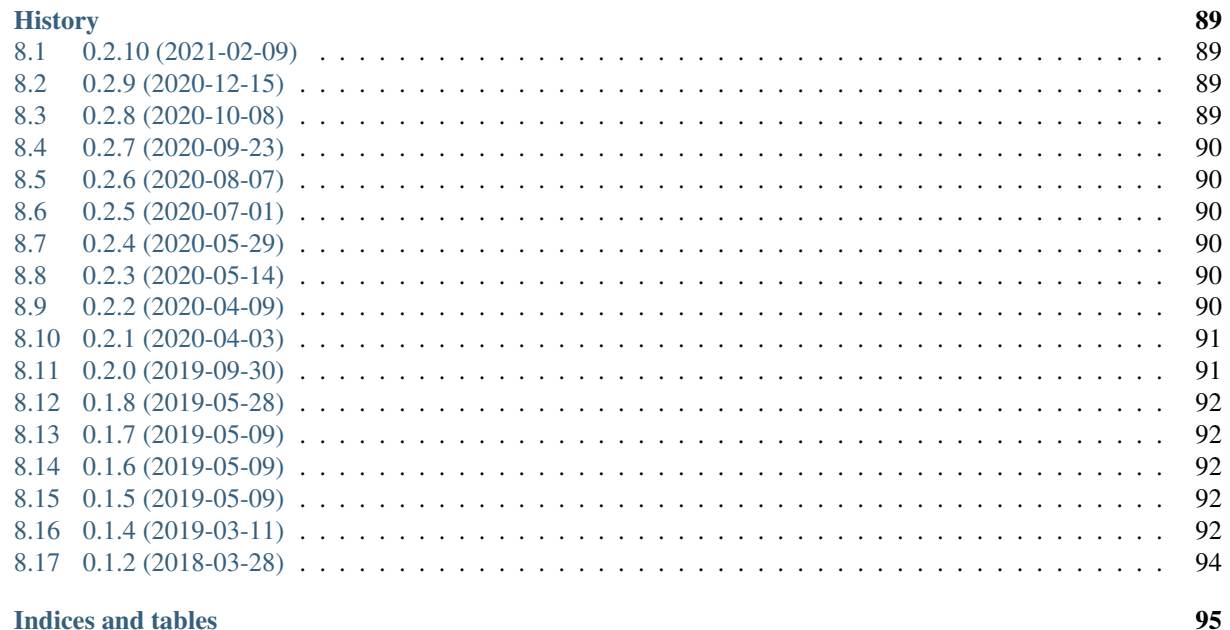

## 9 Indices and tables

**Index** 

Codex Africanus

<span id="page-4-0"></span>Radio Astronomy Building Blocks

# <span id="page-4-1"></span>**1.1 Documentation**

[https://codex-africanus.readthedocs.io.](https://codex-africanus.readthedocs.io)

# Installation

## <span id="page-6-1"></span><span id="page-6-0"></span>**2.1 Stable release**

To install Codex Africanus, run this command in your terminal:

```
$ pip install codex-africanus
```
This is the preferred method to install Codex Africanus, as it will always install the most recent stable release.

If you don't have [pip](https://pip.pypa.io) installed, this [Python installation guide](http://docs.python-guide.org/en/latest/starting/installation/) can guide you through the process.

By default, Codex Africanus will install with a minimal set of dependencies, numpy and numba.

Further functionality can be enabled by installing extra requirements as follows:

```
$ pip install codex-africanus[dask]
$ pip install codex-africanus[scipy]
$ pip install codex-africanus[astropy]
$ pip install codex-africanus[python-casacore]
```
To install the complete set of dependencies for the CPU:

**\$** pip install codex-africanus[complete]

To install the complete set of dependencies including CUDA:

```
$ pip install codex-africanus[complete-cuda]
```
# <span id="page-6-2"></span>**2.2 From sources**

The sources for Codex Africanus can be downloaded from the [Github repo.](https://github.com/ska-sa/codex-africanus)

You can either clone the public repository:

**\$** git clone git://github.com/ska-sa/codex-africanus

#### Or download the [tarball:](https://github.com/ska-sa/codex-africanus/tarball/master)

**\$** curl -OL https://github.com/ska-sa/codex-africanus/tarball/master

Once you have a copy of the source, you can install it with:

**\$** python setup.py install

Usage

<span id="page-8-0"></span>To use Codex Africanus in a project:

**import africanus**

# Command Line Utilities

<span id="page-10-0"></span>The following command line utilities are installed. Run each utility's help for further information.

**\$** utility --help

# <span id="page-10-1"></span>**4.1 plot-filter**

Plots convolution filters.

# <span id="page-10-2"></span>**4.2 plot-taper**

Plots tapers associated with convolution filters.

# <span id="page-12-1"></span><span id="page-12-0"></span>**5.1 Radio Interferometer Measurement Equation**

Functions used to compute the terms of the Radio Interferometer Measurement Equation (RIME). It describes the response of an interferometer to a sky model.

$$
V_{pq} = G_p \left( \sum_s E_{ps} L_p K_{ps} B_s K_{qs}^H L_q^H E_{qs}^H \right) G_q^H
$$

where for antenna  $p$  and  $q$ , and source  $s$ :

- $G_p$  represents direction-independent effects.
- $E_{ps}$  represents direction-dependent effects.
- $L_p$  represents the feed rotation.
- $K_{ps}$  represents the phase delay term.
- $B_s$  represents the brightness matrix.

The RIME is more formally described in the following four papers:

- [I. A full-sky Jones formalism](https://arxiv.org/abs/1101.1764)
- [II. Calibration and direction-dependent effects](https://arxiv.org/abs/1101.1765)
- [III. Addressing direction-dependent effects in 21cm WSRT observations of 3C147](https://arxiv.org/abs/1101.1768)
- [IV. A generalized tensor formalism](https://arxiv.org/abs/1106.0579)

## **5.1.1 Numpy**

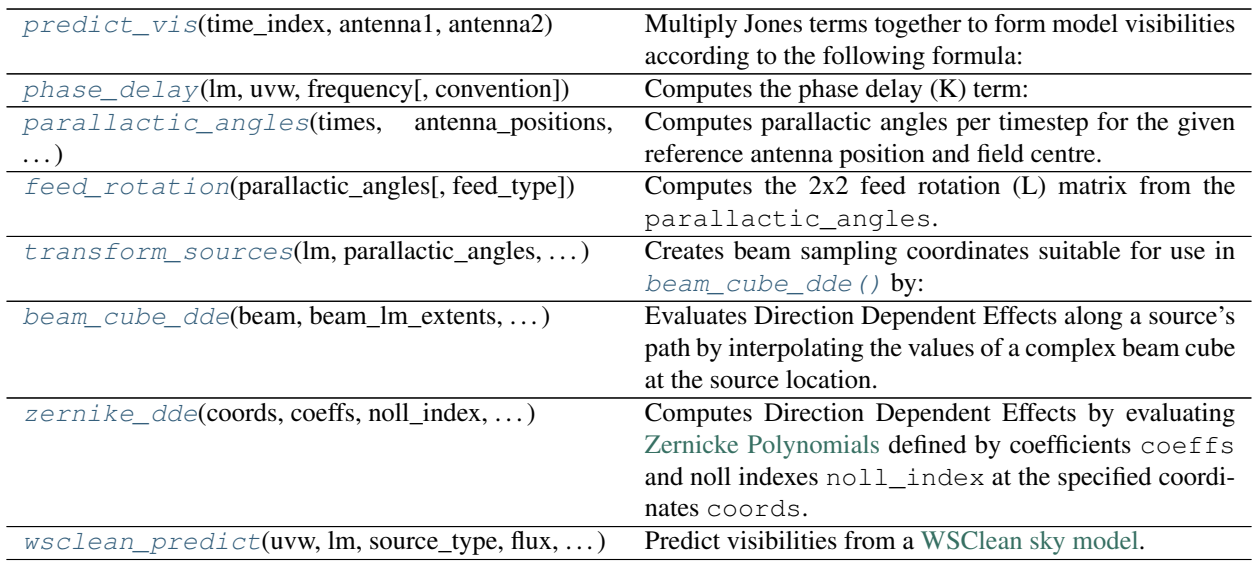

<span id="page-13-0"></span>africanus.rime.**predict\_vis**(*time\_index*, *antenna1*, *antenna2*, *dde1\_jones=None*, *source\_coh=None*, *dde2\_jones=None*, *die1\_jones=None*,

*base\_vis=None*, *die2\_jones=None*)

Multiply Jones terms together to form model visibilities according to the following formula:

$$
V_{pq} = G_p \left( B_{pq} + \sum_s E_{ps} X_{pqs} E_{qs}^H \right) G_q^H
$$

where for antenna  $p$  and  $q$ , and source  $s$ :

- $B_{pq}$  represent base coherencies.
- $E_{ps}$  represents Direction-Dependent Jones terms.
- $X_{pqs}$  represents a coherency matrix (per-source).
- $G_p$  represents Direction-Independent Jones terms.

Generally,  $E_{ps}$ ,  $G_p$ ,  $X_{pqs}$  should be formed by using the *[RIME API](#page-12-1)* functions and combining them together with [einsum\(\)](https://numpy.org/doc/stable/reference/generated/numpy.einsum.html#numpy.einsum).

#### Please read the Notes

Parameters time\_index : [numpy.ndarray](https://numpy.org/doc/stable/reference/generated/numpy.ndarray.html#numpy.ndarray)

Time index used to look up the antenna Jones index for a particular baseline with shape (row,). Obtainable via np.unique(time, return\_inverse=True)[1].

antenna1 : [numpy.ndarray](https://numpy.org/doc/stable/reference/generated/numpy.ndarray.html#numpy.ndarray)

Antenna 1 index used to look up the antenna Jones for a particular baseline. with shape  $(row, ).$ 

antenna2 : [numpy.ndarray](https://numpy.org/doc/stable/reference/generated/numpy.ndarray.html#numpy.ndarray)

Antenna 2 index used to look up the antenna Jones for a particular baseline. with shape  $(row, ).$ 

dde1\_jones : [numpy.ndarray](https://numpy.org/doc/stable/reference/generated/numpy.ndarray.html#numpy.ndarray), optional

 $E_{ps}$  Direction-Dependent Jones terms for the first antenna. shape (source, time, ant,chan,corr\_1,corr\_2)

source coh : [numpy.ndarray](https://numpy.org/doc/stable/reference/generated/numpy.ndarray.html#numpy.ndarray), optional

 $X_{\text{pos}}$  Direction-Dependent Coherency matrix for the baseline. with shape (source, row,chan,corr\_1,corr\_2)

dde2\_jones : [numpy.ndarray](https://numpy.org/doc/stable/reference/generated/numpy.ndarray.html#numpy.ndarray), optional

 $E_{\alpha s}$  Direction-Dependent Jones terms for the second antenna. This is usually the same array as dde1\_jones as this preserves the symmetry of the RIME. predict\_vis will perform the conjugate transpose internally, shape (source, time, ant, chan, corr\_1,corr\_2)

die1\_jones : [numpy.ndarray](https://numpy.org/doc/stable/reference/generated/numpy.ndarray.html#numpy.ndarray), optional

 $G_{ps}$  Direction-Independent Jones terms for the first antenna of the baseline. with shape (time,ant,chan,corr\_1,corr\_2)

base\_vis : [numpy.ndarray](https://numpy.org/doc/stable/reference/generated/numpy.ndarray.html#numpy.ndarray), optional

 base coherencies, added to source coherency summation *before* multiplication with *die1\_jones* and *die2\_jones*. shape (row,chan,corr\_1,corr\_2).

die2\_jones : [numpy.ndarray](https://numpy.org/doc/stable/reference/generated/numpy.ndarray.html#numpy.ndarray), optional

 $G_{ps}$  Direction-Independent Jones terms for the second antenna of the baseline. This is usually the same array as die1\_jones as this preserves the symmetry of the RIME. predict\_vis will perform the conjugate transpose internally. shape (time, ant, chan,corr\_1,corr\_2)

```
numpy.ndarray
```
Model visibilities of shape (row, chan, corr\_1, corr\_2)

#### **Notes**

- Direction-Dependent terms (dde{1,2}\_jones) and Independent (die{1,2}\_jones) are optional, but if one is present, the other must be present.
- The inputs to this function involve row, time and ant (antenna) dimensions.
- Each row is associated with a pair of antenna Jones matrices at a particular timestep via the time\_index, antenna1 and antenna2 inputs.
- The row dimension must be an increasing partial order in time.

<span id="page-14-0"></span>africanus.rime.**phase\_delay**(*lm*, *uvw*, *frequency*, *convention='fourier'*) Computes the phase delay (K) term:

$$
e^{-2\pi i (ul+vm+w(n-1))}
$$

where 
$$
n = \sqrt{1 - l^2 - m^2}
$$

Parameters  $lm:$  [numpy.ndarray](https://numpy.org/doc/stable/reference/generated/numpy.ndarray.html#numpy.ndarray)

LM coordinates of shape (source, 2) with L and M components in the last dimension.

uvw : [numpy.ndarray](https://numpy.org/doc/stable/reference/generated/numpy.ndarray.html#numpy.ndarray)

UVW coordinates of shape (row, 3) with U, V and W components in the last dimension.

frequency : [numpy.ndarray](https://numpy.org/doc/stable/reference/generated/numpy.ndarray.html#numpy.ndarray)

frequencies of shape (chan,)

convention : {'fourier', 'casa'}

Uses the  $e^{-2\pi i}$  sign convention if fourier and  $e^{2\pi i}$  if casa.

Returns complex\_phase : [numpy.ndarray](https://numpy.org/doc/stable/reference/generated/numpy.ndarray.html#numpy.ndarray)

complex of shape (source, row, chan)

#### **Notes**

Corresponds to the complex exponential of the [Van Cittert-Zernike Theorem.](https://en.wikipedia.org/wiki/Van_Cittert%E2%80%93Zernike_theorem_)

[MeqTrees](https://github.com/ska-sa/meqtrees-timba/blob/6a7e873d4d1fe538981dec5851418cbd371b8388/MeqNodes/src/PSVTensor.cc#L314_) uses the CASA sign convention.

<span id="page-15-0"></span>africanus.rime.**parallactic\_angles**(*times*, *antenna\_positions*, *field\_centre*, *backend='casa'*) Computes parallactic angles per timestep for the given reference antenna position and field centre.

Parameters times : [numpy.ndarray](https://numpy.org/doc/stable/reference/generated/numpy.ndarray.html#numpy.ndarray)

Array of Mean Julian Date times in *seconds* with shape (time,),

antenna\_positions : [numpy.ndarray](https://numpy.org/doc/stable/reference/generated/numpy.ndarray.html#numpy.ndarray)

Antenna positions of shape (ant, 3) in *metres* in the *ITRF* frame.

field\_centre : [numpy.ndarray](https://numpy.org/doc/stable/reference/generated/numpy.ndarray.html#numpy.ndarray)

Field centre of shape (2,) in *radians*

backend : {'casa', 'test'}, optional

Backend to use for calculating the parallactic angles.

- casa defers to an implementation depending on python-casacore. This backend should be used by default.
- test creates parallactic angles by multiplying the times and antenna\_position arrays. It exist solely for testing.

Returns parallactic\_angles : [numpy.ndarray](https://numpy.org/doc/stable/reference/generated/numpy.ndarray.html#numpy.ndarray)

Parallactic angles of shape  $(\text{time}, \text{ant})$ 

<span id="page-15-1"></span>africanus.rime.**feed\_rotation**(*parallactic\_angles*, *feed\_type='linear'*) Computes the 2x2 feed rotation (L) matrix from the parallactic\_angles.

$$
linear \begin{bmatrix} cos(pa) & sin(pa) \\ -sin(pa) & cos(pa) \end{bmatrix} \qquad circular \begin{bmatrix} e^{-ipa} & 0 \\ 0 & e^{ipa} \end{bmatrix}
$$

Parameters parallactic\_angles : [numpy.ndarray](https://numpy.org/doc/stable/reference/generated/numpy.ndarray.html#numpy.ndarray)

floating point parallactic angles. Of shape  $(\text{pad}, \text{pal}, \ldots, \text{pan})$ .

feed\_type : {'linear', 'circular'}

The type of feed

Returns feed matrix : [numpy.ndarray](https://numpy.org/doc/stable/reference/generated/numpy.ndarray.html#numpy.ndarray)

Feed rotation matrix of shape (pa0, pa1,  $\dots$ , pan, 2, 2)

<span id="page-15-2"></span>africanus.rime.**transform\_sources**(*lm*, *parallactic\_angles*, *pointing\_errors*, *antenna\_scaling*, *fre-*

*quency*, *dtype=None*)

Creates beam sampling coordinates suitable for use in  $beam\_cube\_dde$  () by:

- 1. Rotating 1m coordinates by the parallactic angles
- 2. Adding pointing\_errors
- 3. Scaling by antenna\_scaling

#### Parameters  $\text{Im}: \text{numpy}.$ ndarray

LM coordinates of shape  $(\text{src}, 2)$  in radians offset from the phase centre.

parallactic\_angles : [numpy.ndarray](https://numpy.org/doc/stable/reference/generated/numpy.ndarray.html#numpy.ndarray)

parallactic angles of shape (time, antenna) in radians.

#### pointing\_errors : [numpy.ndarray](https://numpy.org/doc/stable/reference/generated/numpy.ndarray.html#numpy.ndarray)

LM pointing errors for each antenna at each timestep in radians. Has shape  $(\text{time},$ antenna, 2)

antenna\_scaling : [numpy.ndarray](https://numpy.org/doc/stable/reference/generated/numpy.ndarray.html#numpy.ndarray)

antenna scaling factor for each channel and each antenna. Has shape (antenna, chan)

frequency : [numpy.ndarray](https://numpy.org/doc/stable/reference/generated/numpy.ndarray.html#numpy.ndarray)

frequencies for each channel. Has shape (chan,)

#### dtype : [numpy.dtype](https://numpy.org/doc/stable/reference/generated/numpy.dtype.html#numpy.dtype), optional

Numpy dtype of result array. Should be float32 or float64. Defaults to float64

#### Returns coords: [numpy.ndarray](https://numpy.org/doc/stable/reference/generated/numpy.ndarray.html#numpy.ndarray)

coordinates of shape (3, src, time, antenna, chan) where each coordinate component represents l, m and frequency, respectively.

<span id="page-16-0"></span>africanus.rime.**beam\_cube\_dde**(*beam*, *beam\_lm\_extents*, *beam\_freq\_map*, *lm*, *parallactic\_angles*, *point\_errors*, *antenna\_scaling*, *frequency*)

Evaluates Direction Dependent Effects along a source's path by interpolating the values of a complex beam cube at the source location.

Parameters beam : [numpy.ndarray](https://numpy.org/doc/stable/reference/generated/numpy.ndarray.html#numpy.ndarray)

Complex beam cube of shape (beam\_lw, beam\_mh, beam\_nud, corr, corr). *beam\_lw*, *beam\_mh* and *beam\_nud* define the size of the cube in the l, m and frequency dimensions, respectively.

beam\_lm\_extents : [numpy.ndarray](https://numpy.org/doc/stable/reference/generated/numpy.ndarray.html#numpy.ndarray)

```
lm extents of the beam cube of shape (2, 2). \left[\begin{bmatrix} lower_1, upper_1 \end{bmatrix}\right],
[lower_m, upper_m]].
```
#### beam freq map : [numpy.ndarray](https://numpy.org/doc/stable/reference/generated/numpy.ndarray.html#numpy.ndarray)

Beam frequency map of shape (beam\_nud,). This array is used to define interpolation along the (chan,) dimension.

#### Im: [numpy.ndarray](https://numpy.org/doc/stable/reference/generated/numpy.ndarray.html#numpy.ndarray)

Source lm coordinates of shape (source, 2). These coordinates are:

- 1. Scaled if the associated frequency lies outside the beam cube.
- 2. Offset by pointing errors: point\_errors
- 3. Rotated by parallactic angles: parallactic\_angles.

4. Scaled by antenna scaling factors: antenna scaling.

parallactic\_angles : [numpy.ndarray](https://numpy.org/doc/stable/reference/generated/numpy.ndarray.html#numpy.ndarray)

Parallactic angles of shape (time, ant).

point\_errors : [numpy.ndarray](https://numpy.org/doc/stable/reference/generated/numpy.ndarray.html#numpy.ndarray)

Pointing errors of shape (time, ant, chan, 2).

antenna scaling : [numpy.ndarray](https://numpy.org/doc/stable/reference/generated/numpy.ndarray.html#numpy.ndarray)

Antenna scaling factors of shape (ant, chan, 2)

frequency: [numpy.ndarray](https://numpy.org/doc/stable/reference/generated/numpy.ndarray.html#numpy.ndarray)

Frequencies of shape (chan,).

Returns ddes: [numpy.ndarray](https://numpy.org/doc/stable/reference/generated/numpy.ndarray.html#numpy.ndarray)

Direction Dependent Effects of shape (source, time, ant, chan, corr, corr)

#### **Notes**

- 1. Sources are clamped to the provided *beam\_lm\_extents*.
- 2. Frequencies outside the cube (i.e. outside beam\_freq\_map) introduce linear scaling to the lm coordinates of a source.

<span id="page-17-0"></span>africanus.rime.**zernike\_dde**(*coords*, *coeffs*, *noll\_index*, *parallactic\_angles*, *frequency\_scaling*, *antenna\_scaling*, *pointing\_errors*)

Computes Direction Dependent Effects by evaluating [Zernicke Polynomials](https://en.wikipedia.org/wiki/Zernike_polynomials) defined by coefficients coeffs and noll indexes noll index at the specified coordinates coords.

Decomposition of a voxel beam cube into Zernicke polynomial coefficients can be achieved through the use of the [eidos](https://github.com/kmbasad/eidos/) package.

Parameters coords: [numpy.ndarray](https://numpy.org/doc/stable/reference/generated/numpy.ndarray.html#numpy.ndarray)

Float coordinates at which to evaluate the zernike polynomials. Has shape  $(3, 1)$ source, time, ant, chan). The three components in the first dimension represent l, m and frequency coordinates, respectively.

#### coeffs: [numpy.ndarray](https://numpy.org/doc/stable/reference/generated/numpy.ndarray.html#numpy.ndarray)

complex Zernicke polynomial coefficients. Has shape (ant, chan, corr\_1, .  $\ldots$ , corr n, poly) where poly is the number of polynomial coefficients and  $corr_1, \ldots, corr_n$  are a variable number of correlation dimensions.

#### noll index : [numpy.ndarray](https://numpy.org/doc/stable/reference/generated/numpy.ndarray.html#numpy.ndarray)

Noll index associated with each polynomial coefficient. Has shape (ant, chan, corr\_1, ..., corr\_n, poly). correlation dimensions.

parallactic angles : [numpy.ndarray](https://numpy.org/doc/stable/reference/generated/numpy.ndarray.html#numpy.ndarray)

Parallactic angle rotation. Has shape (time, ant).

#### frequency\_scaling : [numpy.ndarray](https://numpy.org/doc/stable/reference/generated/numpy.ndarray.html#numpy.ndarray)

The scaling of frequency of the beam. Has shape (chan,).

```
numpy.ndarray
```
The antenna scaling. Has shape (ant, chan, 2).

pointing\_errors : [numpy.ndarray](https://numpy.org/doc/stable/reference/generated/numpy.ndarray.html#numpy.ndarray)

The pointing error. Has shape (time, ant, chan, 2).

#### Returns dde: [numpy.ndarray](https://numpy.org/doc/stable/reference/generated/numpy.ndarray.html#numpy.ndarray)

complex values with shape (source, time, ant, chan, corr  $1, \ldots$ , corr\_n)

```
africanus.rime.wsclean_predict(uvw, lm, source_type, flux, coeffs, log_poly, ref_freq,
                                gauss_shape, frequency)
    WSClean sky model.
```
#### Parameters uvw : [numpy.ndarray](https://numpy.org/doc/stable/reference/generated/numpy.ndarray.html#numpy.ndarray)

UVW coordinates of shape  $(row, 3)$ 

Im: [numpy.ndarray](https://numpy.org/doc/stable/reference/generated/numpy.ndarray.html#numpy.ndarray)

Source LM coordinates of shape (source, 2), in radians. Derived from the Ra and Dec fields.

#### source type : [numpy.ndarray](https://numpy.org/doc/stable/reference/generated/numpy.ndarray.html#numpy.ndarray)

Strings defining the source type of shape (source,). Should be either "POINT" or "GAUSSIAN". Contains the Type field.

#### flux: [numpy.ndarray](https://numpy.org/doc/stable/reference/generated/numpy.ndarray.html#numpy.ndarray)

Source flux of shape (source,). Contains the I field.

#### coeffs: [numpy.ndarray](https://numpy.org/doc/stable/reference/generated/numpy.ndarray.html#numpy.ndarray)

Source Polynomial coefficients of shape (source, coeffs). Contains the SpectralIndex field.

#### log\_poly: [numpy.ndarray](https://numpy.org/doc/stable/reference/generated/numpy.ndarray.html#numpy.ndarray)

Source polynomial type of shape (source,). If True, logarithmic polynomials are used. If False, standard polynomials are used. Contains the LogarithmicSI field.

#### ref\_freq: [numpy.ndarray](https://numpy.org/doc/stable/reference/generated/numpy.ndarray.html#numpy.ndarray)

Source Reference frequency of shape (source,). Contains the ReferenceFrequency field.

#### gauss\_shape : [numpy.ndarray](https://numpy.org/doc/stable/reference/generated/numpy.ndarray.html#numpy.ndarray)

Gaussian shape parameters of shape (source, 3) used when the corresponding source\_type is "GAUSSIAN". The 3 components should contain the MajorAxis, MinorAxis and Orientation fields in radians, respectively.

#### frequency : [numpy.ndarray](https://numpy.org/doc/stable/reference/generated/numpy.ndarray.html#numpy.ndarray)

Frequency of shape (chan,).

#### Returns visibilities : [numpy.ndarray](https://numpy.org/doc/stable/reference/generated/numpy.ndarray.html#numpy.ndarray)

Complex visibilities of shape (row, chan, 1)

## **5.1.2 Cuda**

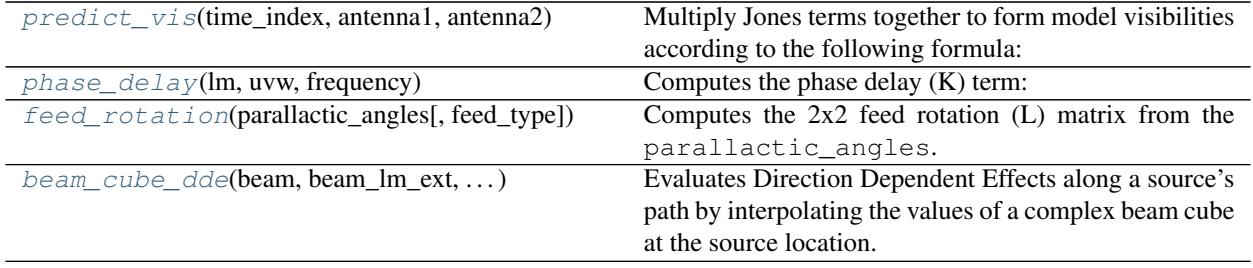

<span id="page-19-0"></span>africanus.rime.cuda.**predict\_vis**(*time\_index*, *antenna1*, *antenna2*, *dde1\_jones=None*, *source\_coh=None*, *dde2\_jones=None*, *die1\_jones=None*, *base\_vis=None*, *die2\_jones=None*)

Multiply Jones terms together to form model visibilities according to the following formula:

$$
V_{pq} = G_p \left( B_{pq} + \sum_s E_{ps} X_{pqs} E_{qs}^H \right) G_q^H
$$

where for antenna  $p$  and  $q$ , and source  $s$ :

- $B_{nq}$  represent base coherencies.
- $E_{ps}$  represents Direction-Dependent Jones terms.
- $X_{pqs}$  represents a coherency matrix (per-source).
- $G_p$  represents Direction-Independent Jones terms.

Generally,  $E_{ps}$ ,  $G_p$ ,  $X_{pqs}$  should be formed by using the *[RIME API](#page-12-1)* functions and combining them together with einsum ().

#### Please read the Notes

Parameters time\_index : [cupy.ndarray](https://docs.cupy.dev/en/latest/reference/generated/cupy.ndarray.html#cupy.ndarray)

Time index used to look up the antenna Jones index for a particular baseline with shape (row,). Obtainable via cp.unique(time, return\_inverse=True)[1].

antenna1 : [cupy.ndarray](https://docs.cupy.dev/en/latest/reference/generated/cupy.ndarray.html#cupy.ndarray)

Antenna 1 index used to look up the antenna Jones for a particular baseline. with shape  $(row, ).$ 

antenna2 : [cupy.ndarray](https://docs.cupy.dev/en/latest/reference/generated/cupy.ndarray.html#cupy.ndarray)

Antenna 2 index used to look up the antenna Jones for a particular baseline. with shape  $(row, ).$ 

dde1\_jones : [cupy.ndarray](https://docs.cupy.dev/en/latest/reference/generated/cupy.ndarray.html#cupy.ndarray), optional

 $E_{ps}$  Direction-Dependent Jones terms for the first antenna. shape (source, time, ant, chan, corr\_1, corr\_2)

source\_coh : [cupy.ndarray](https://docs.cupy.dev/en/latest/reference/generated/cupy.ndarray.html#cupy.ndarray), optional

 $X_{\it p q s}$ Direction-Dependent Coherency matrix for the baseline. with shape (source, row,chan,corr\_1,corr\_2)

dde2\_jones : [cupy.ndarray](https://docs.cupy.dev/en/latest/reference/generated/cupy.ndarray.html#cupy.ndarray), optional

 $E_{as}$  Direction-Dependent Jones terms for the second antenna. This is usually the same array as dde1\_jones as this preserves the symmetry of the RIME. predict\_vis will perform the conjugate transpose internally. shape (source, time, ant, chan, corr\_1,corr\_2)

#### die1 jones : [cupy.ndarray](https://docs.cupy.dev/en/latest/reference/generated/cupy.ndarray.html#cupy.ndarray), optional

 $G_{ps}$  Direction-Independent Jones terms for the first antenna of the baseline. with shape (time,ant,chan,corr\_1,corr\_2)

#### base\_vis : [cupy.ndarray](https://docs.cupy.dev/en/latest/reference/generated/cupy.ndarray.html#cupy.ndarray), optional

 base coherencies, added to source coherency summation *before* multiplication with *die1\_jones* and *die2\_jones*. shape (row,chan,corr\_1,corr\_2).

#### die2 jones : [cupy.ndarray](https://docs.cupy.dev/en/latest/reference/generated/cupy.ndarray.html#cupy.ndarray), optional

 $G_{ps}$  Direction-Independent Jones terms for the second antenna of the baseline. This is usually the same array as die1\_jones as this preserves the symmetry of the RIME. predict\_vis will perform the conjugate transpose internally. shape  $(\text{time}, \text{ant})$ chan,corr\_1,corr\_2)

#### Returns visibilities : [cupy.ndarray](https://docs.cupy.dev/en/latest/reference/generated/cupy.ndarray.html#cupy.ndarray)

Model visibilities of shape (row, chan, corr\_1, corr\_2)

#### **Notes**

- Direction-Dependent terms (dde{ $1,2$ }\_jones) and Independent (die{ $1,2$ }\_jones) are optional, but if one is present, the other must be present.
- The inputs to this function involve row, time and ant (antenna) dimensions.
- Each row is associated with a pair of antenna Jones matrices at a particular timestep via the time\_index, antenna1 and antenna2 inputs.
- The row dimension must be an increasing partial order in time.

#### <span id="page-20-0"></span>africanus.rime.cuda.**phase\_delay**(*lm*, *uvw*, *frequency*)

Computes the phase delay (K) term:

 $e^{-2\pi i (ul+vm+w(n-1))}$ 

where 
$$
n = \sqrt{1 - l^2 - m^2}
$$

Parameters  $\text{Im}$ : [cupy.ndarray](https://docs.cupy.dev/en/latest/reference/generated/cupy.ndarray.html#cupy.ndarray)

LM coordinates of shape (source, 2) with L and M components in the last dimension.

uvw : [cupy.ndarray](https://docs.cupy.dev/en/latest/reference/generated/cupy.ndarray.html#cupy.ndarray)

UVW coordinates of shape  $(row, 3)$  with U, V and W components in the last dimension.

frequency: [cupy.ndarray](https://docs.cupy.dev/en/latest/reference/generated/cupy.ndarray.html#cupy.ndarray)

frequencies of shape (chan,)

convention : {'fourier', 'casa'}

Uses the  $e^{-2\pi i}$  sign convention if fourier and  $e^{2\pi i}$  if casa.

#### Returns complex\_phase : [cupy.ndarray](https://docs.cupy.dev/en/latest/reference/generated/cupy.ndarray.html#cupy.ndarray)

complex of shape (source, row, chan)

#### **Notes**

Corresponds to the complex exponential of the [Van Cittert-Zernike Theorem.](https://en.wikipedia.org/wiki/Van_Cittert%E2%80%93Zernike_theorem_)

[MeqTrees](https://github.com/ska-sa/meqtrees-timba/blob/6a7e873d4d1fe538981dec5851418cbd371b8388/MeqNodes/src/PSVTensor.cc#L314_) uses the CASA sign convention.

<span id="page-21-0"></span>africanus.rime.cuda.**feed\_rotation**(*parallactic\_angles*, *feed\_type='linear'*) Computes the 2x2 feed rotation (L) matrix from the parallactic\_angles.

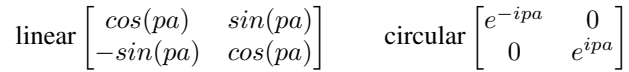

Parameters parallactic angles : [cupy.ndarray](https://docs.cupy.dev/en/latest/reference/generated/cupy.ndarray.html#cupy.ndarray)

floating point parallactic angles. Of shape (pa0, pa1,  $\dots$ , pan).

feed\_type : {'linear', 'circular'}

The type of feed

#### Returns feed matrix : [cupy.ndarray](https://docs.cupy.dev/en/latest/reference/generated/cupy.ndarray.html#cupy.ndarray)

Feed rotation matrix of shape (pa0, pa1,  $\dots$ , pan, 2, 2)

<span id="page-21-1"></span>africanus.rime.cuda.**beam\_cube\_dde**(*beam*, *beam\_lm\_ext*, *beam\_freq\_map*, *lm*, *parangles*, *point-*

*ing\_errors*, *antenna\_scaling*, *frequencies*)

Evaluates Direction Dependent Effects along a source's path by interpolating the values of a complex beam cube at the source location.

#### Parameters beam: [cupy.ndarray](https://docs.cupy.dev/en/latest/reference/generated/cupy.ndarray.html#cupy.ndarray)

Complex beam cube of shape (beam\_lw, beam\_mh, beam\_nud, corr, corr). *beam\_lw*, *beam\_mh* and *beam\_nud* define the size of the cube in the l, m and frequency dimensions, respectively.

#### beam\_lm\_extents : [cupy.ndarray](https://docs.cupy.dev/en/latest/reference/generated/cupy.ndarray.html#cupy.ndarray)

```
lm extents of the beam cube of shape (2, 2). [1over_1, upper_1],
[lower_m, upper_m]].
```
#### beam\_freq\_map: [cupy.ndarray](https://docs.cupy.dev/en/latest/reference/generated/cupy.ndarray.html#cupy.ndarray)

Beam frequency map of shape (beam\_nud,). This array is used to define interpolation along the (chan,) dimension.

#### Im: [cupy.ndarray](https://docs.cupy.dev/en/latest/reference/generated/cupy.ndarray.html#cupy.ndarray)

Source lm coordinates of shape (source, 2). These coordinates are:

- 1. Scaled if the associated frequency lies outside the beam cube.
- 2. Offset by pointing errors: point\_errors
- 3. Rotated by parallactic angles: parallactic\_angles.
- 4. Scaled by antenna scaling factors: antenna\_scaling.

#### parallactic\_angles : [cupy.ndarray](https://docs.cupy.dev/en/latest/reference/generated/cupy.ndarray.html#cupy.ndarray)

Parallactic angles of shape (time, ant).

#### point\_errors : [cupy.ndarray](https://docs.cupy.dev/en/latest/reference/generated/cupy.ndarray.html#cupy.ndarray)

Pointing errors of shape (time, ant, chan, 2).

#### antenna\_scaling : [cupy.ndarray](https://docs.cupy.dev/en/latest/reference/generated/cupy.ndarray.html#cupy.ndarray)

Antenna scaling factors of shape (ant, chan, 2)

frequency: [cupy.ndarray](https://docs.cupy.dev/en/latest/reference/generated/cupy.ndarray.html#cupy.ndarray)

Frequencies of shape (chan,).

```
cupy.ndarray
```
Direction Dependent Effects of shape (source, time, ant, chan, corr, corr)

### **Notes**

- 1. Sources are clamped to the provided *beam\_lm\_extents*.
- 2. Frequencies outside the cube (i.e. outside beam\_freq\_map) introduce linear scaling to the lm coordinates of a source.

## **5.1.3 Dask**

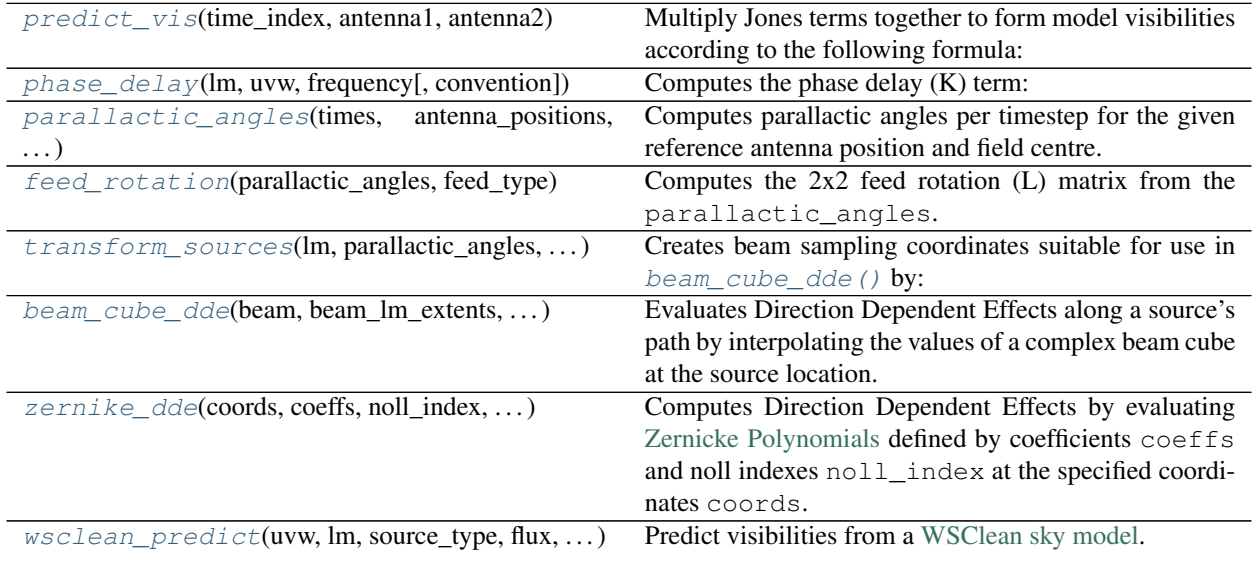

<span id="page-22-0"></span>africanus.rime.dask.**predict\_vis**(*time\_index*, *antenna1*, *antenna2*, *dde1\_jones=None*, *source\_coh=None*, *dde2\_jones=None*, *die1\_jones=None*, *base\_vis=None*, *die2\_jones=None*, *streams=None*)

Multiply Jones terms together to form model visibilities according to the following formula:

$$
V_{pq} = G_p \left( B_{pq} + \sum_s E_{ps} X_{pqs} E_{qs}^H \right) G_q^H
$$

where for antenna  $p$  and  $q$ , and source  $s$ :

- $B_{pq}$  represent base coherencies.
- $E_{ps}$  represents Direction-Dependent Jones terms.
- $X_{pqs}$  represents a coherency matrix (per-source).
- $G_p$  represents Direction-Independent Jones terms.

Generally,  $E_{ns}$ ,  $G_n$ ,  $X_{nas}$  should be formed by using the *[RIME API](#page-12-1)* functions and combining them together with einsum ().

#### Please read the Notes

Parameters time\_index : [dask.array.Array](https://docs.dask.org/en/latest/array-api.html#dask.array.Array)

Time index used to look up the antenna Jones index for a particular baseline with shape (row,). Obtainable via time.map\_blocks(lambda a: np.unique(a, return\_inverse=True)[1]).

```
antenna1 : dask.array.Array
```
Antenna 1 index used to look up the antenna Jones for a particular baseline. with shape  $(row, ).$ 

antenna2 : [dask.array.Array](https://docs.dask.org/en/latest/array-api.html#dask.array.Array)

Antenna 2 index used to look up the antenna Jones for a particular baseline. with shape  $(row, ).$ 

dde1 jones : [dask.array.Array](https://docs.dask.org/en/latest/array-api.html#dask.array.Array), optional

 $E_{ps}$  Direction-Dependent Jones terms for the first antenna. shape (source, time, ant,chan,corr\_1,corr\_2)

```
source_coh : dask.array.Array, optional
```
 $X_{\text{max}}$  Direction-Dependent Coherency matrix for the baseline. with shape (source, row,chan,corr\_1,corr\_2)

dde2\_jones : [dask.array.Array](https://docs.dask.org/en/latest/array-api.html#dask.array.Array), optional

 $E_{qs}$  Direction-Dependent Jones terms for the second antenna. This is usually the same array as dde1\_jones as this preserves the symmetry of the RIME. predict\_vis will perform the conjugate transpose internally. shape (source,  $time$ , ant, chan, corr\_1,corr\_2)

```
dask.array.Array, optional
```
 $G_{ps}$  Direction-Independent Jones terms for the first antenna of the baseline. with shape (time,ant,chan,corr\_1,corr\_2)

base vis: [dask.array.Array](https://docs.dask.org/en/latest/array-api.html#dask.array.Array), optional

 base coherencies, added to source coherency summation *before* multiplication with *die1\_jones* and *die2\_jones*. shape (row,chan,corr\_1,corr\_2).

die2\_jones : [dask.array.Array](https://docs.dask.org/en/latest/array-api.html#dask.array.Array), optional

 $G_{ps}$  Direction-Independent Jones terms for the second antenna of the baseline. This is usually the same array as die1\_jones as this preserves the symmetry of the RIME. predict\_vis will perform the conjugate transpose internally. shape (time, ant, chan,corr\_1,corr\_2)

```
streams : {False, True}
```
If True the coherencies are serially summed in a linear chain. If False, dask uses a tree style reduction algorithm.

#### Returns visibilities : [dask.array.Array](https://docs.dask.org/en/latest/array-api.html#dask.array.Array)

Model visibilities of shape (row, chan, corr\_1, corr\_2)

#### **Notes**

- Direction-Dependent terms (dde{1,2}\_jones) and Independent (die{1,2}\_jones) are optional, but if one is present, the other must be present.
- The inputs to this function involve row, time and ant (antenna) dimensions.
- Each row is associated with a pair of antenna Jones matrices at a particular timestep via the time\_index, antenna1 and antenna2 inputs.
- The row dimension must be an increasing partial order in time.
- The ant dimension should only contain a single chunk equal to the number of antenna. Since each row can contain any antenna, random access must be preserved along this dimension.
- The chunks in the row and  $t$  ime dimension **must** align. This subtle point **must be understood otherwise** invalid results will be produced by the chunking scheme. In the example below we have four unique time indices  $[0, 1, 2, 3]$ , and four unique antenna  $[0, 1, 2, 3]$  indexing 10 rows.

```
# Row indices into the time/antenna indexed arrays
time_idx = np.asarray([0, 0, 1, 1, 2, 2, 2, 2, 3, 3])
ant1 = np.asarray([0,0,0,0,1,1,1,2,2,3]ant2 = np.asarray( [0,1,2,3,1,2,3,2,3,3])
```
A reasonable chunking scheme for the row and time dimension would be  $(4, 4, 2)$  and  $(2, 1, 1)$ respectively. Another way of explaining this is that the first four rows contain two unique timesteps, the second four rows contain one unique timestep and the last two rows contain one unique timestep.

Some rules of thumb:

- 1. The number chunks in  $r \circ w$  and  $t \text{ time}$  must match although the individual chunk sizes need not.
- 2. Unique timesteps should not be split across row chunks.
- 3. For a Measurement Set whose rows are ordered on the TIME column, the following is a good way of obtaining the row chunking strategy:

```
import numpy as np
import pyrap.tables as pt
ms = pt.table("data.ms")
times = ms.getcol("TIME")
unique_times, chunks = np.unique(times, return_counts=True)
```
4. Use  $aggregate\_chunks()$  to aggregate multiple row and time chunks into chunks large enough such that functions operating on the resulting data can drop the GIL and spend time processing the data. Expanding the previous example:

```
# Aggregate row
utimes = unique_times.size
# Single chunk for each unique time
time_chunks = (1,)*utimes
# Aggregate row chunks into chunks <= 10000
aggregate_chunks((chunks, time_chunks), (10000, utimes))
```
<span id="page-24-0"></span>africanus.rime.dask.**phase\_delay**(*lm*, *uvw*, *frequency*, *convention='fourier'*)

Computes the phase delay (K) term:

 $e^{-2\pi i (ul+vm+w(n-1))}$ where  $n = \sqrt{1 - l^2 - m^2}$  Parameters  $\text{Im}$ : [dask.array.Array](https://docs.dask.org/en/latest/array-api.html#dask.array.Array)

LM coordinates of shape (source, 2) with L and M components in the last dimension.

uvw : [dask.array.Array](https://docs.dask.org/en/latest/array-api.html#dask.array.Array)

UVW coordinates of shape ( $row$ , 3) with U, V and W components in the last dimension.

frequency: [dask.array.Array](https://docs.dask.org/en/latest/array-api.html#dask.array.Array)

frequencies of shape (chan,)

convention : {'fourier', 'casa'}

Uses the  $e^{-2\pi i}$  sign convention if fourier and  $e^{2\pi i}$  if casa.

Returns complex\_phase : [dask.array.Array](https://docs.dask.org/en/latest/array-api.html#dask.array.Array)

complex of shape (source, row, chan)

#### **Notes**

Corresponds to the complex exponential of the [Van Cittert-Zernike Theorem.](https://en.wikipedia.org/wiki/Van_Cittert%E2%80%93Zernike_theorem_)

[MeqTrees](https://github.com/ska-sa/meqtrees-timba/blob/6a7e873d4d1fe538981dec5851418cbd371b8388/MeqNodes/src/PSVTensor.cc#L314_) uses the CASA sign convention.

<span id="page-25-0"></span>africanus.rime.dask.**parallactic\_angles**(*times*, *antenna\_positions*, *field\_centre*, *\*\*kwargs*) Computes parallactic angles per timestep for the given reference antenna position and field centre.

Parameters times: [dask.array.Array](https://docs.dask.org/en/latest/array-api.html#dask.array.Array)

Array of Mean Julian Date times in *seconds* with shape (time,),

antenna\_positions : [dask.array.Array](https://docs.dask.org/en/latest/array-api.html#dask.array.Array)

Antenna positions of shape (ant, 3) in *metres* in the *ITRF* frame.

field\_centre : [dask.array.Array](https://docs.dask.org/en/latest/array-api.html#dask.array.Array)

Field centre of shape (2,) in *radians*

backend : {'casa', 'test'}, optional

Backend to use for calculating the parallactic angles.

- casa defers to an implementation depending on python-casacore. This backend should be used by default.
- test creates parallactic angles by multiplying the times and antenna\_position arrays. It exist solely for testing.

Returns parallactic\_angles : [dask.array.Array](https://docs.dask.org/en/latest/array-api.html#dask.array.Array)

Parallactic angles of shape  $(\text{time}, \text{ant})$ 

<span id="page-25-1"></span>africanus.rime.dask.**feed\_rotation**(*parallactic\_angles*, *feed\_type*)

Computes the 2x2 feed rotation (L) matrix from the parallactic\_angles.

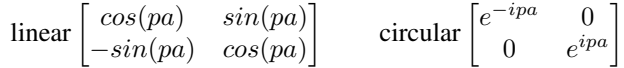

Parameters parallactic\_angles : [numpy.ndarray](https://numpy.org/doc/stable/reference/generated/numpy.ndarray.html#numpy.ndarray)

floating point parallactic angles. Of shape (pa0, pa1,  $\dots$ , pan).

feed type : {'linear', 'circular'}

The type of feed

Returns feed\_matrix : [numpy.ndarray](https://numpy.org/doc/stable/reference/generated/numpy.ndarray.html#numpy.ndarray)

Feed rotation matrix of shape (pa0, pa1,  $\dots$ , pan, 2, 2)

<span id="page-26-0"></span>africanus.rime.dask.**transform\_sources**(*lm*, *parallactic\_angles*, *pointing\_errors*, *antenna\_scaling*, *frequency*, *dtype=None*)

Creates beam sampling coordinates suitable for use in [beam\\_cube\\_dde\(\)](#page-16-0) by:

- 1. Rotating lm coordinates by the parallactic\_angles
- 2. Adding pointing\_errors
- 3. Scaling by antenna\_scaling

Parameters  $\text{Im}$ : [dask.array.Array](https://docs.dask.org/en/latest/array-api.html#dask.array.Array)

LM coordinates of shape  $(\text{src}, 2)$  in radians offset from the phase centre.

parallactic\_angles : [dask.array.Array](https://docs.dask.org/en/latest/array-api.html#dask.array.Array)

parallactic angles of shape (time, antenna) in radians.

pointing errors: [dask.array.Array](https://docs.dask.org/en/latest/array-api.html#dask.array.Array)

LM pointing errors for each antenna at each timestep in radians. Has shape (time, antenna, 2)

antenna scaling : [dask.array.Array](https://docs.dask.org/en/latest/array-api.html#dask.array.Array)

antenna scaling factor for each channel and each antenna. Has shape (antenna, chan)

frequency: [dask.array.Array](https://docs.dask.org/en/latest/array-api.html#dask.array.Array)

frequencies for each channel. Has shape (chan,)

dtype : [numpy.dtype](https://numpy.org/doc/stable/reference/generated/numpy.dtype.html#numpy.dtype), optional

Numpy dtype of result array. Should be float32 or float64. Defaults to float64

Returns coords : [dask.array.Array](https://docs.dask.org/en/latest/array-api.html#dask.array.Array)

coordinates of shape (3, src, time, antenna, chan) where each coordinate component represents l, m and frequency, respectively.

```
africanus.rime.dask.beam_cube_dde(beam, beam_lm_extents, beam_freq_map, lm, parallac-
                                           tic_angles, point_errors, antenna_scaling, frequencies)
```
Evaluates Direction Dependent Effects along a source's path by interpolating the values of a complex beam cube at the source location.

Parameters beam: [dask.array.Array](https://docs.dask.org/en/latest/array-api.html#dask.array.Array)

Complex beam cube of shape (beam\_lw, beam\_mh, beam\_nud, corr, corr). *beam\_lw*, *beam\_mh* and *beam\_nud* define the size of the cube in the l, m and frequency dimensions, respectively.

beam\_lm\_extents: [dask.array.Array](https://docs.dask.org/en/latest/array-api.html#dask.array.Array)

lm extents of the beam cube of shape  $(2, 2)$ .  $\left[\begin{array}{cc} \text{lower1}, \text{upper1} \end{array}\right]$ [lower\_m, upper\_m]].

```
dask.array.Array
```
Beam frequency map of shape (beam nud,). This array is used to define interpolation along the (chan,) dimension.

lm : [dask.array.Array](https://docs.dask.org/en/latest/array-api.html#dask.array.Array)

Source lm coordinates of shape (source, 2). These coordinates are:

- 1. Scaled if the associated frequency lies outside the beam cube.
- 2. Offset by pointing errors: point\_errors
- 3. Rotated by parallactic angles: parallactic\_angles.
- 4. Scaled by antenna scaling factors: antenna\_scaling.

parallactic\_angles : [dask.array.Array](https://docs.dask.org/en/latest/array-api.html#dask.array.Array)

Parallactic angles of shape (time, ant).

point\_errors : [dask.array.Array](https://docs.dask.org/en/latest/array-api.html#dask.array.Array)

Pointing errors of shape (time, ant, chan, 2).

antenna scaling : [dask.array.Array](https://docs.dask.org/en/latest/array-api.html#dask.array.Array)

Antenna scaling factors of shape (ant, chan, 2)

frequency: [dask.array.Array](https://docs.dask.org/en/latest/array-api.html#dask.array.Array)

Frequencies of shape (chan,).

Returns ddes : [dask.array.Array](https://docs.dask.org/en/latest/array-api.html#dask.array.Array)

Direction Dependent Effects of shape (source, time, ant, chan, corr, corr)

#### **Notes**

- 1. Sources are clamped to the provided *beam\_lm\_extents*.
- 2. Frequencies outside the cube (i.e. outside beam\_freq\_map) introduce linear scaling to the lm coordinates of a source.

<span id="page-27-0"></span>africanus.rime.dask.**zernike\_dde**(*coords*, *coeffs*, *noll\_index*, *parallactic\_angle*, *fre-*

*quency\_scaling*, *antenna\_scaling*, *pointing\_errors*)

Computes Direction Dependent Effects by evaluating [Zernicke Polynomials](https://en.wikipedia.org/wiki/Zernike_polynomials) defined by coefficients coeffs and noll indexes noll index at the specified coordinates coords.

Decomposition of a voxel beam cube into Zernicke polynomial coefficients can be achieved through the use of the [eidos](https://github.com/kmbasad/eidos/) package.

Parameters coords: [dask.array.Array](https://docs.dask.org/en/latest/array-api.html#dask.array.Array)

Float coordinates at which to evaluate the zernike polynomials. Has shape  $(3, 1)$ source, time, ant, chan). The three components in the first dimension represent l, m and frequency coordinates, respectively.

```
coeffs : dask.array.Array
```
complex Zernicke polynomial coefficients. Has shape (ant, chan, corr\_1, . .., corr\_n, poly) where poly is the number of polynomial coefficients and corr $1, \ldots$ , corr n are a variable number of correlation dimensions.

```
dask.array.Array
```
Noll index associated with each polynomial coefficient. Has shape (ant, chan, corr\_1, ..., corr\_n, poly). correlation dimensions.

#### parallactic\_angles : [dask.array.Array](https://docs.dask.org/en/latest/array-api.html#dask.array.Array)

Parallactic angle rotation. Has shape (time, ant).

#### frequency scaling : [dask.array.Array](https://docs.dask.org/en/latest/array-api.html#dask.array.Array)

The scaling of frequency of the beam. Has shape (chan,).

antenna\_scaling : [dask.array.Array](https://docs.dask.org/en/latest/array-api.html#dask.array.Array)

The antenna scaling. Has shape (ant, chan, 2).

pointing\_errors : [dask.array.Array](https://docs.dask.org/en/latest/array-api.html#dask.array.Array)

The pointing error. Has shape (time, ant, chan, 2).

#### Returns dde: [dask.array.Array](https://docs.dask.org/en/latest/array-api.html#dask.array.Array)

complex values with shape (source, time, ant, chan,  $corr_1$ , ..., corr\_n)

```
africanus.rime.dask.wsclean_predict(uvw, lm, source_type, flux, coeffs, log_poly, ref_freq,
                                             gauss_shape, frequency)
```
Predict visibilities from a [WSClean sky model.](https://sourceforge.net/p/wsclean/wiki/ComponentList/)

#### Parameters uvw: [dask.array.Array](https://docs.dask.org/en/latest/array-api.html#dask.array.Array)

UVW coordinates of shape  $(row, 3)$ 

lm : [dask.array.Array](https://docs.dask.org/en/latest/array-api.html#dask.array.Array)

Source LM coordinates of shape (source, 2), in radians. Derived from the Ra and Dec fields.

#### source\_type : [dask.array.Array](https://docs.dask.org/en/latest/array-api.html#dask.array.Array)

Strings defining the source type of shape (source,). Should be either "POINT" or "GAUSSIAN". Contains the Type field.

```
dask.array.Array
```
Source flux of shape (source,). Contains the I field.

#### coeffs : [dask.array.Array](https://docs.dask.org/en/latest/array-api.html#dask.array.Array)

Source Polynomial coefficients of shape (source, coeffs). Contains the SpectralIndex field.

#### log\_poly: [dask.array.Array](https://docs.dask.org/en/latest/array-api.html#dask.array.Array)

Source polynomial type of shape (source,). If True, logarithmic polynomials are used. If False, standard polynomials are used. Contains the LogarithmicSI field.

#### ref\_freq: [dask.array.Array](https://docs.dask.org/en/latest/array-api.html#dask.array.Array)

Source Reference frequency of shape (source,). Contains the ReferenceFrequency field.

#### gauss\_shape : [dask.array.Array](https://docs.dask.org/en/latest/array-api.html#dask.array.Array)

Gaussian shape parameters of shape (source, 3) used when the corresponding source\_type is "GAUSSIAN". The 3 components should contain the MajorAxis, MinorAxis and Orientation fields in radians, respectively.

```
dask.array.Array
```
Frequency of shape (chan,).

Returns visibilities : [dask.array.Array](https://docs.dask.org/en/latest/array-api.html#dask.array.Array)

Complex visibilities of shape (row, chan, 1)

# <span id="page-29-0"></span>**5.2 Direct Fourier Transform**

Functions used to compute the discretised direct Fourier transform (DFT) for an ideal interferometer. The DFT for an ideal interferometer is defined as

$$
V(u,v,w) = \int B(l,m)e^{-2\pi i(ul+vm+w(n-1))}\frac{dldm}{n}
$$

where  $u, v, w$  are data space coordinates and where visibilities V have been obtained. The  $l, m, n$  are signal space coordinates at which we wish to reconstruct the signal  $B$ . Note that the signal correspondes to the brightness matrix and not the Stokes parameters. We adopt the convention where we absorb the fixed coordinate  $n$  in the denominator into the image. Note that the data space coordinates have an implicit dependence on frequency and time and that the image has an implicit dependence on frequency. The discretised form of the DFT can be written as

$$
V(u, v, w) = \sum_{s} e^{-2\pi i (ul_s + v m_s + w(n_s - 1))} \cdot B_s
$$

where s labels the source (or pixel) location. If only a single correlation is present  $B = I$ , this can be cast into a matrix equation as follows

$$
V = RI
$$

where R is the operator that maps an image to visibility space. This mapping is implemented by the  $im_t \circ \neg \circ is()$ function. If multiple correlations are present then each one is mapped to its corresponding visibility. An imaging algorithm also requires the adjoint denoted  $R^{\dagger}$  which is simply the complex conjugate transpose of R. The dirty image is obtained by applying the adjoint operator to the visibilities

$$
I^D = R^{\dagger}V
$$

This is implemented by the  $vis\_to\_im()$  function. Note that an imaging algorithm using these operators will actually reconstruct  $\frac{I}{n}$  but that it is trivial to obtain *I* since *n* is known at each location in the image.

## **5.2.1 Numpy**

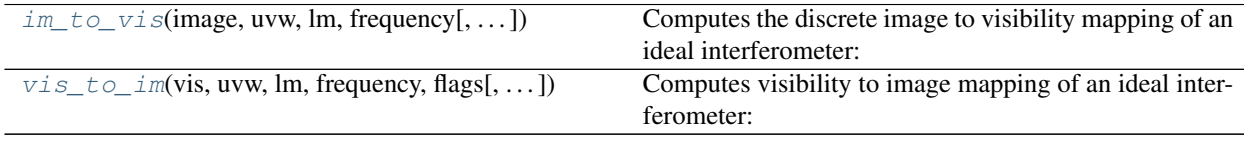

<span id="page-29-1"></span>africanus.dft.**im\_to\_vis**(*image*, *uvw*, *lm*, *frequency*, *convention='fourier'*, *dtype=None*) Computes the discrete image to visibility mapping of an ideal interferometer:

$$
\sum_{s} e^{-2\pi i (ul_s + v m_s + w(n_s - 1))} \cdot I_s
$$

Parameters image : [numpy.ndarray](https://numpy.org/doc/stable/reference/generated/numpy.ndarray.html#numpy.ndarray)

image of shape (source, chan, corr) The brighness matrix in each pixel (flat-

ten 2D array per channel and corr). Note not Stokes terms

uvw : [numpy.ndarray](https://numpy.org/doc/stable/reference/generated/numpy.ndarray.html#numpy.ndarray)

uvw coordinates of shape  $(row, 3)$  with u, v and w components in the last dimension.

Im: [numpy.ndarray](https://numpy.org/doc/stable/reference/generated/numpy.ndarray.html#numpy.ndarray)

lm coordinates of shape (source, 2) with l and m components in the last dimension.

frequency : [numpy.ndarray](https://numpy.org/doc/stable/reference/generated/numpy.ndarray.html#numpy.ndarray)

frequencies of shape (chan,)

convention : {'fourier', 'casa'}

Uses the  $e^{-2\pi i}$  sign convention if fourier and  $e^{2\pi i}$  if casa.

dtype : np.dtype, optional

Datatype of result. Should be either np.complex64 or np.complex128. If None, [numpy.result\\_type\(\)](https://numpy.org/doc/stable/reference/generated/numpy.result_type.html#numpy.result_type) is used to infer the data type from the inputs.

#### Returns visibilties : [numpy.ndarray](https://numpy.org/doc/stable/reference/generated/numpy.ndarray.html#numpy.ndarray)

complex of shape (row, chan, corr)

<span id="page-30-0"></span>africanus.dft.**vis\_to\_im**(*vis*, *uvw*, *lm*, *frequency*, *flags*, *convention='fourier'*, *dtype=None*) Computes visibility to image mapping of an ideal interferometer:

$$
\sum_k e^{2\pi i(u_kl+v_km+w_k(n-1))}\cdot V_k
$$

Parameters vis: [numpy.ndarray](https://numpy.org/doc/stable/reference/generated/numpy.ndarray.html#numpy.ndarray)

visibilities of shape (row, chan, corr) Visibilities corresponding to brightness terms. Note the dirty images produced do not necessarily correspond to Stokes terms and need to be converted.

```
uvw : numpy.ndarray
```
uvw coordinates of shape  $(row, 3)$  with u, v and w components in the last dimension.

Im: [numpy.ndarray](https://numpy.org/doc/stable/reference/generated/numpy.ndarray.html#numpy.ndarray)

lm coordinates of shape (source, 2) with l and m components in the last dimension.

frequency : [numpy.ndarray](https://numpy.org/doc/stable/reference/generated/numpy.ndarray.html#numpy.ndarray)

frequencies of shape (chan,)

flags: [numpy.ndarray](https://numpy.org/doc/stable/reference/generated/numpy.ndarray.html#numpy.ndarray)

Boolean array of shape (row, chan, corr) Note that if one correlation is flagged we discard all of them otherwise we end up irretrievably mixing Stokes terms.

convention : {'fourier', 'casa'}

Uses the  $e^{-2\pi i}$  sign convention if fourier and  $e^{2\pi i}$  if casa.

#### dtype : np.dtype, optional

Datatype of result. Should be either np.float32 or np.float64. If None, [numpy.](https://numpy.org/doc/stable/reference/generated/numpy.result_type.html#numpy.result_type) [result\\_type\(\)](https://numpy.org/doc/stable/reference/generated/numpy.result_type.html#numpy.result_type) is used to infer the data type from the inputs.

#### Returns image: [numpy.ndarray](https://numpy.org/doc/stable/reference/generated/numpy.ndarray.html#numpy.ndarray)

float of shape (source, chan, corr)

## **5.2.2 Dask**

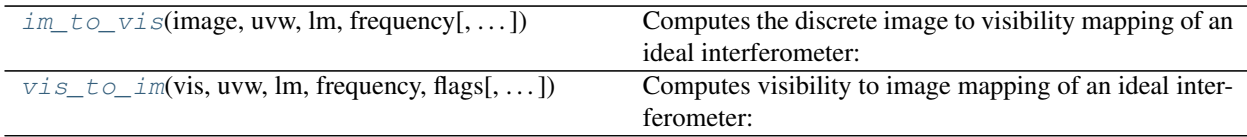

<span id="page-31-0"></span>africanus.dft.dask.**im\_to\_vis**(*image*, *uvw*, *lm*, *frequency*, *convention='fourier'*, *dtype=<MagicMock id='140602089002064'>*)

Computes the discrete image to visibility mapping of an ideal interferometer:

$$
\sum_s e^{-2\pi i (ul_s + v m_s + w (n_s-1))}\cdot I_s
$$

Parameters image: [dask.array.Array](https://docs.dask.org/en/latest/array-api.html#dask.array.Array)

image of shape (source, chan, corr) The brighness matrix in each pixel (flatten 2D array per channel and corr). Note not Stokes terms

uvw : [dask.array.Array](https://docs.dask.org/en/latest/array-api.html#dask.array.Array)

uvw coordinates of shape  $(row, 3)$  with u, v and w components in the last dimension.

```
lm : dask.array.Array
```
lm coordinates of shape (source, 2) with l and m components in the last dimension.

```
dask.array.Array
```
frequencies of shape (chan,)

convention : {'fourier', 'casa'}

Uses the  $e^{-2\pi i}$  sign convention if fourier and  $e^{2\pi i}$  if casa.

dtype : np.dtype, optional

Datatype of result. Should be either np.complex64 or np.complex128. If None, [numpy.result\\_type\(\)](https://numpy.org/doc/stable/reference/generated/numpy.result_type.html#numpy.result_type) is used to infer the data type from the inputs.

Returns visibilties : [dask.array.Array](https://docs.dask.org/en/latest/array-api.html#dask.array.Array)

complex of shape (row, chan, corr)

<span id="page-31-1"></span>africanus.dft.dask.**vis\_to\_im**(*vis*, *uvw*, *lm*, *frequency*, *flags*, *convention='fourier'*, *dtype=<MagicMock id='140602089032144'>*)

Computes visibility to image mapping of an ideal interferometer:

$$
\sum_{k} e^{2\pi i (u_k l + v_k m + w_k (n-1))} \cdot V_k
$$

Parameters vis: [dask.array.Array](https://docs.dask.org/en/latest/array-api.html#dask.array.Array)

visibilities of shape (row, chan, corr) Visibilities corresponding to brightness terms. Note the dirty images produced do not necessarily correspond to Stokes terms and need to be converted.

uvw : [dask.array.Array](https://docs.dask.org/en/latest/array-api.html#dask.array.Array)

uvw coordinates of shape  $(row, 3)$  with u, v and w components in the last dimension.

lm : [dask.array.Array](https://docs.dask.org/en/latest/array-api.html#dask.array.Array)

lm coordinates of shape (source, 2) with l and m components in the last dimension.

frequency: [dask.array.Array](https://docs.dask.org/en/latest/array-api.html#dask.array.Array)

frequencies of shape (chan,)

```
dask.array.Array
```
Boolean array of shape (row, chan, corr) Note that if one correlation is flagged we discard all of them otherwise we end up irretrievably mixing Stokes terms.

convention : {'fourier', 'casa'}

Uses the  $e^{-2\pi i}$  sign convention if fourier and  $e^{2\pi i}$  if casa.

dtype : np.dtype, optional

Datatype of result. Should be either np.float32 or np.float64. If None, [numpy.](https://numpy.org/doc/stable/reference/generated/numpy.result_type.html#numpy.result_type) [result\\_type\(\)](https://numpy.org/doc/stable/reference/generated/numpy.result_type.html#numpy.result_type) is used to infer the data type from the inputs.

Returns image: [dask.array.Array](https://docs.dask.org/en/latest/array-api.html#dask.array.Array)

float of shape (source, chan, corr)

# <span id="page-32-0"></span>**5.3 Gridding and Degridding**

This section contains routines for

- 1. Gridding complex visibilities onto an image.
- 2. Degridding complex visibilities from an image.

## **5.3.1 Nifty**

Dask wrappers around [Nifty's Gridder.](https://gitlab.mpcdf.mpg.de/ift/nifty_gridder)

### **Dask**

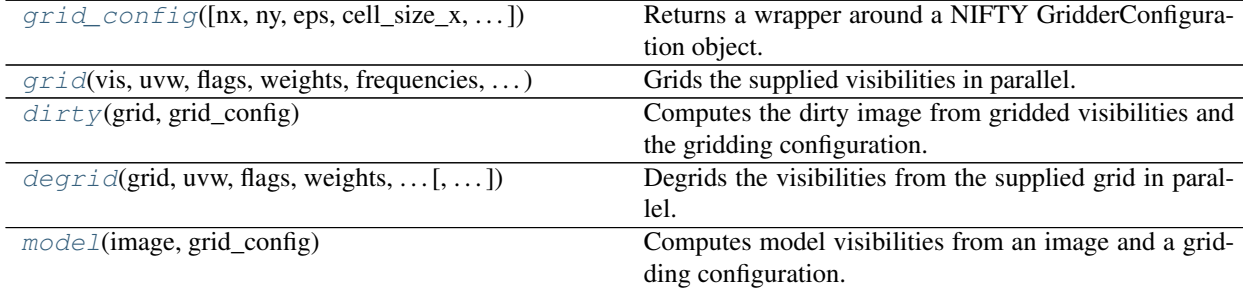

<span id="page-32-1"></span>africanus.gridding.nifty.dask.**grid\_config**(*nx=1024*, *ny=1024*, *eps=2e-13*, *cell* size  $x=2.0$ , *cell* size  $y=2.0$ 

Returns a wrapper around a NIFTY GridderConfiguration object.

Parameters  $nx$ : int, optional

Number of X pixels in the grid. Defaults to 1024.

ny : int, optional

Number of Y pixels in the grid. Defaults to 1024.

cell size  $x$ : float, optional

Cell size of the X pixel in arcseconds. Defaults to 2.0.

cell\_size\_y : float, optional

Cell size of the Y pixel in arcseconds. Defaults to 2.0.

eps : float

Gridder accuracy error. Defaults to 2e-13

Returns grid\_config : GridderConfigWrapper

The NIFTY Gridder Configuration

<span id="page-33-0"></span>africanus.gridding.nifty.dask.**grid**(*vis*, *uvw*, *flags*, *weights*, *frequencies*, *grid\_config*, *wmin=- 1e+30*, *wmax=1e+30*, *streams=None*)

Grids the supplied visibilities in parallel. Note that a grid is create for each visibility chunk.

Parameters vis: [dask.array.Array](https://docs.dask.org/en/latest/array-api.html#dask.array.Array)

visibilities of shape (row, chan, corr)

uvw : [dask.array.Array](https://docs.dask.org/en/latest/array-api.html#dask.array.Array)

uvw coordinates of shape  $(row, 3)$ 

flags: [dask.array.Array](https://docs.dask.org/en/latest/array-api.html#dask.array.Array)

flags of shape (row, chan, corr)

weights : [dask.array.Array](https://docs.dask.org/en/latest/array-api.html#dask.array.Array)

weights of shape (row, chan, corr).

frequencies: [dask.array.Array](https://docs.dask.org/en/latest/array-api.html#dask.array.Array)

frequencies of shape (chan,)

grid\_config : GridderConfigWrapper

Gridding Configuration

wmin : float

Minimum W coordinate to grid. Defaults to -1e30.

wmax : float

Maximum W coordinate to grid. Default to 1e30.

streams : int, optional

Number of parallel gridding operations. Default to None, in which case as many grids as visibility chunks will be created.

Returns grid: [dask.array.Array](https://docs.dask.org/en/latest/array-api.html#dask.array.Array)

grid of shape (ny, nx, corr)

<span id="page-33-1"></span>africanus.gridding.nifty.dask.**dirty**(*grid*, *grid\_config*) Computes the dirty image from gridded visibilities and the gridding configuration.

Parameters grid: [dask.array.Array](https://docs.dask.org/en/latest/array-api.html#dask.array.Array)

Gridded visibilities of shape (nv, nu, ncorr)

grid\_config : GridderConfigWrapper

Gridding configuration

#### Returns dirty: [dask.array.Array](https://docs.dask.org/en/latest/array-api.html#dask.array.Array)

dirty image of shape (ny, nx, corr)

<span id="page-34-0"></span>africanus.gridding.nifty.dask.**degrid**(*grid*, *uvw*, *flags*, *weights*, *frequencies*, *grid\_config*, *wmin=-1e+30*, *wmax=1e+30*)

Degrids the visibilities from the supplied grid in parallel.

### Parameters grid: [dask.array.Array](https://docs.dask.org/en/latest/array-api.html#dask.array.Array)

gridded visibilities of shape (ny, nx, corr)

uvw : [dask.array.Array](https://docs.dask.org/en/latest/array-api.html#dask.array.Array)

uvw coordinates of shape  $(row, 3)$ 

flags: [dask.array.Array](https://docs.dask.org/en/latest/array-api.html#dask.array.Array)

flags of shape (row, chan, corr)

weights: [dask.array.Array](https://docs.dask.org/en/latest/array-api.html#dask.array.Array)

weights of shape (row, chan, corr). Currently unsupported and ignored.

frequencies: [dask.array.Array](https://docs.dask.org/en/latest/array-api.html#dask.array.Array)

frequencies of shape (chan,)

grid\_config : GridderConfigWrapper

Gridding Configuration

#### wmin : float

Minimum W coordinate to grid. Defaults to -1e30.

wmax : float

Maximum W coordinate to grid. Default to 1e30.

Returns grid: [dask.array.Array](https://docs.dask.org/en/latest/array-api.html#dask.array.Array)

grid of shape (ny, nx, corr)

<span id="page-34-1"></span>africanus.gridding.nifty.dask.**model**(*image*, *grid\_config*)

Computes model visibilities from an image and a gridding configuration.

Parameters image: [dask.array.Array](https://docs.dask.org/en/latest/array-api.html#dask.array.Array)

Image of shape (ny, nx, corr).

grid\_config : GridderConfigWrapper

nifty gridding configuration object

Returns model\_vis: [dask.array.Array](https://docs.dask.org/en/latest/array-api.html#dask.array.Array)

Model visibilities of shape (nu, nv, corr).

### **5.3.2 wgridder**

Wrappers around 'ducc.wgridder [<https://gitlab.mpcdf.mpg.de/mtr/ducc>](https://gitlab.mpcdf.mpg.de/mtr/ducc)'\_.

#### **Numpy**

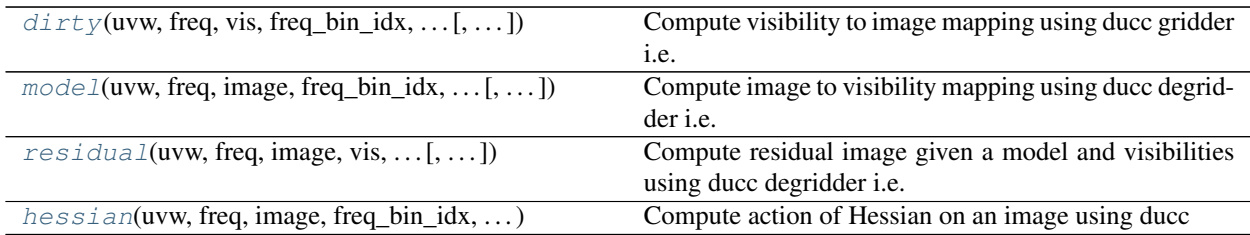

<span id="page-35-0"></span>africanus.gridding.wgridder.**dirty**(*uvw*, *freq*, *vis*, *freq\_bin\_idx*, *freq\_bin\_counts*, *nx*, *ny*, *cell*, *weights=None*, *flag=None*, *celly=None*, *epsilon=1e-05*, *nthreads=1*, *do\_wstacking=True*, *double\_accum=False*)

Compute visibility to image mapping using ducc gridder i.e.

 $I^D = R^{\dagger} \Sigma^{-1} V$ 

where  $R^{\dagger}$  is an implicit gridding operator, V denotes visibilities of shape (row, chan) and  $I^D$  is the dirty image of shape (band, nx, ny).

The number of imaging bands (band) must be less than or equal to the number of channels (chan) at which the data were obtained. The mapping from (chan) to (band) is described by freq\_bin\_idx and freq bin counts as described below.

Note that, if self adjoint gridding and degridding operators are required then weights should be the square root of what is typically referred to as imaging weights and should also be passed into the degridder. In this case, the data needs to be pre-whitened.

#### Parameters uvw : [numpy.ndarray](https://numpy.org/doc/stable/reference/generated/numpy.ndarray.html#numpy.ndarray)

uvw coordinates at which visibilities were obtained with shape  $(row, 3)$ .

#### freq: [numpy.ndarray](https://numpy.org/doc/stable/reference/generated/numpy.ndarray.html#numpy.ndarray)

Observational frequencies of shape (chan,).

vis: [numpy.ndarray](https://numpy.org/doc/stable/reference/generated/numpy.ndarray.html#numpy.ndarray)

Visibilities of shape (row,chan).

#### freq\_bin\_idx : [numpy.ndarray](https://numpy.org/doc/stable/reference/generated/numpy.ndarray.html#numpy.ndarray)

Starting indices of frequency bins for each imaging band of shape (band,).

#### freq\_bin\_counts : [numpy.ndarray](https://numpy.org/doc/stable/reference/generated/numpy.ndarray.html#numpy.ndarray)

The number of channels in each imaging band of shape (band,).

#### cell : float

The cell size of a pixel along the  $x$  direction in radians.

#### weights: [numpy.ndarray](https://numpy.org/doc/stable/reference/generated/numpy.ndarray.html#numpy.ndarray), optional

Imaging weights of shape (row, chan).

#### flag: :class:'numpy.ndarray', optional

Flags of shape (row, chan). Will only process visibilities for which flag!= $0$ 

#### celly : float, optional

The cell size of a pixel along the  $y$  direction in radians. By default same as cell size along  $x$  direction.

#### epsilon : float, optional
The precision of the gridder with respect to the direct Fourier transform. By deafult, this is set to  $1e-5$  for single precision and  $1e-7$  for double precision.

nthreads : int, optional

The number of threads to use. Defaults to one. If set to zero will use all available cores.

do\_wstacking : bool, optional

Whether to correct for the w-term or not. Defaults to True

double  $accum$ : bool, optional

If true ducc will accumulate in double precision regardless of the input type.

Returns model: [numpy.ndarray](https://numpy.org/doc/stable/reference/generated/numpy.ndarray.html#numpy.ndarray)

Dirty image corresponding to visibilities of shape (nband, nx, ny).

africanus.gridding.wgridder.**model**(*uvw*, *freq*, *image*, *freq\_bin\_idx*, *freq\_bin\_counts*, *cell*, *weights=None*, *flag=None*, *celly=None*, *epsilon=1e-05*, *nthreads=1*, *do\_wstacking=True*)

Compute image to visibility mapping using ducc degridder i.e.

 $V=Rx$ 

where R is an implicit degridding operator, V denotes visibilities of shape (row, chan) and x is the image of shape (band, nx, ny).

The number of imaging bands (band) has to be less than or equal to the number of channels (chan) at which the data were obtained. The mapping from (chan) to (band) is described by  $freq\_bin\_idx$  and freq\_bin\_counts as described below.

There is an option to provide weights during degridding to cater for self adjoint gridding and degridding operators. In this case weights should actually be the square root of what is typically referred to as imaging weights. In this case the degridder computes the whitened model visibilities i.e.

$$
V = \Sigma^{-\frac{1}{2}} R x
$$

where  $\Sigma$  refers to the inverse of the weights (i.e. the data covariance matrix when using natural weighting).

Parameters uvw : [numpy.ndarray](https://numpy.org/doc/stable/reference/generated/numpy.ndarray.html#numpy.ndarray)

uvw coordinates at which visibilities were obtained with shape (row, 3).

freq: [numpy.ndarray](https://numpy.org/doc/stable/reference/generated/numpy.ndarray.html#numpy.ndarray)

Observational frequencies of shape (chan,).

model : [numpy.ndarray](https://numpy.org/doc/stable/reference/generated/numpy.ndarray.html#numpy.ndarray)

Model image to degrid of shape (nband, nx, ny).

freq bin  $idx$ : [numpy.ndarray](https://numpy.org/doc/stable/reference/generated/numpy.ndarray.html#numpy.ndarray)

Starting indices of frequency bins for each imaging band of shape (band,).

freq\_bin\_counts : [numpy.ndarray](https://numpy.org/doc/stable/reference/generated/numpy.ndarray.html#numpy.ndarray)

The number of channels in each imaging band of shape (band,).

cell : float

The cell size of a pixel along the  $x$  direction in radians.

weights : [numpy.ndarray](https://numpy.org/doc/stable/reference/generated/numpy.ndarray.html#numpy.ndarray), optional

Imaging weights of shape (row, chan).

#### flag: :class:'numpy.ndarray', optional

Flags of shape (row, chan). Will only process visibilities for which flag!= $0$ 

celly : float, optional

The cell size of a pixel along the  $y$  direction in radians. By default same as cell size along  $x$  direction.

epsilon : float, optional

The precision of the gridder with respect to the direct Fourier transform. By deafult, this is set to  $1e-5$  for single precision and  $1e-7$  for double precision.

#### nthreads : int, optional

The number of threads to use. Defaults to one. If set to zero will use all available cores.

#### do\_wstacking : bool, optional

Whether to correct for the w-term or not. Defaults to True

#### Returns vis: [numpy.ndarray](https://numpy.org/doc/stable/reference/generated/numpy.ndarray.html#numpy.ndarray)

Visibilities corresponding to model of shape (row, chan).

africanus.gridding.wgridder.**residual**(*uvw*, *freq*, *image*, *vis*, *freq\_bin\_idx*, *freq\_bin\_counts*, *cell*, *weights=None*, *flag=None*, *celly=None*, *epsilon=1e-05*, *nthreads=1*, *do\_wstacking=True*, *double\_accum=False*)

Compute residual image given a model and visibilities using ducc degridder i.e.

$$
I^R = R^{\dagger} \Sigma^{-1} (V - Rx)
$$

where R is an implicit degridding operator, V denotes visibilities of shape (row, chan) and x is the image of shape (band, nx, ny).

The number of imaging bands (band) must be less than or equal to the number of channels (chan) at which the data were obtained. The mapping from (chan) to (band) is described by  $freq\_bin\_idx$  and freq\_bin\_counts as described below.

Note that, if the gridding and degridding operators both apply the square root of the imaging weights then the visibilities that are passed in should be pre-whitened. In this case the function computes

$$
I^R = R^{\dagger} \Sigma^{-\frac{1}{2}} (\tilde{V} - \Sigma^{-\frac{1}{2}} R x)
$$

which is identical to the above expression if  $\tilde{V} = \Sigma^{-\frac{1}{2}} V$ .

### Parameters uvw : [numpy.ndarray](https://numpy.org/doc/stable/reference/generated/numpy.ndarray.html#numpy.ndarray)

uvw coordinates at which visibilities were obtained with shape  $(row, 3)$ .

```
numpy.ndarray
```
Observational frequencies of shape (chan,).

model : [numpy.ndarray](https://numpy.org/doc/stable/reference/generated/numpy.ndarray.html#numpy.ndarray)

Model image to degrid of shape (band, nx, ny).

```
numpy.ndarray
```
Visibilities of shape (row,chan).

```
numpy.ndarray
```
Imaging weights of shape (row, chan).

#### freq\_bin\_idx : [numpy.ndarray](https://numpy.org/doc/stable/reference/generated/numpy.ndarray.html#numpy.ndarray)

Starting indices of frequency bins for each imaging band of shape (band,).

#### freq\_bin\_counts : [numpy.ndarray](https://numpy.org/doc/stable/reference/generated/numpy.ndarray.html#numpy.ndarray)

The number of channels in each imaging band of shape (band,).

#### cell : float

The cell size of a pixel along the  $x$  direction in radians.

#### flag: :class:'numpy.ndarray', optional

Flags of shape (row, chan). Will only process visibilities for which flag!= $0$ 

#### celly : float, optional

The cell size of a pixel along the  $y$  direction in radians. By default same as cell size along  $x$  direction.

nu : int, optional

The number of pixels in the padded grid along the  $x$  direction. Chosen automatically by default.

nv : int, optional

The number of pixels in the padded grid along the  $y$  direction. Chosen automatically by default.

#### epsilon : float, optional

The precision of the gridder with respect to the direct Fourier transform. By deafult, this is set to  $1e-5$  for single precision and  $1e-7$  for double precision.

#### nthreads : int, optional

The number of threads to use. Defaults to one.

## do\_wstacking : bool, optional

Whether to correct for the w-term or not. Defaults to True

#### double  $accum$ : bool, optional

If true ducc will accumulate in double precision regardless of the input type.

#### Returns residual : [numpy.ndarray](https://numpy.org/doc/stable/reference/generated/numpy.ndarray.html#numpy.ndarray)

Residual image corresponding to model of shape (band, nx, ny).

africanus.gridding.wgridder.**hessian**(*uvw*, *freq*, *image*, *freq\_bin\_idx*, *freq\_bin\_counts*, *cell*, *weights=None*, *flag=None*, *celly=None*, *epsilon=1e-05*,

*nthreads=1*, *do\_wstacking=True*, *double\_accum=False*)

Compute action of Hessian on an image using ducc

## $R^{\dagger} \Sigma^{-1} R x$

where R is an implicit degridding operator and x is the image of shape (band, nx, ny).

The number of imaging bands (band) must be less than or equal to the number of channels (chan) at which the data were obtained. The mapping from (chan) to (band) is described by freq bin\_idx and freq\_bin\_counts as described below.

Parameters uvw : [numpy.ndarray](https://numpy.org/doc/stable/reference/generated/numpy.ndarray.html#numpy.ndarray)

uvw coordinates at which visibilities were obtained with shape  $(row, 3)$ .

#### freq: [numpy.ndarray](https://numpy.org/doc/stable/reference/generated/numpy.ndarray.html#numpy.ndarray)

Observational frequencies of shape (chan,).

### model : [numpy.ndarray](https://numpy.org/doc/stable/reference/generated/numpy.ndarray.html#numpy.ndarray)

Model image to degrid of shape (band, nx, ny).

#### weights: [numpy.ndarray](https://numpy.org/doc/stable/reference/generated/numpy.ndarray.html#numpy.ndarray)

Imaging weights of shape (row, chan).

#### freq\_bin\_idx: [numpy.ndarray](https://numpy.org/doc/stable/reference/generated/numpy.ndarray.html#numpy.ndarray)

Starting indices of frequency bins for each imaging band of shape (band,).

#### freq\_bin\_counts : [numpy.ndarray](https://numpy.org/doc/stable/reference/generated/numpy.ndarray.html#numpy.ndarray)

The number of channels in each imaging band of shape (band,).

### cell : float

The cell size of a pixel along the  $x$  direction in radians.

## flag: :class:'numpy.ndarray', optional

Flags of shape (row, chan). Will only process visibilities for which flag!= $0$ 

## celly : float, optional

The cell size of a pixel along the  $y$  direction in radians. By default same as cell size along  $x$  direction.

## nu : int, optional

The number of pixels in the padded grid along the  $x$  direction. Chosen automatically by default.

nv : int, optional

The number of pixels in the padded grid along the  $y$  direction. Chosen automatically by default.

## epsilon : float, optional

The precision of the gridder with respect to the direct Fourier transform. By deafult, this is set to  $1e-5$  for single precision and  $1e-7$  for double precision.

#### nthreads : int, optional

The number of threads to use. Defaults to one.

#### do\_wstacking : bool, optional

Whether to correct for the w-term or not. Defaults to True

#### double\_accum : bool, optional

If true ducc will accumulate in double precision regardless of the input type.

#### Returns residual : [numpy.ndarray](https://numpy.org/doc/stable/reference/generated/numpy.ndarray.html#numpy.ndarray)

Residual image corresponding to model of shape (band, nx, ny).

**Dask**

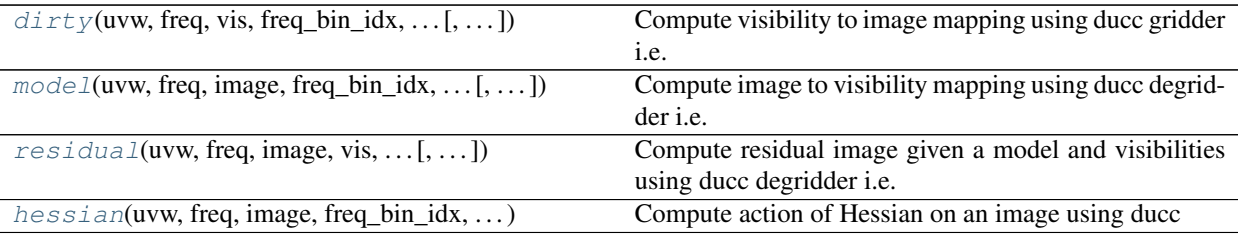

<span id="page-40-0"></span>africanus.gridding.wgridder.dask.**dirty**(*uvw*, *freq*, *vis*, *freq\_bin\_idx*, *freq\_bin\_counts*, *nx*, *ny*, *cell*, *weights=None*, *flag=None*, *celly=None*, *epsilon=1e-05*, *nthreads=1*, *do\_wstacking=True*,

*double\_accum=False*)

Compute visibility to image mapping using ducc gridder i.e.

 $I^D = R^{\dagger} \Sigma^{-1} V$ 

where  $R^{\dagger}$  is an implicit gridding operator, V denotes visibilities of shape (row, chan) and  $I^D$  is the dirty image of shape (band, nx, ny).

The number of imaging bands (band) must be less than or equal to the number of channels (chan) at which the data were obtained. The mapping from (chan) to (band) is described by freq\_bin\_idx and freq bin counts as described below.

Note that, if self adjoint gridding and degridding operators are required then weights should be the square root of what is typically referred to as imaging weights and should also be passed into the degridder. In this case, the data needs to be pre-whitened.

Parameters uvw: [dask.array.Array](https://docs.dask.org/en/latest/array-api.html#dask.array.Array)

uvw coordinates at which visibilities were obtained with shape  $(row, 3)$ .

```
dask.array.Array
```
Observational frequencies of shape (chan,).

vis : [dask.array.Array](https://docs.dask.org/en/latest/array-api.html#dask.array.Array)

Visibilities of shape (row,chan).

freq\_bin\_idx: [dask.array.Array](https://docs.dask.org/en/latest/array-api.html#dask.array.Array)

Starting indices of frequency bins for each imaging band of shape (band,).

freq\_bin\_counts: [dask.array.Array](https://docs.dask.org/en/latest/array-api.html#dask.array.Array)

The number of channels in each imaging band of shape (band,).

cell : float

The cell size of a pixel along the  $x$  direction in radians.

weights : [dask.array.Array](https://docs.dask.org/en/latest/array-api.html#dask.array.Array), optional

Imaging weights of shape (row, chan).

## flag: :class:'dask.array.Array', optional

Flags of shape (row, chan). Will only process visibilities for which flag!= $0$ 

celly : float, optional

The cell size of a pixel along the  $\eta$  direction in radians. By default same as cell size along  $x$  direction.

epsilon : float, optional

The precision of the gridder with respect to the direct Fourier transform. By deafult, this is set to  $1e-5$  for single precision and  $1e-7$  for double precision.

nthreads : int, optional

The number of threads to use. Defaults to one. If set to zero will use all available cores.

do\_wstacking : bool, optional

Whether to correct for the w-term or not. Defaults to True

#### double\_accum : bool, optional

If true ducc will accumulate in double precision regardless of the input type.

Returns model : [dask.array.Array](https://docs.dask.org/en/latest/array-api.html#dask.array.Array)

Dirty image corresponding to visibilities of shape (nband, nx, ny).

<span id="page-41-0"></span>africanus.gridding.wgridder.dask.**model**(*uvw*, *freq*, *image*, *freq\_bin\_idx*, *freq\_bin\_counts*, *cell*, *weights=None*, *flag=None*, *celly=None*,

*epsilon=1e-05*, *nthreads=1*, *do\_wstacking=True*)

Compute image to visibility mapping using ducc degridder i.e.

 $V = Rx$ 

where R is an implicit degridding operator, V denotes visibilities of shape (row, chan) and x is the image of shape (band, nx, ny).

The number of imaging bands (band) has to be less than or equal to the number of channels (chan) at which the data were obtained. The mapping from (chan) to (band) is described by freq\_bin\_idx and freq bin counts as described below.

There is an option to provide weights during degridding to cater for self adjoint gridding and degridding operators. In this case weights should actually be the square root of what is typically referred to as imaging weights. In this case the degridder computes the whitened model visibilities i.e.

 $V = \Sigma^{-\frac{1}{2}} R x$ 

where  $\Sigma$  refers to the inverse of the weights (i.e. the data covariance matrix when using natural weighting).

Parameters uvw: [dask.array.Array](https://docs.dask.org/en/latest/array-api.html#dask.array.Array)

uvw coordinates at which visibilities were obtained with shape  $(row, 3)$ .

freq: [dask.array.Array](https://docs.dask.org/en/latest/array-api.html#dask.array.Array)

Observational frequencies of shape (chan,).

model : [dask.array.Array](https://docs.dask.org/en/latest/array-api.html#dask.array.Array)

Model image to degrid of shape (nband, nx, ny).

freq bin idx: [dask.array.Array](https://docs.dask.org/en/latest/array-api.html#dask.array.Array)

Starting indices of frequency bins for each imaging band of shape (band,).

freq\_bin\_counts: [dask.array.Array](https://docs.dask.org/en/latest/array-api.html#dask.array.Array)

The number of channels in each imaging band of shape (band,).

cell : float

The cell size of a pixel along the  $x$  direction in radians.

weights: [dask.array.Array](https://docs.dask.org/en/latest/array-api.html#dask.array.Array), optional

Imaging weights of shape (row, chan).

#### flag: :class:'dask.array.Array', optional

Flags of shape (row, chan). Will only process visibilities for which flag!= $0$ 

celly : float, optional

The cell size of a pixel along the  $y$  direction in radians. By default same as cell size along  $x$  direction.

#### epsilon : float, optional

The precision of the gridder with respect to the direct Fourier transform. By deafult, this is set to  $1e-5$  for single precision and  $1e-7$  for double precision.

#### nthreads : int, optional

The number of threads to use. Defaults to one. If set to zero will use all available cores.

#### do\_wstacking : bool, optional

Whether to correct for the w-term or not. Defaults to True

### Returns vis: [dask.array.Array](https://docs.dask.org/en/latest/array-api.html#dask.array.Array)

Visibilities corresponding to model of shape (row, chan).

<span id="page-42-0"></span>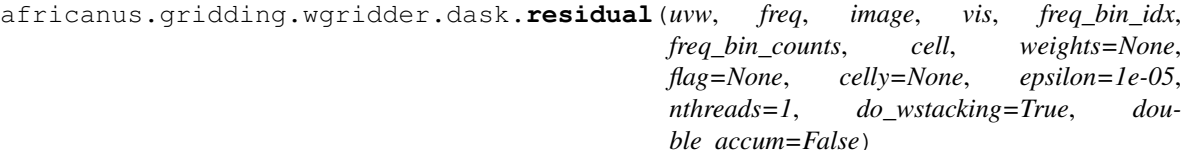

Compute residual image given a model and visibilities using ducc degridder i.e.

$$
I^R = R^{\dagger} \Sigma^{-1} (V - Rx)
$$

where R is an implicit degridding operator, V denotes visibilities of shape (row, chan) and x is the image of shape (band, nx, ny).

The number of imaging bands (band) must be less than or equal to the number of channels (chan) at which the data were obtained. The mapping from (chan) to (band) is described by freq\_bin\_idx and freq bin counts as described below.

Note that, if the gridding and degridding operators both apply the square root of the imaging weights then the visibilities that are passed in should be pre-whitened. In this case the function computes

$$
I^R = R^{\dagger} \Sigma^{-\frac{1}{2}} (\tilde{V} - \Sigma^{-\frac{1}{2}} R x)
$$

which is identical to the above expression if  $\tilde{V} = \Sigma^{-\frac{1}{2}} V$ .

Parameters uvw: [dask.array.Array](https://docs.dask.org/en/latest/array-api.html#dask.array.Array)

uvw coordinates at which visibilities were obtained with shape  $(row, 3)$ .

freq: [dask.array.Array](https://docs.dask.org/en/latest/array-api.html#dask.array.Array)

Observational frequencies of shape (chan,).

model : [dask.array.Array](https://docs.dask.org/en/latest/array-api.html#dask.array.Array)

Model image to degrid of shape (band, nx, ny).

#### vis : [dask.array.Array](https://docs.dask.org/en/latest/array-api.html#dask.array.Array)

Visibilities of shape (row, chan).

## weights : [dask.array.Array](https://docs.dask.org/en/latest/array-api.html#dask.array.Array)

Imaging weights of shape (row, chan).

#### freq bin idx: [dask.array.Array](https://docs.dask.org/en/latest/array-api.html#dask.array.Array)

Starting indices of frequency bins for each imaging band of shape (band,).

### freq\_bin\_counts: [dask.array.Array](https://docs.dask.org/en/latest/array-api.html#dask.array.Array)

The number of channels in each imaging band of shape (band,).

#### cell : float

The cell size of a pixel along the  $x$  direction in radians.

### flag: :class:'dask.array.Array', optional

Flags of shape (row, chan). Will only process visibilities for which flag!= $0$ 

celly : float, optional

The cell size of a pixel along the  $y$  direction in radians. By default same as cell size along  $x$  direction.

nu : int, optional

The number of pixels in the padded grid along the  $x$  direction. Chosen automatically by default.

nv : int, optional

The number of pixels in the padded grid along the  $y$  direction. Chosen automatically by default.

epsilon : float, optional

The precision of the gridder with respect to the direct Fourier transform. By deafult, this is set to  $1e-5$  for single precision and  $1e-7$  for double precision.

nthreads : int, optional

The number of threads to use. Defaults to one.

do\_wstacking : bool, optional

Whether to correct for the w-term or not. Defaults to True

double  $accum$ : bool, optional

If true ducc will accumulate in double precision regardless of the input type.

Returns residual: [dask.array.Array](https://docs.dask.org/en/latest/array-api.html#dask.array.Array)

Residual image corresponding to model of shape (band, nx, ny).

<span id="page-43-0"></span>africanus.gridding.wgridder.dask.**hessian**(*uvw*, *freq*, *image*, *freq\_bin\_idx*, *freq\_bin\_counts*, *cell*, *weights=None*, *flag=None*, *celly=None*, *epsilon=1e-05*, *nthreads=1*, *do\_wstacking=True*, *double\_accum=False*)

Compute action of Hessian on an image using ducc

 $R^{\dagger} \Sigma^{-1} R x$ 

where R is an implicit degridding operator and x is the image of shape (band, nx, ny).

The number of imaging bands (band) must be less than or equal to the number of channels (chan) at which the data were obtained. The mapping from (chan) to (band) is described by freq\_bin\_idx and freq\_bin\_counts as described below.

#### Parameters uvw: [dask.array.Array](https://docs.dask.org/en/latest/array-api.html#dask.array.Array)

uvw coordinates at which visibilities were obtained with shape  $(row, 3)$ .

freq: [dask.array.Array](https://docs.dask.org/en/latest/array-api.html#dask.array.Array)

Observational frequencies of shape (chan,).

model : [dask.array.Array](https://docs.dask.org/en/latest/array-api.html#dask.array.Array)

Model image to degrid of shape (band, nx, ny).

## weights : [dask.array.Array](https://docs.dask.org/en/latest/array-api.html#dask.array.Array)

Imaging weights of shape (row, chan).

#### freq bin idx: [dask.array.Array](https://docs.dask.org/en/latest/array-api.html#dask.array.Array)

Starting indices of frequency bins for each imaging band of shape (band,).

#### freq\_bin\_counts: [dask.array.Array](https://docs.dask.org/en/latest/array-api.html#dask.array.Array)

The number of channels in each imaging band of shape (band,).

cell : float

The cell size of a pixel along the  $x$  direction in radians.

#### flag: :class:'dask.array.Array', optional

Flags of shape (row, chan). Will only process visibilities for which flag!= $0$ 

celly : float, optional

The cell size of a pixel along the  $\eta$  direction in radians. By default same as cell size along  $x$  direction.

nu : int, optional

The number of pixels in the padded grid along the  $x$  direction. Chosen automatically by default.

nv : int, optional

The number of pixels in the padded grid along the  $y$  direction. Chosen automatically by default.

epsilon : float, optional

The precision of the gridder with respect to the direct Fourier transform. By deafult, this is set to  $1e-5$  for single precision and  $1e-7$  for double precision.

nthreads : int, optional

The number of threads to use. Defaults to one.

do\_wstacking : bool, optional

Whether to correct for the w-term or not. Defaults to True

#### double  $accum$ : bool, optional

If true ducc will accumulate in double precision regardless of the input type.

Returns residual: [dask.array.Array](https://docs.dask.org/en/latest/array-api.html#dask.array.Array)

Residual image corresponding to model of shape (band, nx, ny).

## **5.3.3 Utilities**

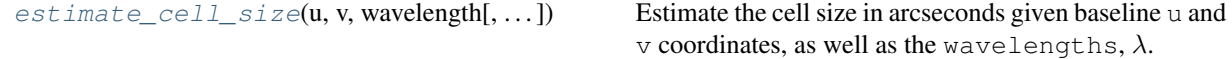

<span id="page-45-0"></span>africanus.gridding.util.**estimate\_cell\_size**(*u*, *v*, *wavelength*, *factor=3.0*, *ny=None*, *nx=None*)

Estimate the cell size in arcseconds given baseline u and v coordinates, as well as the wavelengths,  $\lambda$ .

The cell size is computed as:

$$
\Delta u = 1.0 / (2 \times \text{factor} \times \max(|u|) / \min(\lambda))
$$
  

$$
\Delta v = 1.0 / (2 \times \text{factor} \times \max(|v|) / \min(\lambda))
$$

If ny and nx are provided the following checks are performed and exceptions are raised on failure:

$$
\Delta u * \mathbf{ny} \le \min(\lambda) / \min(|u|)
$$
  

$$
\Delta v * \mathbf{nx} \le \min(\lambda) / \min(|v|)
$$

Parameters  $u$ : [numpy.ndarray](https://numpy.org/doc/stable/reference/generated/numpy.ndarray.html#numpy.ndarray) or float

Maximum u coordinate in metres.

 $v$  : [numpy.ndarray](https://numpy.org/doc/stable/reference/generated/numpy.ndarray.html#numpy.ndarray) or float

Maximum v coordinate in metres.

wavelength : [numpy.ndarray](https://numpy.org/doc/stable/reference/generated/numpy.ndarray.html#numpy.ndarray) or float

Wavelengths, in metres.

factor : float, optional

Scaling factor

ny : int, optional

Grid y dimension

nx : int, optional

Grid x dimension

Returns [numpy.ndarray](https://numpy.org/doc/stable/reference/generated/numpy.ndarray.html#numpy.ndarray)

Cell size of u and v in arcseconds with shape  $(2,)$ 

#### Raises ValueError

If the cell size criteria are not matched.

# **5.4 Deconvolution Algorithms**

africanus.deconv.hogbom.**hogbom\_clean**(*dirty*, *psf*, *gamma=0.1*, *threshold='default'*, *niter='default'*) Performs Hogbom Clean on the dirty image given the psf.

Parameters dirty : np.ndarray

float64 dirty image of shape (ny, nx)

psf : np.ndarray

float64 Point Spread Function of shape (2\*ny, 2\*nx)

#### gamma (optional) float

the gain factor (must be less than one)

### threshold (optional) : float or str

the threshold to clean to

## niter (optional : integer

the maximum number of iterations allowed

#### Returns np.ndarray

float64 clean image of shape (ny, nx)

np.ndarray

float64 residual image of shape (ny, nx)

# **5.5 Coordinate Transforms**

## **5.5.1 Numpy**

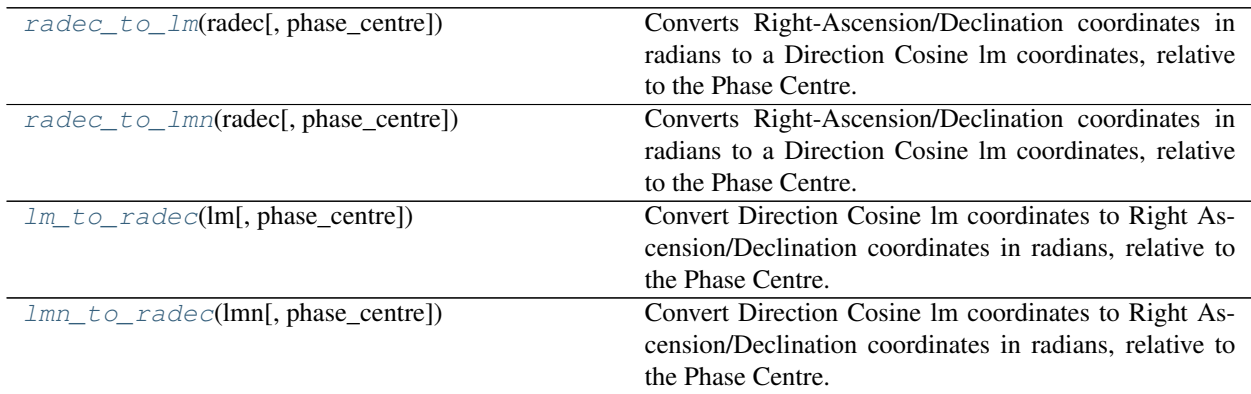

<span id="page-46-0"></span>africanus.coordinates.**radec\_to\_lm**(*radec*, *phase\_centre=None*)

Converts Right-Ascension/Declination coordinates in radians to a Direction Cosine lm coordinates, relative to the Phase Centre.

$$
l = \cos \delta \sin \Delta \alpha \tag{5.1}
$$

$$
m = \sin \delta \cos \delta \theta - \cos \delta \sin \delta \theta \cos \Delta \alpha \tag{5.2}
$$

$$
n = \sqrt{1 - l^2 - m^2} - 1\tag{5.3}
$$

where  $\Delta \alpha = \alpha - \alpha$  is the difference between the Right Ascension of each coordinate and the phase centre and  $\delta$ 0 is the Declination of the phase centre.

Parameters radec: [numpy.ndarray](https://numpy.org/doc/stable/reference/generated/numpy.ndarray.html#numpy.ndarray)

radec coordinates of shape (coord, 2) where Right-Ascension and Declination are in the last 2 components, respectively.

phase\_centre : [numpy.ndarray](https://numpy.org/doc/stable/reference/generated/numpy.ndarray.html#numpy.ndarray), optional

radec coordinates of the Phase Centre. Shape (2,)

#### Returns [numpy.ndarray](https://numpy.org/doc/stable/reference/generated/numpy.ndarray.html#numpy.ndarray)

lm Direction Cosines of shape (coord, 2)

<span id="page-47-0"></span>africanus.coordinates.**radec\_to\_lmn**(*radec*, *phase\_centre=None*)

Converts Right-Ascension/Declination coordinates in radians to a Direction Cosine lm coordinates, relative to the Phase Centre.

$$
l = \cos \delta \sin \Delta \alpha \tag{5.4}
$$

$$
m = \sin \delta \cos \delta0 - \cos \delta \sin \delta0 \cos \Delta\alpha \tag{5.5}
$$

$$
n = \sqrt{1 - l^2 - m^2} - 1 \tag{5.6}
$$

where  $\Delta \alpha = \alpha - \alpha$  is the difference between the Right Ascension of each coordinate and the phase centre and  $\delta$ 0 is the Declination of the phase centre.

Parameters radec: [numpy.ndarray](https://numpy.org/doc/stable/reference/generated/numpy.ndarray.html#numpy.ndarray)

radec coordinates of shape (coord, 2) where Right-Ascension and Declination are in the last 2 components, respectively.

phase\_centre : [numpy.ndarray](https://numpy.org/doc/stable/reference/generated/numpy.ndarray.html#numpy.ndarray), optional

radec coordinates of the Phase Centre. Shape (2,)

#### Returns [numpy.ndarray](https://numpy.org/doc/stable/reference/generated/numpy.ndarray.html#numpy.ndarray)

lm Direction Cosines of shape (coord, 3)

## <span id="page-47-1"></span>africanus.coordinates.**lm\_to\_radec**(*lm*, *phase\_centre=None*)

Convert Direction Cosine lm coordinates to Right Ascension/Declination coordinates in radians, relative to the Phase Centre.

$$
\delta = \arcsin\left(m\cos\delta 0 + n\sin\delta 0\right) \tag{5.7}
$$

$$
\alpha = \arctan\left(\frac{l}{n\cos\delta 0 - m\sin\delta 0}\right) \tag{5.8}
$$

(5.9)

where  $\alpha$  is the Right Ascension of each coordinate and the phase centre and  $\delta$ 0 is the Declination of the phase centre.

## Parameters  $\text{Im}: \text{numpy}.$ ndarray

lm Direction Cosines of shape (coord, 2)

phase\_centre : [numpy.ndarray](https://numpy.org/doc/stable/reference/generated/numpy.ndarray.html#numpy.ndarray), optional

radec coordinates of the Phase Centre. Shape (2,)

#### Returns [numpy.ndarray](https://numpy.org/doc/stable/reference/generated/numpy.ndarray.html#numpy.ndarray)

radec coordinates of shape (coord, 2) where Right-Ascension and Declination are in the last 2 components, respectively.

#### <span id="page-47-2"></span>africanus.coordinates.**lmn\_to\_radec**(*lmn*, *phase\_centre=None*)

Convert Direction Cosine lm coordinates to Right Ascension/Declination coordinates in radians, relative to the

Phase Centre.

$$
\delta = \arcsin\left(m\cos\delta 0 + n\sin\delta 0\right) \tag{5.10}
$$

$$
\alpha = \arctan\left(\frac{l}{n\cos\delta 0 - m\sin\delta 0}\right) \tag{5.11}
$$

(5.12)

where  $\alpha$  is the Right Ascension of each coordinate and the phase centre and  $\delta$ 0 is the Declination of the phase centre.

Parameters  $lmn$ : [numpy.ndarray](https://numpy.org/doc/stable/reference/generated/numpy.ndarray.html#numpy.ndarray)

lm Direction Cosines of shape (coord, 3)

phase\_centre : [numpy.ndarray](https://numpy.org/doc/stable/reference/generated/numpy.ndarray.html#numpy.ndarray), optional

radec coordinates of the Phase Centre. Shape (2,)

Returns [numpy.ndarray](https://numpy.org/doc/stable/reference/generated/numpy.ndarray.html#numpy.ndarray)

radec coordinates of shape (coord, 2) where Right-Ascension and Declination are in the last 2 components, respectively.

## **5.5.2 Dask**

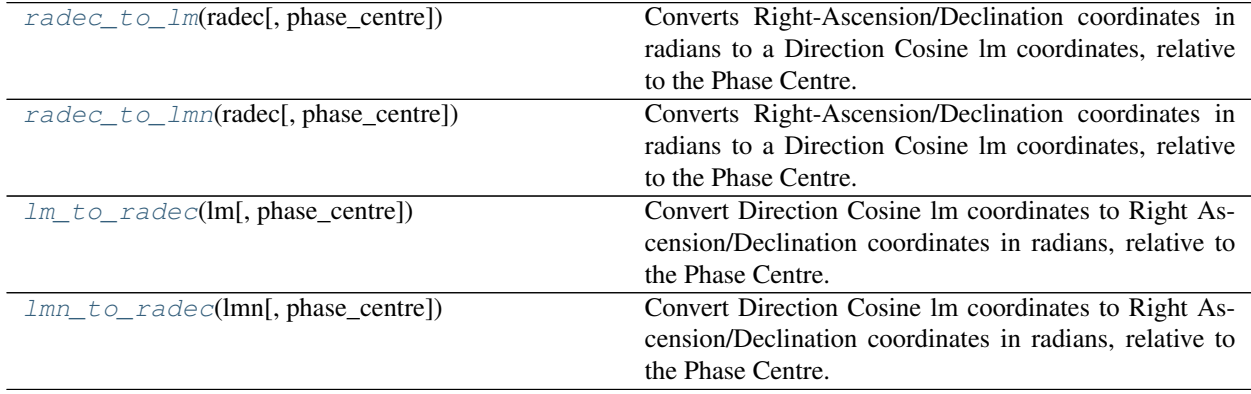

<span id="page-48-0"></span>africanus.coordinates.dask.**radec\_to\_lm**(*radec*, *phase\_centre=None*)

Converts Right-Ascension/Declination coordinates in radians to a Direction Cosine lm coordinates, relative to the Phase Centre.

$$
l = \cos \delta \sin \Delta \alpha \tag{5.13}
$$

$$
m = \sin \delta \cos \delta 0 - \cos \delta \sin \delta 0 \cos \Delta \alpha \tag{5.14}
$$

$$
n = \sqrt{1 - l^2 - m^2} - 1\tag{5.15}
$$

where  $\Delta \alpha = \alpha - \alpha$  is the difference between the Right Ascension of each coordinate and the phase centre and  $\delta$ 0 is the Declination of the phase centre.

Parameters radec: [dask.array.Array](https://docs.dask.org/en/latest/array-api.html#dask.array.Array)

radec coordinates of shape (coord, 2) where Right-Ascension and Declination are in the last 2 components, respectively.

```
phase_centre : dask.array.Array, optional
```
radec coordinates of the Phase Centre. Shape (2,)

#### Returns [dask.array.Array](https://docs.dask.org/en/latest/array-api.html#dask.array.Array)

#### lm Direction Cosines of shape (coord, 2)

<span id="page-49-0"></span>africanus.coordinates.dask.**radec\_to\_lmn**(*radec*, *phase\_centre=None*)

Converts Right-Ascension/Declination coordinates in radians to a Direction Cosine lm coordinates, relative to the Phase Centre.

$$
l = \cos \delta \sin \Delta \alpha \tag{5.16}
$$

$$
m = \sin \delta \cos \delta0 - \cos \delta \sin \delta0 \cos \Delta\alpha \tag{5.17}
$$

$$
n = \sqrt{1 - l^2 - m^2} - 1\tag{5.18}
$$

where  $\Delta \alpha = \alpha - \alpha$  is the difference between the Right Ascension of each coordinate and the phase centre and  $\delta$ 0 is the Declination of the phase centre.

#### Parameters radec: [dask.array.Array](https://docs.dask.org/en/latest/array-api.html#dask.array.Array)

radec coordinates of shape (coord, 2) where Right-Ascension and Declination are in the last 2 components, respectively.

phase\_centre : [dask.array.Array](https://docs.dask.org/en/latest/array-api.html#dask.array.Array), optional

radec coordinates of the Phase Centre. Shape (2,)

```
Returns dask.array.Array
```
lm Direction Cosines of shape (coord, 3)

### <span id="page-49-1"></span>africanus.coordinates.dask.**lm\_to\_radec**(*lm*, *phase\_centre=None*)

Convert Direction Cosine lm coordinates to Right Ascension/Declination coordinates in radians, relative to the Phase Centre.

$$
\delta = \arcsin\left(m\cos\delta 0 + n\sin\delta 0\right) \tag{5.19}
$$

$$
\alpha = \arctan\left(\frac{l}{n\cos\delta 0 - m\sin\delta 0}\right) \tag{5.20}
$$

(5.21)

where  $\alpha$  is the Right Ascension of each coordinate and the phase centre and  $\delta$ 0 is the Declination of the phase centre.

## Parameters  $\text{Im}$ : [dask.array.Array](https://docs.dask.org/en/latest/array-api.html#dask.array.Array)

lm Direction Cosines of shape (coord, 2)

phase\_centre : [dask.array.Array](https://docs.dask.org/en/latest/array-api.html#dask.array.Array), optional

radec coordinates of the Phase Centre. Shape (2,)

## Returns [dask.array.Array](https://docs.dask.org/en/latest/array-api.html#dask.array.Array)

radec coordinates of shape (coord, 2) where Right-Ascension and Declination are in the last 2 components, respectively.

<span id="page-49-2"></span>africanus.coordinates.dask.**lmn\_to\_radec**(*lmn*, *phase\_centre=None*)

Convert Direction Cosine lm coordinates to Right Ascension/Declination coordinates in radians, relative to the Phase Centre.

$$
\delta = \arcsin\left(m\cos\delta 0 + n\sin\delta 0\right) \tag{5.22}
$$

$$
\alpha = \arctan\left(\frac{l}{n\cos\delta 0 - m\sin\delta 0}\right) \tag{5.23}
$$

(5.24)

where  $\alpha$  is the Right Ascension of each coordinate and the phase centre and  $\delta$ 0 is the Declination of the phase centre.

Parameters  $lmn$ : [dask.array.Array](https://docs.dask.org/en/latest/array-api.html#dask.array.Array)

lm Direction Cosines of shape (coord, 3)

phase centre : [dask.array.Array](https://docs.dask.org/en/latest/array-api.html#dask.array.Array), optional

radec coordinates of the Phase Centre. Shape (2,)

Returns [dask.array.Array](https://docs.dask.org/en/latest/array-api.html#dask.array.Array)

radec coordinates of shape (coord, 2) where Right-Ascension and Declination are in the last 2 components, respectively.

# **5.6 Sky Model**

Functionality related to the Sky Model.

## **5.6.1 Coherency Conversion**

Utilities for converting back and forth between stokes parameters and correlations

## **Numpy**

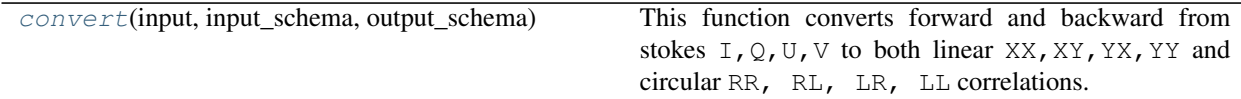

<span id="page-50-0"></span>africanus.model.coherency.**convert**(*input*, *input\_schema*, *output\_schema*)

This function converts forward and backward from stokes  $I, Q, U, V$  to both linear XX, XY, YY, YY and circular RR, RL, LR, LL correlations.

For example, we can convert from stokes parameters to linear correlations:

```
stokes.shape == (10, 4, 4)corrs = convert(stokes, ["I", "Q", "U", "V"],
                [['XX', 'XY'], ['YX', 'YY'])
assert corrs.shape == (10, 4, 2, 2)
```
Or circular correlations to stokes:

```
vis.shape == (10, 4, 2, 2)stokes = convert(vis, [['RR', 'RL'], ['LR', 'LL']],
                        ['I', 'Q', 'U', 'V'])
assert stokes.shape == (10, 4, 4)
```
input can output can be arbitrarily nested or ordered lists, but the appropriate inputs must be present to produce the requested outputs.

The elements of input and output may be strings or integers representing stokes parameters or correlations.

See the Notes for a full list.

#### Parameters input: [numpy.ndarray](https://numpy.org/doc/stable/reference/generated/numpy.ndarray.html#numpy.ndarray)

Complex or floating point input data of shape  $(\dim_1, \ldots, \dim_n, \text{icorr}_1,$ 

 $\ldots$ , icorr\_m)

input schema : list of str or int

A schema describing the icorr<sub>1</sub>,  $\ldots$ , icorr $\ldots$  dimension of input. Must have the same shape as the last dimensions of input.

#### output\_schema : list of str or int

A schema describing the  $\text{ocorr}_1$ , ...,  $\text{ocorr}_n$  dimension of the return value.

#### Returns result : [numpy.ndarray](https://numpy.org/doc/stable/reference/generated/numpy.ndarray.html#numpy.ndarray)

Result of shape (dim\_1, ..., dim\_n, ocorr\_1, ..., ocorr\_m) The type may be floating point or promoted to complex depending on the combinations in output.

## **Notes**

Only stokes parameters, linear and circular correlations are currently handled, but the full list of id's and strings as defined in the [CASA documentation](https://casacore.github.io/casacore/classcasacore_1_1Stokes.html) is:

```
{{ Undefined: 0, I: 1, Q: 2, U: 3, V: 4, RR: 5, RL: 6, LR: 7, LL: 8,
   XX: 9, XY: 10, YX: 11, YY: 12, RX: 13, RY: 14, LX: 15, LY: 16,
   XR: 17, XL: 18, YR: 19, YL: 20, PP: 21, PQ: 22, QP: 23, QQ:
   24, RCircular: 25, LCircular: 26, Linear: 27, Ptotal: 28,
   Plinear: 29, PFtotal: 30, PFlinear: 31, Pangle: 32 }}
```
## **Cuda**

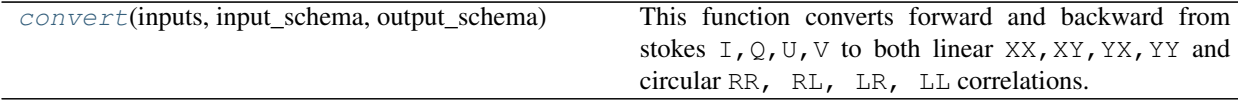

<span id="page-51-0"></span>africanus.model.coherency.cuda.**convert**(*inputs*, *input\_schema*, *output\_schema*)

This function converts forward and backward from stokes  $I$ , Q, U, V to both linear XX, XY, YY, YY and circular RR, RL, LR, LL correlations.

For example, we can convert from stokes parameters to linear correlations:

```
stokes.shape = (10, 4, 4)corrs = convert(stokes, ["I", "\mathbb{Q}], "U", "\mathbb{V}"],
                  [['XX', 'XY'], ['YX', 'YY'])
assert corrs.shape == (10, 4, 2, 2)
```
Or circular correlations to stokes:

```
vis.shape == (10, 4, 2, 2)stokes = convert(vis, [['RR', 'RL'], 'LL'], 'LL'],
                        ['I', 'Q', 'U', 'V'])
```
(continues on next page)

(continued from previous page)

```
assert stokes.shape == (10, 4, 4)
```
input can output can be arbitrarily nested or ordered lists, but the appropriate inputs must be present to produce the requested outputs.

The elements of input and output may be strings or integers representing stokes parameters or correlations. See the Notes for a full list.

```
cupy.ndarray
```
Complex or floating point input data of shape (dim  $1, \ldots,$  dim n, icorr  $1$ ,  $\ldots$ , icorr\_m)

input\_schema : list of str or int

A schema describing the icorr\_1, ..., icorr\_m dimension of input. Must have the same shape as the last dimensions of input.

output\_schema : list of str or int

A schema describing the  $ocorr_1$ , ...,  $ocorr_n$  dimension of the return value.

```
cupy.ndarray
```
Result of shape  $(\dim_1, \ldots, \dim_n, \text{ocorr}_1, \ldots, \text{ocorr}_m)$  The type may be floating point or promoted to complex depending on the combinations in output.

#### **Notes**

Only stokes parameters, linear and circular correlations are currently handled, but the full list of id's and strings as defined in the [CASA documentation](https://casacore.github.io/casacore/classcasacore_1_1Stokes.html) is:

```
{{ Undefined: 0, I: 1, Q: 2, U: 3, V: 4, RR: 5, RL: 6, LR: 7, LL: 8,
   XX: 9, XY: 10, YX: 11, YY: 12, RX: 13, RY: 14, LX: 15, LY: 16,
   XR: 17, XL: 18, YR: 19, YL: 20, PP: 21, PQ: 22, QP: 23, QQ:
   24, RCircular: 25, LCircular: 26, Linear: 27, Ptotal: 28,
   Plinear: 29, PFtotal: 30, PFlinear: 31, Pangle: 32 }}
```
## **Dask**

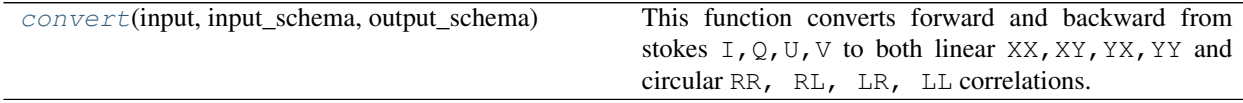

<span id="page-52-0"></span>africanus.model.coherency.dask.**convert**(*input*, *input\_schema*, *output\_schema*)

This function converts forward and backward from stokes  $I$ , Q, U, V to both linear XX, XY, YY, YY and circular RR, RL, LR, LL correlations.

For example, we can convert from stokes parameters to linear correlations:

```
stokes.shape == (10, 4, 4)corrs = convert(stokes, ["I", "\mathbb{Q}], "U", "\mathbb{V}"],
                   [['XX', 'XY'], ['YX', 'YY'])
```
(continues on next page)

(continued from previous page)

```
assert corrs.shape == (10, 4, 2, 2)
```
Or circular correlations to stokes:

```
vis.shape == (10, 4, 2, 2)stokes = convert(vis, [['RR', 'RL'], ['LR', 'LL']],
                       ['I', 'Q', 'U', 'V'])
assert stokes.shape == (10, 4, 4)
```
input can output can be arbitrarily nested or ordered lists, but the appropriate inputs must be present to produce the requested outputs.

The elements of input and output may be strings or integers representing stokes parameters or correlations. See the Notes for a full list.

```
dask.array.Array
```

```
Complex or floating point input data of shape (\dim_1, \ldots, \dim_n, \text{icorr}_1,..., icorr_m)
```
input\_schema : list of str or int

A schema describing the icorr<sub>1</sub>, ..., icorr  $\text{m}$  dimension of input. Must have the same shape as the last dimensions of input.

#### output schema : list of str or int

A schema describing the  $\text{ocorr}_1$ , ...,  $\text{ocorr}_n$  dimension of the return value.

#### Returns result : [dask.array.Array](https://docs.dask.org/en/latest/array-api.html#dask.array.Array)

Result of shape  $(\dim_1, \ldots, \dim_n, \text{ocorr}_1, \ldots, \text{ocorr}_m)$  The type may be floating point or promoted to complex depending on the combinations in output.

## **Notes**

Only stokes parameters, linear and circular correlations are currently handled, but the full list of id's and strings as defined in the [CASA documentation](https://casacore.github.io/casacore/classcasacore_1_1Stokes.html) is:

```
{{ Undefined: 0, I: 1, Q: 2, U: 3, V: 4, RR: 5, RL: 6, LR: 7, LL: 8,
   XX: 9, XY: 10, YX: 11, YY: 12, RX: 13, RY: 14, LX: 15, LY: 16,
   XR: 17, XL: 18, YR: 19, YL: 20, PP: 21, PQ: 22, QP: 23, QQ:
   24, RCircular: 25, LCircular: 26, Linear: 27, Ptotal: 28,
   Plinear: 29, PFtotal: 30, PFlinear: 31, Pangle: 32 }}
```
## **5.6.2 Spectral Model**

Functionality for computing a Spectral Model.

## **Numpy**

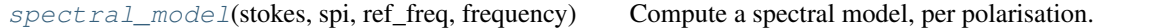

<span id="page-54-0"></span>africanus.model.spectral.**spectral\_model**(*stokes*, *spi*, *ref\_freq*, *frequency*, *base=0*) Compute a spectral model, per polarisation.

$$
I(\lambda) = I_0 \prod_{i=1} (\lambda/\lambda_0)^{\alpha_i} \tag{5.25}
$$

$$
\ln(I(\lambda)) = \sum_{i=0} \alpha_i \ln(\lambda/\lambda_0)^i \text{ where } \alpha_0 = \ln I_0 \tag{5.26}
$$

$$
\log_{10}(I(\lambda)) = \sum_{i=0} \alpha_i \log_{10}(\lambda/\lambda_0)^i \text{ where } \alpha_0 = \log_{10} I_0 \tag{5.27}
$$

(5.28)

## Parameters stokes: [numpy.ndarray](https://numpy.org/doc/stable/reference/generated/numpy.ndarray.html#numpy.ndarray)

Stokes parameters of shape (source,) or (source, pol). If a pol dimension is present, then it must also be present on spi.

spi: [numpy.ndarray](https://numpy.org/doc/stable/reference/generated/numpy.ndarray.html#numpy.ndarray)

Spectral index of shape (source, spi-comps) or (source, spi-comps, pol).

ref\_freq: [numpy.ndarray](https://numpy.org/doc/stable/reference/generated/numpy.ndarray.html#numpy.ndarray)

Reference frequencies of shape (source,)

frequencies : [numpy.ndarray](https://numpy.org/doc/stable/reference/generated/numpy.ndarray.html#numpy.ndarray)

Frequencies of shape (chan,)

base : {"std", "log", "log10"} or {0, 1, 2} or list.

string or corresponding enumeration specifying the polynomial base. Defaults to 0.

If a list is provided, a polynomial base can be specified for each stokes parameter or polarisation in the pol dimension.

string specification of the base is only supported in python 3. while the corresponding integer enumerations are supported on all python versions.

#### Returns spectral\_model: [numpy.ndarray](https://numpy.org/doc/stable/reference/generated/numpy.ndarray.html#numpy.ndarray)

Spectral Model of shape (source, chan) or (source, chan, pol).

## **Dask**

 $spectral_model(\n stokes, spin, reffreq, ... |, ...])$  $spectral_model(\n stokes, spin, reffreq, ... |, ...])$  Compute a spectral model, per polarisation.

<span id="page-55-0"></span>africanus.model.spectral.dask.**spectral\_model**(*stokes*, *spi*, *ref\_freq*, *frequencies*, *base=0*) Compute a spectral model, per polarisation.

$$
I(\lambda) = I_0 \prod_{i=1} (\lambda/\lambda_0)^{\alpha_i} \tag{5.29}
$$

$$
\ln(I(\lambda)) = \sum_{i=0} \alpha_i \ln(\lambda/\lambda_0)^i \text{ where } \alpha_0 = \ln I_0 \tag{5.30}
$$

$$
\log_{10}(I(\lambda)) = \sum_{i=0} \alpha_i \log_{10}(\lambda/\lambda_0)^i \text{ where } \alpha_0 = \log_{10} I_0 \tag{5.31}
$$

(5.32)

#### Parameters stokes: [dask.array.Array](https://docs.dask.org/en/latest/array-api.html#dask.array.Array)

Stokes parameters of shape (source,) or (source, pol). If a pol dimension is present, then it must also be present on spi.

spi: [dask.array.Array](https://docs.dask.org/en/latest/array-api.html#dask.array.Array)

Spectral index of shape (source, spi-comps) or (source, spi-comps, pol).

ref freq: [dask.array.Array](https://docs.dask.org/en/latest/array-api.html#dask.array.Array)

Reference frequencies of shape (source,)

frequencies: [dask.array.Array](https://docs.dask.org/en/latest/array-api.html#dask.array.Array)

Frequencies of shape (chan,)

**base** : {"std", " $log$ ", " $log10$ "} or  $\{0, 1, 2\}$  or list.

string or corresponding enumeration specifying the polynomial base. Defaults to 0.

If a list is provided, a polynomial base can be specified for each stokes parameter or polarisation in the pol dimension.

string specification of the base is only supported in python 3. while the corresponding integer enumerations are supported on all python versions.

```
Returns spectral_model : dask.array.Array
```
Spectral Model of shape (source, chan) or (source, chan, pol).

## **5.6.3 Spectral Index**

Functionality related to the spectral index.

For example, we may want to compute the spectral indices of components in a sky model defined by

$$
I(\nu) = I(\nu_0) \left(\frac{\nu}{\nu_0}\right)^{\alpha}
$$

where  $\nu$  are frequencies ay which we want to construct the intensity of a Stokes I image and the  $\nu_0$  is the corresponding reference frequency. The spectral index  $\alpha$  determines how quickly the intensity grows or decays as a function of frequency. Given a list of model image components (preferably with the residuals added back in) we can recover the corresponding spectral indices and reference intensities using the  $fit\_spi\_components($ ) function. This will also return a lower bound on the associated uncertainties on these components.

## **Numpy**

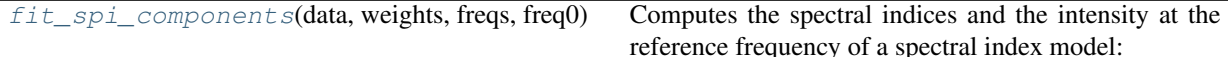

<span id="page-56-0"></span>africanus.model.spi.**fit\_spi\_components**(*data*, *weights*, *freqs*, *freq0*, *alphai=None*, *I0i=None*, *beam=None*, *tol=0.0001*, *maxiter=100*)

Computes the spectral indices and the intensity at the reference frequency of a spectral index model:

$$
I(\nu) = A(\nu)I(\nu_0) \left(\frac{\nu}{\nu_0}\right)^{\alpha}
$$

where  $I(\nu)$  is the apparent source spectrum,  $A(\nu)$  is the beam model for each component as a function of frequency.

Parameters data: [numpy.ndarray](https://numpy.org/doc/stable/reference/generated/numpy.ndarray.html#numpy.ndarray)

array of shape (comps, chan) The noisy data as a function of frequency.

weights: [numpy.ndarray](https://numpy.org/doc/stable/reference/generated/numpy.ndarray.html#numpy.ndarray)

array of shape (chan,) Inverse of variance on each frequency axis.

freqs: [numpy.ndarray](https://numpy.org/doc/stable/reference/generated/numpy.ndarray.html#numpy.ndarray)

frequencies of shape (chan,)

freq0 : float

Reference frequency

alphai: [numpy.ndarray](https://numpy.org/doc/stable/reference/generated/numpy.ndarray.html#numpy.ndarray), optional

array of shape (comps,) Initial guess for the alphas. Defaults to -0.7.

I0i : [numpy.ndarray](https://numpy.org/doc/stable/reference/generated/numpy.ndarray.html#numpy.ndarray), optional

array of shape (comps,) Initial guess for the intensities at the reference frequency. Defaults to 1.0.

beam\_comps : [numpy.ndarray](https://numpy.org/doc/stable/reference/generated/numpy.ndarray.html#numpy.ndarray), optional

array of shape (comps, chan) Power beam for each component as a function of frequency.

tol : float, optional

Solver absolute tolerance (optional). Defaults to 1e-6.

maxiter : int, optional

Solver maximum iterations (optional). Defaults to 100.

dtype : np.dtype, optional

Datatype of result. Should be either np.float32 or np.float64. Defaults to np.float64.

## Returns out : [numpy.ndarray](https://numpy.org/doc/stable/reference/generated/numpy.ndarray.html#numpy.ndarray)

array of shape (4, comps) The fitted components arranged as [alphas, alphavars, I0s, I0vars]

## **Dask**

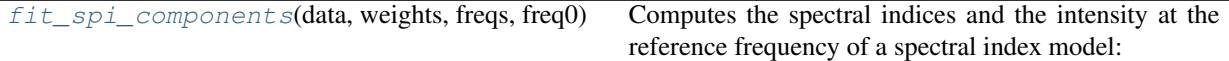

<span id="page-57-0"></span>africanus.model.spi.dask.**fit\_spi\_components**(*data*, *weights*, *freqs*, *freq0*, *alphai=None*, *I0i=None*, *beam=None*, *tol=1e-05*, *max-*

*iter=100*)

Computes the spectral indices and the intensity at the reference frequency of a spectral index model:

$$
I(\nu) = A(\nu)I(\nu_0) \left(\frac{\nu}{\nu_0}\right)^{\alpha}
$$

where  $I(\nu)$  is the apparent source spectrum,  $A(\nu)$  is the beam model for each component as a function of frequency.

Parameters data: [dask.array.Array](https://docs.dask.org/en/latest/array-api.html#dask.array.Array)

array of shape (comps, chan) The noisy data as a function of frequency.

```
dask.array.Array
```
array of shape (chan,) Inverse of variance on each frequency axis.

freqs: [dask.array.Array](https://docs.dask.org/en/latest/array-api.html#dask.array.Array)

frequencies of shape (chan,)

freq0 : float

Reference frequency

alphai : [dask.array.Array](https://docs.dask.org/en/latest/array-api.html#dask.array.Array), optional

array of shape (comps,) Initial guess for the alphas. Defaults to -0.7.

I0i : [dask.array.Array](https://docs.dask.org/en/latest/array-api.html#dask.array.Array), optional

array of shape (comps,) Initial guess for the intensities at the reference frequency. Defaults to 1.0.

```
beam_comps : dask.array.Array, optional
```
array of shape (comps, chan) Power beam for each component as a function of frequency.

tol : float, optional

Solver absolute tolerance (optional). Defaults to 1e-6.

maxiter : int, optional

Solver maximum iterations (optional). Defaults to 100.

dtype : np.dtype, optional

Datatype of result. Should be either np.float32 or np.float64. Defaults to np.float64.

Returns out: dask.array. Array

array of shape (4, comps) The fitted components arranged as [alphas, alphavars, I0s, I0vars]

## **5.6.4 Source Morphology**

Shape functions for different Source Morphologies

## **Numpy**

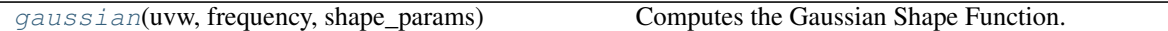

<span id="page-58-0"></span>africanus.model.shape.**gaussian**(*uvw*, *frequency*, *shape\_params*) Computes the Gaussian Shape Function.

$$
\begin{aligned} \lambda' &= 2\lambda\pi \\ r &= \frac{e_{min}}{e_{maj}} \\ u_1 &= (u \, e_{maj} \cos(\alpha) - v \, e_{maj} \sin(\alpha))r\lambda' \\ v_1 &= (u \, e_{maj} \sin(\alpha) - v \, e_{maj} \cos(\alpha))\lambda' \\ \text{shape} &= e^{(-u_1^2 - v_1^2)} \end{aligned}
$$

where:

- $u$  and  $v$  are the UV coordinates and  $\lambda$  the frequency.
- $e_{\text{maj}}$  and  $e_{\text{min}}$  are the major and minor axes and  $\alpha$  the position angle.

## Parameters uvw : [numpy.ndarray](https://numpy.org/doc/stable/reference/generated/numpy.ndarray.html#numpy.ndarray)

UVW coordinates of shape  $(row, 3)$ 

frequency : [numpy.ndarray](https://numpy.org/doc/stable/reference/generated/numpy.ndarray.html#numpy.ndarray)

frequencies of shape (chan,)

shape\_param: [numpy.ndarray](https://numpy.org/doc/stable/reference/generated/numpy.ndarray.html#numpy.ndarray)

Gaussian Shape Parameters of shape (source, 3) where the second dimension contains the *(emajor, eminor, angle)* parameters describing the shape of the Gaussian

Returns gauss\_shape: [numpy.ndarray](https://numpy.org/doc/stable/reference/generated/numpy.ndarray.html#numpy.ndarray)

Shape parameters of shape (source, row, chan)

## **Dask**

[gaussian](#page-58-1)(uvw, frequency, shape\_params) Computes the Gaussian Shape Function.

<span id="page-58-1"></span>africanus.model.shape.dask.**gaussian**(*uvw*, *frequency*, *shape\_params*) Computes the Gaussian Shape Function.

$$
\begin{aligned} \lambda' &= 2\lambda\pi \\ r &= \frac{e_{min}}{e_{maj}} \\ u_1 &= (u \, e_{maj} \cos(\alpha) - v \, e_{maj} \sin(\alpha))r\lambda' \\ v_1 &= (u \, e_{maj} \sin(\alpha) - v \, e_{maj} \cos(\alpha))\lambda' \\ \text{shape} &= e^{(-u_1^2 - v_1^2)} \end{aligned}
$$

where:

- $u$  and  $v$  are the UV coordinates and  $\lambda$  the frequency.
- $e_{maj}$  and  $e_{min}$  are the major and minor axes and  $\alpha$  the position angle.

Parameters uvw: [dask.array.Array](https://docs.dask.org/en/latest/array-api.html#dask.array.Array)

UVW coordinates of shape (row, 3)

frequency: [dask.array.Array](https://docs.dask.org/en/latest/array-api.html#dask.array.Array)

frequencies of shape (chan,)

shape\_param: [dask.array.Array](https://docs.dask.org/en/latest/array-api.html#dask.array.Array)

Gaussian Shape Parameters of shape (source, 3) where the second dimension contains the *(emajor, eminor, angle)* parameters describing the shape of the Gaussian

Returns gauss\_shape: [dask.array.Array](https://docs.dask.org/en/latest/array-api.html#dask.array.Array)

Shape parameters of shape (source, row, chan)

## **5.6.5 WSClean Spectral Model**

Utilities for creating a spectral model from a wsclean component file.

### **Numpy**

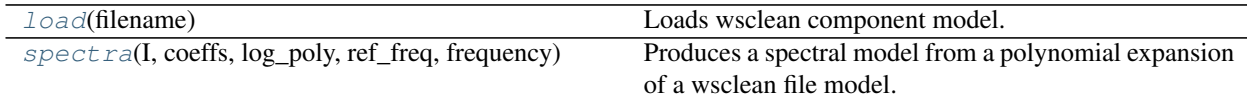

<span id="page-59-0"></span>africanus.model.wsclean.**load**(*filename*)

Loads wsclean component model.

```
sources = load("components.txt")
sources = dict(sources) # Convert to dictionary
I = sources['I"]ref_freq = sources["ReferenceFrequency"]
```
See the [WSClean Component List](https://sourceforge.net/p/wsclean/wiki/ComponentList/) for further details.

Parameters filename : str or iterable

Filename of wsclean model file or iterable producing the lines of the file.

Returns list of (name, list of values) tuples

list of column (name, value) tuples

See also:

[africanus.model.wsclean.spectra](#page-59-1)

<span id="page-59-1"></span>africanus.model.wsclean.**spectra**(*I*, *coeffs*, *log\_poly*, *ref\_freq*, *frequency*)

Produces a spectral model from a polynomial expansion of a wsclean file model. Depending on how *log\_poly* is set ordinary or logarithmic polynomials are used to produce the expansion:

$$
flux(\lambda) = I_0 + \sum_{c=0} \text{coeffs}(c)(\lambda/\lambda_{ref} - 1)^{c+1}
$$

$$
flux(\lambda) = \exp\left(\log I_0 + \sum_{c=0} \text{coeffs}(c)\log(\lambda/\lambda_{ref})^{c+1}\right)
$$

See the [WSClean Component List](https://sourceforge.net/p/wsclean/wiki/ComponentList/) for further details.

#### Parameters I: [numpy.ndarray](https://numpy.org/doc/stable/reference/generated/numpy.ndarray.html#numpy.ndarray)

flux density in Janskys at the reference frequency of shape (source,)

coeffs: [numpy.ndarray](https://numpy.org/doc/stable/reference/generated/numpy.ndarray.html#numpy.ndarray)

Polynomial coefficients for each source of shape (source, comp)

#### log\_poly : [numpy.ndarray](https://numpy.org/doc/stable/reference/generated/numpy.ndarray.html#numpy.ndarray) or bool

boolean array of shape (source, ) indicating whether logarithmic (True) or ordinary (False) polynomials should be used.

#### ref\_freq: [numpy.ndarray](https://numpy.org/doc/stable/reference/generated/numpy.ndarray.html#numpy.ndarray)

Source reference frequencies of shape (source,)

## frequency: [numpy.ndarray](https://numpy.org/doc/stable/reference/generated/numpy.ndarray.html#numpy.ndarray)

frequencies of shape (chan,)

## Returns spectral model : [numpy.ndarray](https://numpy.org/doc/stable/reference/generated/numpy.ndarray.html#numpy.ndarray)

Spectral Model of shape (source, chan)

## See also:

[africanus.model.wsclean.load](#page-59-0)

## **Dask**

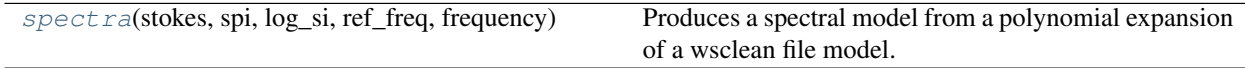

<span id="page-60-0"></span>africanus.model.wsclean.dask.**spectra**(*stokes*, *spi*, *log\_si*, *ref\_freq*, *frequency*)

Produces a spectral model from a polynomial expansion of a wsclean file model. Depending on how *log\_poly* is set ordinary or logarithmic polynomials are used to produce the expansion:

$$
flux(\lambda) = I_0 + \sum_{c=0} \text{coeffs}(c)(\lambda/\lambda_{ref} - 1)^{c+1}
$$

$$
flux(\lambda) = \exp\left(\log I_0 + \sum_{c=0} \text{coeffs}(c)\log(\lambda/\lambda_{ref})^{c+1}\right)
$$

See the [WSClean Component List](https://sourceforge.net/p/wsclean/wiki/ComponentList/) for further details.

Parameters I: [dask.array.Array](https://docs.dask.org/en/latest/array-api.html#dask.array.Array)

flux density in Janskys at the reference frequency of shape (source,)

### coeffs : [dask.array.Array](https://docs.dask.org/en/latest/array-api.html#dask.array.Array)

Polynomial coefficients for each source of shape (source, comp)

log\_poly : [dask.array.Array](https://docs.dask.org/en/latest/array-api.html#dask.array.Array) or bool

boolean array of shape (source, ) indicating whether logarithmic (True) or ordinary (False) polynomials should be used.

ref\_freq: [dask.array.Array](https://docs.dask.org/en/latest/array-api.html#dask.array.Array)

Source reference frequencies of shape (source,)

frequency: [dask.array.Array](https://docs.dask.org/en/latest/array-api.html#dask.array.Array)

frequencies of shape (chan,)

```
Returns spectral_model : dask.array.Array
```
Spectral Model of shape (source, chan)

#### See also:

[africanus.model.wsclean.load](#page-59-0)

# **5.7 Averaging**

Routines for averaging visibility data.

## **5.7.1 Time and Channel Averaging**

The routines in this section average row-based samples by:

- 1. Averaging samples of consecutive time values into bins defined by an period of  $time\_bin\_secs$  seconds.
- 2. Averaging channel data into equally sized bins of chan\_bin\_size.

In order to achieve this, a **baseline x time** ordering is established over the input data where **baseline** corresponds to the unique (ANTENNA1, ANTENNA2) pairs and time corresponds to the unique, monotonically increasing TIME values associated with the rows of a Measurement Set.

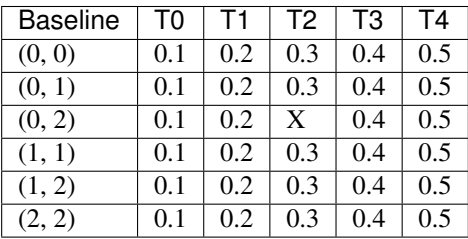

It is possible for times or baselines to be missing. In the above example, T2 is missing for baseline (0, 2).

Warning: The above requires unique lexicographical combinations of (TIME, ANTENNA1, ANTENNA2). This can usually be achieved by suitably partitioning input data on indexing rows, DATA\_DESC\_ID and SCAN\_NUMBER in particular.

For each baseline, adjacent time's are assigned to a bin if  $h_c - h_e/2 - (l_c - l_e/2) <$ time\_bin\_secs, where  $h_c$  and  $l_c$  are the upper and lower time and  $h_e$  and  $l_e$  are the upper and lower intervals, taken from the **INTERVAL** column. Note that no distinction is made between flagged and unflagged data when establishing the endpoints in the bin.

The reason for this is that the Measurement Set  $v2.0$  Specification specifies that **TIME** and **INTERVAL** columns are defined as containing the *nominal* time and period at which the visibility was sampled. This means that their values includie valid, flagged and missing data. Thus, averaging a regular high-resolution baseline x htime grid should produce a regular low-resolution baseline x ltime grid (htime > ltime) in the presence of bad data

By contrast, other columns such as TIME\_CENTROID and EXPOSURE contain the *effective* time and period as they exclude missing and bad data. Their increased accuracy, and therefore variability means that they are unsuitable for establishing a grid over the data.

To summarise, the averaged times in each bin establish a map:

- from possibly unordered input rows.
- to a reduced set of output rows ordered by averaged (TIME, ANTENNA1, ANTENNA2).

## **Flagged Data Handling**

Both FLAG\_ROW and FLAG columns may be supplied to the averager, but they should be consistent with each other. The averager will throw an exception if this is not the case, rather than making an assumption as to which is correct.

When provided with flags, the averager will output averages for bins that are completely flagged.

Part of the reason for this is that the specifies that the TIME and INTERVAL columns represent the *nominal* time and interval values. This means that they should represent valid as well as flagged or missing data in their computation.

By contrast, most other columns such as TIME\_CENTROID and EXPOSURE, contain the *effective* values and should only include valid, unflagged data.

To support this:

- 1. TIME and INTERVAL are averaged using both flagged and unflagged samples.
- 2. Other columns, such as **TIME\_CENTROID** are handled as follows:
	- 1. If the bin contains some unflagged data, only this data is used to calculate average.
	- 2. If the bin is completely flagged, the average of all samples (which are all flagged) will be used.
- 3. In both cases, a completely flagged bin will have it's flag set.
- 4. To support the two cases, twice the memory of the output array is required to track both averages, but only one array of merged values is returned.

## **Guarantees**

- 1. Averaged output data will be lexicographically ordered by (TIME, ANTENNA1, ANTENNA2)
- 2. TIME and INTERVAL columns always contain the *nominal* average and sum and therefore contain both and missing or unflagged data.
- 3. Other columns will contain the *effective* average and will contain only valid data *except* when all data in the bin is flagged.
- 4. Completely flagged bins will be set as flagged in both the *nominal* and *effective* case.
- 5. Certain columns are averaged, while others are summed, or simply assigned to the last value in the bin in the case of antenna indices.
- 6. Visibility data is averaged by multiplying and dividing by WEIGHT\_SPECTRUM or WEIGHT or natural weighting, in order of priority.

$$
\frac{\sum v_i w_i}{\sum w_i}
$$

7. SIGMA\_SPECTRUM is averaged by multiplying and dividing by WEIGHT\_SPECTRUM or WEIGHT or natural weighting, in order of priority and availability.

SIGMA is only averaged with WEIGHT or natural weighting.

$$
\sqrt{\frac{\sum w_i^2 \sigma_i^2}{(\sum w_i)^2}}
$$

The following table summarizes the handling of each column in the main Measurement Set table:

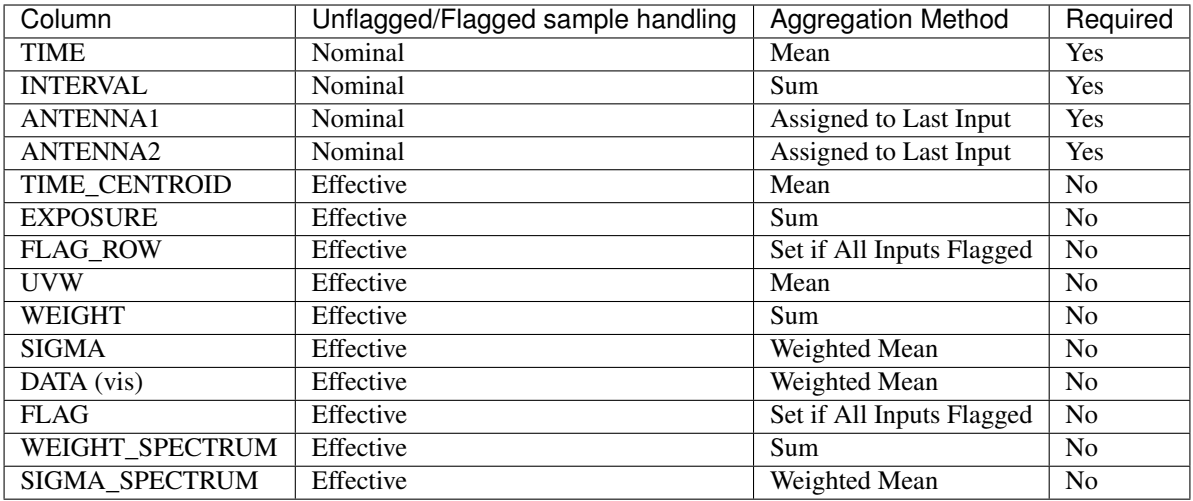

The following SPECTRAL\_WINDOW sub-table columns are averaged as follows:

![](_page_63_Picture_236.jpeg)

## **Dask Implementation**

The dask implementation chunks data up by row and channel and averages each chunk independently of values in other chunks. This should be kept in mind if one wishes to maintain a particular ordering in the output dask arrays.

Typically, Measurement Set data is monotonically ordered in time. To maintain this guarantee in output dask arrays, the chunks will need to be separated by distinct time values. Practically speaking this means that the first and second chunk should not both contain value time 0.1, for example.

## **Numpy**

[time\\_and\\_channel](#page-64-0)(time, interval, antenna1, ...) Averages in time and channel.

<span id="page-64-0"></span>![](_page_64_Picture_372.jpeg)

Parameters time : [numpy.ndarray](https://numpy.org/doc/stable/reference/generated/numpy.ndarray.html#numpy.ndarray)

Time values of shape  $(row, ).$ 

interval: [numpy.ndarray](https://numpy.org/doc/stable/reference/generated/numpy.ndarray.html#numpy.ndarray)

Interval values of shape  $(row, ).$ 

antenna1 : [numpy.ndarray](https://numpy.org/doc/stable/reference/generated/numpy.ndarray.html#numpy.ndarray)

First antenna indices of shape  $(row, )$ 

antenna2 : [numpy.ndarray](https://numpy.org/doc/stable/reference/generated/numpy.ndarray.html#numpy.ndarray)

Second antenna indices of shape  $(row,)$ 

time\_centroid : [numpy.ndarray](https://numpy.org/doc/stable/reference/generated/numpy.ndarray.html#numpy.ndarray), optional

Time centroid values of shape  $(row, )$ 

exposure : [numpy.ndarray](https://numpy.org/doc/stable/reference/generated/numpy.ndarray.html#numpy.ndarray), optional

Exposure values of shape  $(row, )$ 

flag\_row: [numpy.ndarray](https://numpy.org/doc/stable/reference/generated/numpy.ndarray.html#numpy.ndarray), optional

Flagged rows of shape (row,).

uvw : [numpy.ndarray](https://numpy.org/doc/stable/reference/generated/numpy.ndarray.html#numpy.ndarray), optional

UVW coordinates of shape  $(row, 3)$ .

weight : [numpy.ndarray](https://numpy.org/doc/stable/reference/generated/numpy.ndarray.html#numpy.ndarray), optional

Weight values of shape (row, corr).

sigma: [numpy.ndarray](https://numpy.org/doc/stable/reference/generated/numpy.ndarray.html#numpy.ndarray), optional

Sigma values of shape (row, corr).

chan\_freq : [numpy.ndarray](https://numpy.org/doc/stable/reference/generated/numpy.ndarray.html#numpy.ndarray), optional

Channel frequencies of shape (chan,).

chan\_width : [numpy.ndarray](https://numpy.org/doc/stable/reference/generated/numpy.ndarray.html#numpy.ndarray), optional

Channel widths of shape (chan,).

effective\_bw : [numpy.ndarray](https://numpy.org/doc/stable/reference/generated/numpy.ndarray.html#numpy.ndarray), optional

Effective channel bandwidth of shape (chan,).

resolution : [numpy.ndarray](https://numpy.org/doc/stable/reference/generated/numpy.ndarray.html#numpy.ndarray), optional

Effective channel resolution of shape (chan,).

vis: [numpy.ndarray](https://numpy.org/doc/stable/reference/generated/numpy.ndarray.html#numpy.ndarray), optional

Visibility data of shape (row, chan, corr).

## flag: [numpy.ndarray](https://numpy.org/doc/stable/reference/generated/numpy.ndarray.html#numpy.ndarray), optional

Flag data of shape (row, chan, corr).

## weight\_spectrum : [numpy.ndarray](https://numpy.org/doc/stable/reference/generated/numpy.ndarray.html#numpy.ndarray), optional

Weight spectrum of shape (row, chan, corr).

#### sigma\_spectrum : [numpy.ndarray](https://numpy.org/doc/stable/reference/generated/numpy.ndarray.html#numpy.ndarray), optional

Sigma spectrum of shape (row, chan, corr).

## time\_bin\_secs : float, optional

Maximum summed interval in seconds to include within a bin. Defaults to 1.0.

### chan\_bin\_size : int, optional

Number of bins to average together. Defaults to 1.

#### Returns namedtuple

A namedtuple whose entries correspond to the input arrays. Output arrays will be None if the inputs were None.

## **Notes**

The implementation currently requires unique lexicographical combinations of (TIME, ANTENNA1, AN-TENNA2). This can usually be achieved by suitably partitioning input data on indexing rows, DATA\_DESC\_ID and SCAN\_NUMBER in particular.

## **Dask**

<span id="page-65-0"></span>![](_page_65_Picture_255.jpeg)

time centroid : [dask.array.Array](https://docs.dask.org/en/latest/array-api.html#dask.array.Array), optional

Time centroid values of shape  $(row, )$ 

exposure : [dask.array.Array](https://docs.dask.org/en/latest/array-api.html#dask.array.Array), optional

Exposure values of shape  $(row, )$ 

flag\_row: [dask.array.Array](https://docs.dask.org/en/latest/array-api.html#dask.array.Array), optional

Flagged rows of shape  $(row, ).$ 

uvw : [dask.array.Array](https://docs.dask.org/en/latest/array-api.html#dask.array.Array), optional

UVW coordinates of shape  $(row, 3)$ .

weight : [dask.array.Array](https://docs.dask.org/en/latest/array-api.html#dask.array.Array), optional

Weight values of shape (row, corr).

sigma: [dask.array.Array](https://docs.dask.org/en/latest/array-api.html#dask.array.Array), optional

Sigma values of shape (row, corr).

chan\_freq : [dask.array.Array](https://docs.dask.org/en/latest/array-api.html#dask.array.Array), optional

Channel frequencies of shape (chan,).

chan\_width : [dask.array.Array](https://docs.dask.org/en/latest/array-api.html#dask.array.Array), optional

Channel widths of shape (chan,).

effective\_bw : [dask.array.Array](https://docs.dask.org/en/latest/array-api.html#dask.array.Array), optional

Effective channel bandwidth of shape (chan,).

resolution : [dask.array.Array](https://docs.dask.org/en/latest/array-api.html#dask.array.Array), optional

Effective channel resolution of shape (chan,).

vis : [dask.array.Array](https://docs.dask.org/en/latest/array-api.html#dask.array.Array), optional

Visibility data of shape (row, chan, corr).

flag: [dask.array.Array](https://docs.dask.org/en/latest/array-api.html#dask.array.Array), optional

Flag data of shape (row, chan, corr).

weight\_spectrum : [dask.array.Array](https://docs.dask.org/en/latest/array-api.html#dask.array.Array), optional

Weight spectrum of shape (row, chan, corr).

sigma\_spectrum : [dask.array.Array](https://docs.dask.org/en/latest/array-api.html#dask.array.Array), optional

Sigma spectrum of shape (row, chan, corr).

time\_bin\_secs : float, optional

Maximum summed interval in seconds to include within a bin. Defaults to 1.0.

## chan\_bin\_size : int, optional

Number of bins to average together. Defaults to 1.

Returns namedtuple

A namedtuple whose entries correspond to the input arrays. Output arrays will be None if the inputs were None.

## **Notes**

The implementation currently requires unique lexicographical combinations of (TIME, ANTENNA1, AN-TENNA2). This can usually be achieved by suitably partitioning input data on indexing rows, DATA\_DESC\_ID and SCAN\_NUMBER in particular.

# **5.8 Utilities**

## **5.8.1 Command Line**

![](_page_67_Picture_186.jpeg)

<span id="page-67-0"></span>africanus.util.cmdline.**parse\_python\_assigns**(*assign\_str*) Parses a string, containing assign statements into a dictionary.

```
data = parse_python_assigns("beta=5.6; l=[2,3], s='hello, world'")
assert data == {
    'beta': 5.6,
    'l': [2, 3],
    's': 'hello, world'
}
```
## Parameters assign\_str: str

Assignment string. Should only contain assignment statements assigning python literals or builtin function calls, to variable names. Multiple assignment statements should be separated by semi-colons.

## Returns dict

Dictionary { name: value } containing assignment results.

## **5.8.2 Requirements Handling**

![](_page_67_Picture_187.jpeg)

<span id="page-67-1"></span>africanus.util.requirements.**requires\_optional**(*\*requirements*)

Decorator returning either the original function, or a dummy function raising a MissingPackageException when called, depending on whether the supplied requirements are present.

If packages are missing and called within a test, the dummy function will call  $pytest.$ skip().

Used in the following way:

```
try:
    from scipy import interpolate
except ImportError as e:
    # https://stackoverflow.com/a/29268974/1611416, pep 3110 and 344
    scipy_import_error = e
else:
    scipy_import_error = None
@requires_optional('scipy', scipy_import_error)
def function(*args, **kwargs):
    return interpolate(...)
```
Parameters requirements : iterable of string, None or ImportError

Sequence of package names required by the decorated function. ImportError exceptions (or None, indicating their absence) may also be supplied and will be immediately reraised within the decorator. This is useful for tracking down problems in user import logic.

## Returns callable

Either the original function if all requirements are available or a dummy function that throws a MissingPackageException or skips a pytest.

## **5.8.3 Shapes**

![](_page_68_Picture_264.jpeg)

<span id="page-68-0"></span>africanus.util.shapes.**aggregate\_chunks**(*chunks*, *max\_chunks*)

Aggregate dask chunks together into chunks no larger than max\_chunks.

chunks, max\_c =  $((3, 4, 6, 3, 6, 7), (1, 1, 1, 1, 1, 1))$ ,  $(10, 3)$ expected =  $((7, 9, 6, 7), (2, 2, 1, 1))$ **assert** aggregate\_chunks(chunks, max\_c) == expected

Parameters chunks : sequence of tuples or tuple

max chunks : sequence of ints or int

Returns sequence of tuples or tuple

<span id="page-68-1"></span>africanus.util.shapes.**corr\_shape**(*ncorr*, *corr\_shape*)

Returns the shape of the correlations, given ncorr and the type of correlation shape requested

Parameters ncorr : integer

Number of correlations

corr\_shape : {'flat', 'matrix'}

Shape of output correlations

Returns tuple

Shape tuple describing the correlation dimensions

- If flat returns (ncorr,)
- If matrix returns
	- $-$  (1,) if ncorr == 1
- $-$  (2, ) if ncorr == 2
- $-$  (2,2) if ncorr == 4

## **5.8.4 Beams**

{

}

{

}

![](_page_69_Picture_271.jpeg)

<span id="page-69-0"></span>africanus.util.beams.**beam\_filenames**(*filename\_schema*, *corr\_types*)

Returns a dictionary of beam filename pairs, keyed on correlation,from the cartesian product of correlations and real, imaginary pairs

Given beam  $\S$ (corr)  $\S$ (reim).fits returns:

```
'xx' : ['beam_xx_re.fits', 'beam_xx_im.fits'],
'xy' : ['beam_xy_re.fits', 'beam_xy_im.fits'],
...
'yy' : ['beam_yy_re.fits', 'beam_yy_im.fits'],
```
Given beam\_\$(CORR)\_\$(REIM).fits returns:

```
'xx' : ['beam_XX_RE.fits', 'beam_XX_IM.fits'],
'xy' : ['beam_XY_RE.fits', 'beam_XY_IM.fits'],
...
'yy' : ['beam_YY_RE.fits', 'beam_YY_IM.fits']),
```
Parameters filename\_schema : str

String containing the filename schema.

corr\_types : list of integers

list of integers defining the correlation type.

Returns dict

```
Dictionary of schema {correlation : (refile, imfile)} mapping cor-
relations to real and imaginary filename pairs
```
<span id="page-69-1"></span>africanus.util.beams.**beam\_grids**(*header*, *l\_axis=None*, *m\_axis=None*)

Extracts the FITS indices and grids for the beam dimensions in the supplied FITS header. Specifically the axes specified by

- 1. L or X CTYPE
- 2. M or Y CTYPE
- 3. FREQ CTYPE

If the first two axes have a negative sign, such as  $-L$ , the grid will be inverted.

Any grids corresponding to axes with a CUNIT type of DEG will be converted to radians.

Parameters header : Header or dict

FITS header object.

l\_axis : str

FITS axis interpreted as the L axis. *L* and *X* are sensible values here. *-L* will invert the coordinate system on that axis.

m\_axis : str

FITS axis interpreted as the M axis. *M* and *Y* are sensible values here. *-M* will invert the coordinate system on that axis.

## Returns tuple

Returns ((l\_axis, l\_grid), (m\_axis, m\_grid), (freq\_axis, freq\_grid)) where the axis is the FORTRAN indexed FITS axis (1-indexed) and grid contains the values at each pixel along the axis.

## **5.8.5 Code**

![](_page_70_Picture_267.jpeg)

<span id="page-70-0"></span>africanus.util.code.**format\_code**(*code*)

Formats some code with line numbers

Parameters code : str

Code

Returns str

Code prefixed with line numbers

```
class africanus.util.code.memoize_on_key(key_fn)
```
Memoize based on a key function supplied by the user. The key function should return a custom key for memoizing the decorated function, based on the arguments passed to it.

In the following example, the arguments required to generate the *\_generate\_phase\_delay\_kernel* function are the types of the *lm*, *uvw* and *frequency* arrays, as well as the number of correlations, *ncorr*.

The supplied key\_fn produces a unique key based on these types and the number of correlations, which is used to cache the generated function.

```
def key_fn(lm, uvw, frequency, ncorrs=4):
    \mathbf{r}Produce a unique key for the arguments of
     _generate_phase_delay_kernel
     '''
```
(continues on next page)

(continued from previous page)

```
return (lm.dtype, uvw.dtype, frequency.dtype, ncorrs)
_code_template = jinja2.Template('''
#define ncorrs {{ncorrs}}
 _global__ void phase_delay(
   const {{lm_type}} * lm,
    const { { uvw_type } } * uvw,
    const {{freq_type}} * frequency,
    {{out_type}} * out)
{
    ...
}
''')
_type_map = {
    np.float32: 'float',
    np.float64: 'double'
}
@memoize_on_key(key_fn)
def _generate_phase_delay_kernel(lm, uvw, frequency, ncorrs=4):
    ''' Generate the phase delay kernel '''
    out_dtype = np.result_type(lm.dtype, uvw.dtype, frequency.dtype)
    code = _code_template.render(lm_type=_type_map[lm.dtype],
                                  uvw_type=_type_map[uvw.dtype],
                                  freq_type=_type_map[frequency.dtype],
                                  ncorrs=ncorrs)
    return cp.RawKernel(code, "phase_delay")
```
## **Methods**

call (fn) Call self as a function.

## **5.8.6 dask**

[EstimatingProgressBar](#page-71-0)([minimum, width, dt, out]) Progress Bar that displays elapsed time as well as an estimate of total time taken.

<span id="page-71-0"></span>**class** africanus.util.dask\_util.**EstimatingProgressBar**(*minimum=0*, *width=42*, *dt=1.0*,

*out=sys.stdout*)

Progress Bar that displays elapsed time as well as an estimate of total time taken.

When starting a dask computation, the bar examines the graph and determines the number of chunks contained by a dask collection.

During computation the number of completed chunks and their the total time taken to complete them are tracked. The average derived from these numbers are used to estimate total compute time, relative to the current elapsed time.

The bar is not particularly accurate and will underestimate near the beginning of computation and seems to slightly overestimate during the buk of computation. However, it may be more accurate than the default dask task bar which tracks number of tasks completed by total tasks.
#### <span id="page-72-1"></span>Parameters minimum : int, optional

Minimum time threshold in seconds before displaying a progress bar. Default is 0 (always display)

width : int, optional

Width of the bar, default is 42 characters.

dt : float, optional

Update resolution in seconds, default is 1.0 seconds.

### **5.8.7 CUDA**

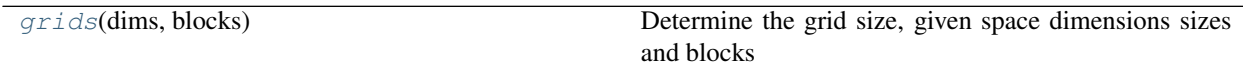

<span id="page-72-0"></span>africanus.util.cuda.**grids**(*dims*, *blocks*)

Determine the grid size, given space dimensions sizes and blocks

Parameters dims : tuple of ints

*(x, y, z)* tuple

Returns tuple

*(x, y, z)* grid size tuple

## **5.9 Calibration**

This module provides basic radio interferometry calibration utilities. Calibration is the process of estimating the  $2 \times 2$ Jones matrices which describe transformations of the signal as it propagates from source to observer. Currently, all utilities assume a discretised form of the radio interferometer measurement equation (RIME) as described in *[Radio](#page-12-0) [Interferometer Measurement Equation](#page-12-0)*.

Calibration is usually divided into three phases viz.

- First generation calibration (1GC): using an external calibrator to infer the gains during the target observation. Sometimes also refered to as calibrator transfer
- Second generation calibration (2GC): using a partially incomplete sky model to perform direction independent calibration. Also known as direction independent self-calibration.
- Third generation calibration (3GC): using a partially incomplete sky model to perform direction dependent calibration. Also known as direction dependent self-calibration.

On top of these three phases, there are usually three possible calibration scenarios. The first is when both the Jones terms and the visibilities are assumed to be diagonal. In this case the two correlations can be calibrated separately and it is refered to as diag-diag calibration. The second case is when the Jones matrices are assumed to be diagonal but the visibility data are full  $2 \times 2$  matrices. This is refered to as  $\text{diag}$  calibration. The final scenario is when both the full  $2 \times 2$  Jones matrices and the full  $2 \times 2$  visibilities are used for calibration. This is simply refered to as calibration. The specific scenario is determined from the shapes of the input gains and the input data.

This module also provides a number of utilities which are useful for calibration.

### <span id="page-73-2"></span>**5.9.1 Utils**

#### **Numpy**

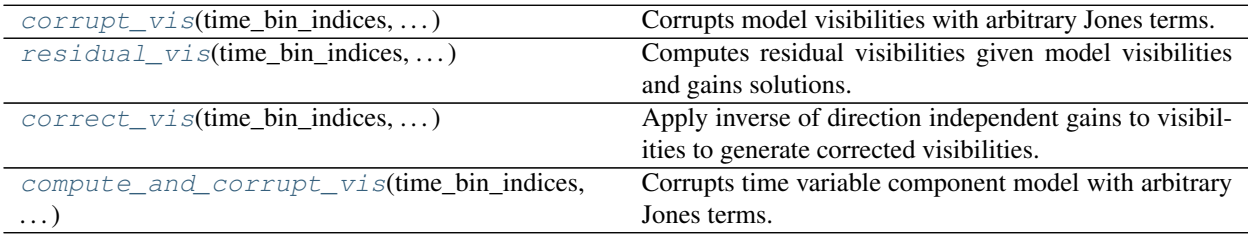

<span id="page-73-0"></span>africanus.calibration.utils.**corrupt\_vis**(*time\_bin\_indices*, *time\_bin\_counts*, *antenna1*, *antenna2*, *jones*, *model*)

Corrupts model visibilities with arbitrary Jones terms.

Parameters time\_bin\_indices : [numpy.ndarray](https://numpy.org/doc/stable/reference/generated/numpy.ndarray.html#numpy.ndarray)

The start indices of the time bins of shape (utime)

time\_bin\_counts : [numpy.ndarray](https://numpy.org/doc/stable/reference/generated/numpy.ndarray.html#numpy.ndarray)

The counts of unique time in each time bin of shape (utime)

#### antenna1: [numpy.ndarray](https://numpy.org/doc/stable/reference/generated/numpy.ndarray.html#numpy.ndarray)

First antenna indices of shape  $(row, ...)$ .

#### antenna2 : [numpy.ndarray](https://numpy.org/doc/stable/reference/generated/numpy.ndarray.html#numpy.ndarray)

Second antenna indices of shape  $(row, )$ 

#### jones: [numpy.ndarray](https://numpy.org/doc/stable/reference/generated/numpy.ndarray.html#numpy.ndarray)

Gains of shape (time, ant, chan, dir, corr) or (time, ant, chan, dir, corr, corr).

#### model : [numpy.ndarray](https://numpy.org/doc/stable/reference/generated/numpy.ndarray.html#numpy.ndarray)

Model data values of shape (row, chan, dir, corr) or (row, chan, dir, corr, corr).

#### Returns vis: [numpy.ndarray](https://numpy.org/doc/stable/reference/generated/numpy.ndarray.html#numpy.ndarray)

visibilities of shape (time, ant, chan, dir, corr) or (time, ant, chan, dir, corr, corr).

```
africanus.calibration.utils.residual_vis(time_bin_indices, time_bin_counts, antenna1, an-
                                                    tenna2, jones, vis, flag, model)
```
Computes residual visibilities given model visibilities and gains solutions.

#### Parameters time\_bin\_indices : [numpy.ndarray](https://numpy.org/doc/stable/reference/generated/numpy.ndarray.html#numpy.ndarray)

The start indices of the time bins of shape (utime)

#### time\_bin\_counts : [numpy.ndarray](https://numpy.org/doc/stable/reference/generated/numpy.ndarray.html#numpy.ndarray)

The counts of unique time in each time bin of shape (utime)

#### antenna1: [numpy.ndarray](https://numpy.org/doc/stable/reference/generated/numpy.ndarray.html#numpy.ndarray)

First antenna indices of shape  $(row)$ .

```
numpy.ndarray
```
Second antenna indices of shape  $(row, )$ 

<span id="page-74-1"></span>jones: [numpy.ndarray](https://numpy.org/doc/stable/reference/generated/numpy.ndarray.html#numpy.ndarray)

Gain solutions of shape (time, ant, chan, dir, corr) or (time, ant, chan, dir, corr, corr).

vis: [numpy.ndarray](https://numpy.org/doc/stable/reference/generated/numpy.ndarray.html#numpy.ndarray)

Data values of shape (row, chan, corr). or (row, chan, corr, corr).

flag: [numpy.ndarray](https://numpy.org/doc/stable/reference/generated/numpy.ndarray.html#numpy.ndarray)

Flag data of shape (row, chan, corr) or (row, chan, corr, corr)

model : [numpy.ndarray](https://numpy.org/doc/stable/reference/generated/numpy.ndarray.html#numpy.ndarray)

Model data values of shape (row, chan, dir, corr) or (row, chan, dir, corr, corr).

Returns residual : [numpy.ndarray](https://numpy.org/doc/stable/reference/generated/numpy.ndarray.html#numpy.ndarray)

Residual visibilities of shape (time, ant, chan, dir, corr) or (time, ant, chan, dir, corr, corr).

<span id="page-74-0"></span>africanus.calibration.utils.**correct\_vis**(*time\_bin\_indices*, *time\_bin\_counts*, *antenna1*, *antenna2*, *jones*, *vis*, *flag*)

Apply inverse of direction independent gains to visibilities to generate corrected visibilities. For a measurement model of the form

$$
V_{pq} = G_p X_{pq} G_q^H + n_{pq}
$$

the corrected visibilities are defined as

$$
C_{pq} = G_p^{-1} V_{pq} G_q^{-H}
$$

The corrected visibilities therefore have a non-trivial noise contribution. Note it is only possible to form corrected data from direction independent gains solutions so the dir axis on the jones terms should always be one.

Parameters time\_bin\_indices : [numpy.ndarray](https://numpy.org/doc/stable/reference/generated/numpy.ndarray.html#numpy.ndarray)

The start indices of the time bins of shape (utime).

#### time\_bin\_counts : [numpy.ndarray](https://numpy.org/doc/stable/reference/generated/numpy.ndarray.html#numpy.ndarray)

The counts of unique time in each time bin of shape (utime).

#### antenna1: [numpy.ndarray](https://numpy.org/doc/stable/reference/generated/numpy.ndarray.html#numpy.ndarray)

Antenna 1 index used to look up the antenna Jones for a particular baseline with shape  $(row, ).$ 

#### antenna2 : [numpy.ndarray](https://numpy.org/doc/stable/reference/generated/numpy.ndarray.html#numpy.ndarray)

Antenna 2 index used to look up the antenna Jones for a particular baseline with shape  $(row, ).$ 

jones: [numpy.ndarray](https://numpy.org/doc/stable/reference/generated/numpy.ndarray.html#numpy.ndarray)

Gain solutions of shape (time, ant, chan, dir, corr) or (time, ant, chan, dir, corr, corr).

#### vis: [numpy.ndarray](https://numpy.org/doc/stable/reference/generated/numpy.ndarray.html#numpy.ndarray)

Data values of shape (row, chan, corr) or (row, chan, corr, corr).

<span id="page-75-1"></span>flag: [numpy.ndarray](https://numpy.org/doc/stable/reference/generated/numpy.ndarray.html#numpy.ndarray) Flag data of shape (row, chan, corr) or (row, chan, corr, corr). Returns —— corrected\_vis : [numpy.ndarray](https://numpy.org/doc/stable/reference/generated/numpy.ndarray.html#numpy.ndarray)

True visibilities of shape (row, chan, corr\_1, corr\_2)

<span id="page-75-0"></span>africanus.calibration.utils.**compute\_and\_corrupt\_vis**(*time\_bin\_indices*,

*time\_bin\_counts*, *antenna1*, *antenna2*, *jones*, *model*, *uvw*, *freq*, *lm*)

Corrupts time variable component model with arbitrary Jones terms. Currrently only time variable point source models are supported.

Parameters time bin indices : [numpy.ndarray](https://numpy.org/doc/stable/reference/generated/numpy.ndarray.html#numpy.ndarray)

The start indices of the time bins of shape (utime)

time\_bin\_counts : [numpy.ndarray](https://numpy.org/doc/stable/reference/generated/numpy.ndarray.html#numpy.ndarray)

The counts of unique time in each time bin of shape (utime)

antenna1 : [numpy.ndarray](https://numpy.org/doc/stable/reference/generated/numpy.ndarray.html#numpy.ndarray)

First antenna indices of shape  $(row, ...)$ .

antenna2 : [numpy.ndarray](https://numpy.org/doc/stable/reference/generated/numpy.ndarray.html#numpy.ndarray)

Second antenna indices of shape  $(row, )$ 

#### jones: [numpy.ndarray](https://numpy.org/doc/stable/reference/generated/numpy.ndarray.html#numpy.ndarray)

Gains of shape (utime, ant, chan, dir, corr) or (utime, ant, chan, dir, corr, corr).

#### model : [numpy.ndarray](https://numpy.org/doc/stable/reference/generated/numpy.ndarray.html#numpy.ndarray)

Model image as a function of time with shape (utime, chan, dir, corr) or (utime, chan, dir, corr, corr).

#### uvw : [numpy.ndarray](https://numpy.org/doc/stable/reference/generated/numpy.ndarray.html#numpy.ndarray)

uvw coordinates of shape  $(row, 3)$ 

Im: [numpy.ndarray](https://numpy.org/doc/stable/reference/generated/numpy.ndarray.html#numpy.ndarray)

Source  $\text{Im}$  coordinates as a function of time (utime, dir, 2)

#### Returns vis: [numpy.ndarray](https://numpy.org/doc/stable/reference/generated/numpy.ndarray.html#numpy.ndarray)

visibilities of shape (row, chan, corr) or (row, chan, corr, corr).

#### **Dask**

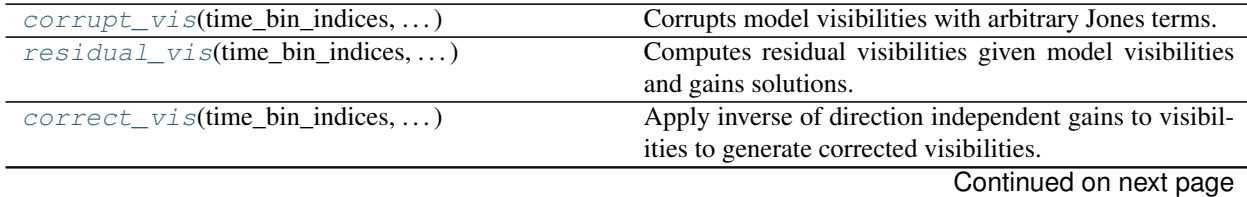

<span id="page-76-2"></span><span id="page-76-0"></span>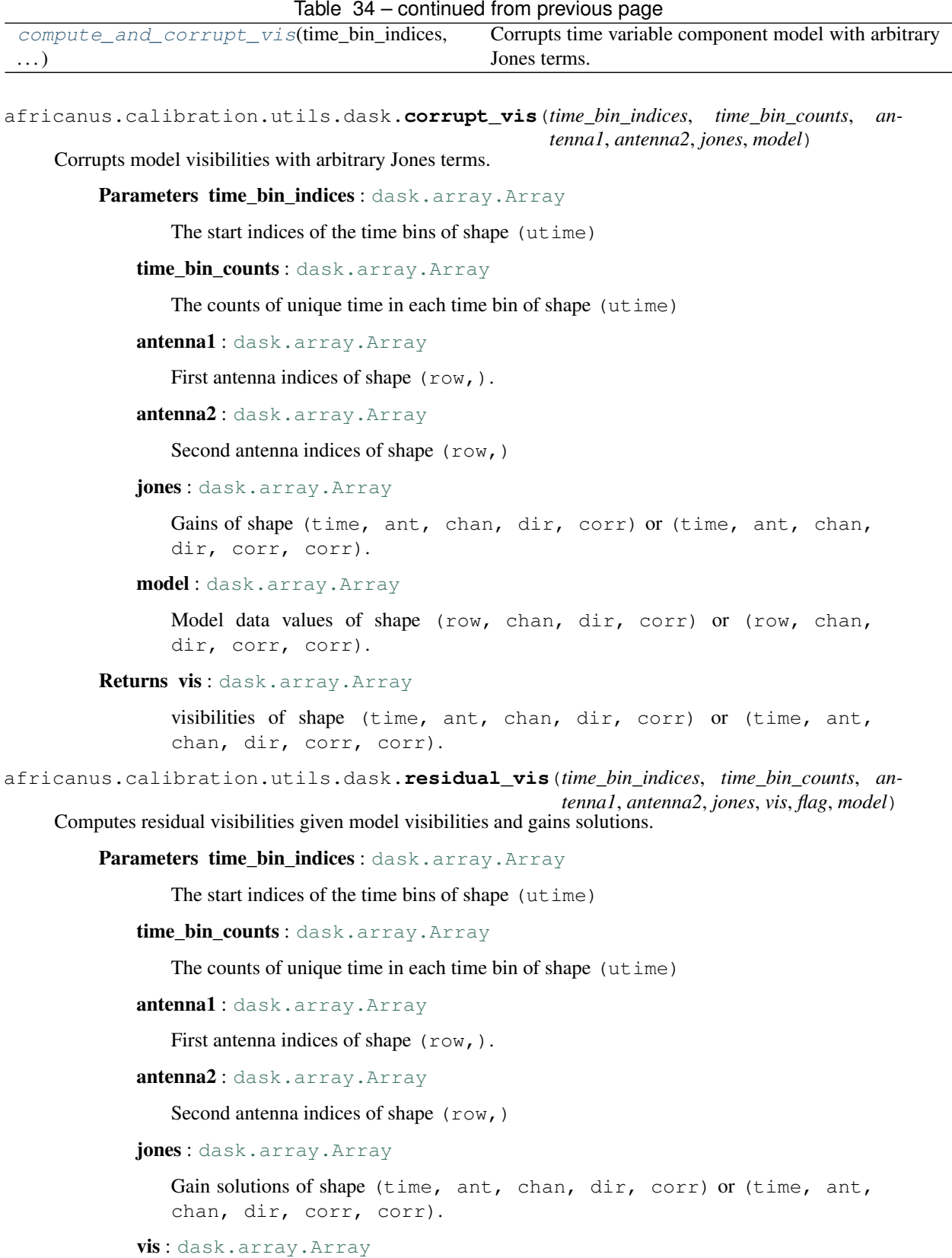

<span id="page-76-1"></span>Data values of shape (row, chan, corr). or (row, chan, corr, corr).

<span id="page-77-1"></span>flag: [dask.array.Array](https://docs.dask.org/en/latest/array-api.html#dask.array.Array)

Flag data of shape (row, chan, corr) or (row, chan, corr, corr)

model : [dask.array.Array](https://docs.dask.org/en/latest/array-api.html#dask.array.Array)

Model data values of shape (row, chan, dir, corr) or (row, chan, dir, corr, corr).

Returns residual: [dask.array.Array](https://docs.dask.org/en/latest/array-api.html#dask.array.Array)

Residual visibilities of shape (time, ant, chan, dir, corr) or (time, ant, chan, dir, corr, corr).

<span id="page-77-0"></span>africanus.calibration.utils.dask.**correct\_vis**(*time\_bin\_indices*, *time\_bin\_counts*, *antenna1*, *antenna2*, *jones*, *vis*, *flag*)

Apply inverse of direction independent gains to visibilities to generate corrected visibilities. For a measurement model of the form

$$
V_{pq} = G_p X_{pq} G_q^H + n_{pq}
$$

the corrected visibilities are defined as

$$
C_{pq} = G_p^{-1} V_{pq} G_q^{-H}
$$

The corrected visibilities therefore have a non-trivial noise contribution. Note it is only possible to form corrected data from direction independent gains solutions so the dir axis on the jones terms should always be one.

Parameters time\_bin\_indices : [dask.array.Array](https://docs.dask.org/en/latest/array-api.html#dask.array.Array)

The start indices of the time bins of shape (utime).

time\_bin\_counts: [dask.array.Array](https://docs.dask.org/en/latest/array-api.html#dask.array.Array)

The counts of unique time in each time bin of shape (utime).

```
antenna1 : dask.array.Array
```
Antenna 1 index used to look up the antenna Jones for a particular baseline with shape  $(row, ).$ 

antenna2 : [dask.array.Array](https://docs.dask.org/en/latest/array-api.html#dask.array.Array)

Antenna 2 index used to look up the antenna Jones for a particular baseline with shape  $(row, ).$ 

jones: [dask.array.Array](https://docs.dask.org/en/latest/array-api.html#dask.array.Array)

Gain solutions of shape (time, ant, chan, dir, corr) or (time, ant, chan, dir, corr, corr).

```
dask.array.Array
```
Data values of shape (row, chan, corr) or (row, chan, corr, corr).

flag: [dask.array.Array](https://docs.dask.org/en/latest/array-api.html#dask.array.Array)

Flag data of shape (row, chan, corr) or (row, chan, corr, corr).

### Returns ——-

corrected\_vis: [dask.array.Array](https://docs.dask.org/en/latest/array-api.html#dask.array.Array)

True visibilities of shape (row, chan, corr\_1, corr\_2)

<span id="page-78-2"></span><span id="page-78-0"></span>africanus.calibration.utils.dask.**compute\_and\_corrupt\_vis**(*time\_bin\_indices*, *time\_bin\_counts*, *antenna1*, *antenna2*, *jones*, *model*, *uvw*, *freq*, *lm*) Corrupts time variable component model with arbitrary Jones terms. Currrently only time variable point source models are supported.

Parameters time\_bin\_indices : [dask.array.Array](https://docs.dask.org/en/latest/array-api.html#dask.array.Array)

The start indices of the time bins of shape (utime)

time\_bin\_counts: [dask.array.Array](https://docs.dask.org/en/latest/array-api.html#dask.array.Array)

The counts of unique time in each time bin of shape (utime)

#### antenna1 : [dask.array.Array](https://docs.dask.org/en/latest/array-api.html#dask.array.Array)

First antenna indices of shape  $(row, ).$ 

```
antenna2 : dask.array.Array
```
Second antenna indices of shape (row,)

jones: [dask.array.Array](https://docs.dask.org/en/latest/array-api.html#dask.array.Array)

Gains of shape (utime, ant, chan, dir, corr) or (utime, ant, chan, dir, corr, corr).

model : [dask.array.Array](https://docs.dask.org/en/latest/array-api.html#dask.array.Array)

Model image as a function of time with shape (utime, chan, dir, corr) or (utime, chan, dir, corr, corr).

uvw : [dask.array.Array](https://docs.dask.org/en/latest/array-api.html#dask.array.Array)

uvw coordinates of shape  $(row, 3)$ 

lm : [dask.array.Array](https://docs.dask.org/en/latest/array-api.html#dask.array.Array)

Source  $\text{Im}$  coordinates as a function of time (utime, dir, 2)

Returns vis: [dask.array.Array](https://docs.dask.org/en/latest/array-api.html#dask.array.Array)

visibilities of shape (row, chan, corr) or (row, chan, corr, corr).

### **5.9.2 Phase only**

#### **Numpy**

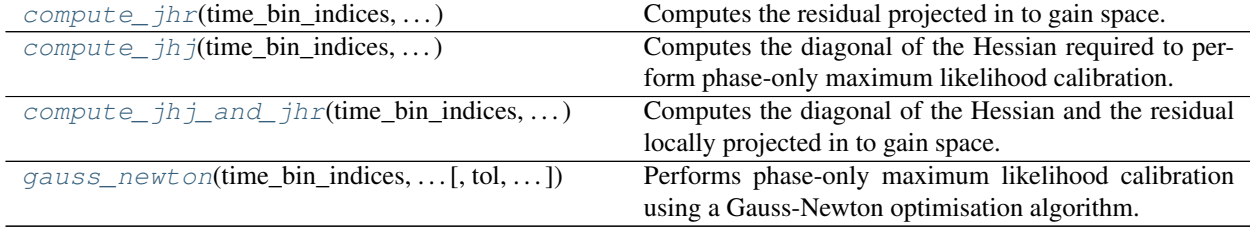

<span id="page-78-1"></span>africanus.calibration.phase\_only.**compute\_jhr**(*time\_bin\_indices*, *time\_bin\_counts*, *antenna1*, *antenna2*, *jones*, *residual*, *model*, *flag*)

Computes the residual projected in to gain space.

#### <span id="page-79-1"></span>Parameters time bin indices : [numpy.ndarray](https://numpy.org/doc/stable/reference/generated/numpy.ndarray.html#numpy.ndarray)

The start indices of the time bins of shape (utime)

#### time\_bin\_counts : [numpy.ndarray](https://numpy.org/doc/stable/reference/generated/numpy.ndarray.html#numpy.ndarray)

The counts of unique time in each time bin of shape (utime)

#### antenna1 : [numpy.ndarray](https://numpy.org/doc/stable/reference/generated/numpy.ndarray.html#numpy.ndarray)

First antenna indices of shape  $(row, ).$ 

#### antenna2 : [numpy.ndarray](https://numpy.org/doc/stable/reference/generated/numpy.ndarray.html#numpy.ndarray)

Second antenna indices of shape  $(row, )$ 

#### jones: [numpy.ndarray](https://numpy.org/doc/stable/reference/generated/numpy.ndarray.html#numpy.ndarray)

Gain solutions of shape (time, ant, chan, dir, corr) or (time, ant, chan, dir, corr, corr).

#### residual: [numpy.ndarray](https://numpy.org/doc/stable/reference/generated/numpy.ndarray.html#numpy.ndarray)

Residual values of shape (row, chan, corr). or (row, chan, corr, corr).

#### model : [numpy.ndarray](https://numpy.org/doc/stable/reference/generated/numpy.ndarray.html#numpy.ndarray)

Model data values of shape (row, chan, dir, corr) or (row, chan, dir, corr, corr).

#### flag: [numpy.ndarray](https://numpy.org/doc/stable/reference/generated/numpy.ndarray.html#numpy.ndarray)

Flag data of shape (row, chan, corr) or (row, chan, corr, corr)

#### Returns jhr : [numpy.ndarray](https://numpy.org/doc/stable/reference/generated/numpy.ndarray.html#numpy.ndarray)

The residual projected into gain space shape (time, ant, chan, dir, corr) or (time, ant, chan, dir, corr, corr).

```
africanus.calibration.phase_only.compute_jhj(time_bin_indices, time_bin_counts, an-
```
*tenna1*, *antenna2*, *jones*, *model*, *flag*)

Computes the diagonal of the Hessian required to perform phase-only maximum likelihood calibration. Currently assumes scalar or diagonal inputs.

#### Parameters time\_bin\_indices : [numpy.ndarray](https://numpy.org/doc/stable/reference/generated/numpy.ndarray.html#numpy.ndarray)

The start indices of the time bins of shape (utime)

#### time\_bin\_counts : [numpy.ndarray](https://numpy.org/doc/stable/reference/generated/numpy.ndarray.html#numpy.ndarray)

The counts of unique time in each time bin of shape (utime)

#### antenna1 : [numpy.ndarray](https://numpy.org/doc/stable/reference/generated/numpy.ndarray.html#numpy.ndarray)

First antenna indices of shape  $(row, ).$ 

#### antenna2 : [numpy.ndarray](https://numpy.org/doc/stable/reference/generated/numpy.ndarray.html#numpy.ndarray)

Second antenna indices of shape  $(row,)$ 

#### jones: [numpy.ndarray](https://numpy.org/doc/stable/reference/generated/numpy.ndarray.html#numpy.ndarray)

Gain solutions of shape (time, ant, chan, dir, corr) or (time, ant, chan, dir, corr, corr).

```
model : numpy.ndarray
```
<span id="page-80-2"></span>Model data values of shape (row, chan, dir, corr) or (row, chan, dir, corr, corr).

flag: [numpy.ndarray](https://numpy.org/doc/stable/reference/generated/numpy.ndarray.html#numpy.ndarray)

Flag data of shape (row, chan, corr) or (row, chan, corr, corr)

#### Returns jhj: [numpy.ndarray](https://numpy.org/doc/stable/reference/generated/numpy.ndarray.html#numpy.ndarray)

The diagonal of the Hessian of shape (time, ant, chan, dir, corr) or (time, ant, chan, dir, corr, corr).

<span id="page-80-0"></span>africanus.calibration.phase\_only.**compute\_jhj\_and\_jhr**(*time\_bin\_indices*,

*time\_bin\_counts*, *antenna1*, *antenna2*, *jones*, *residual*, *model*, *flag*)

Computes the diagonal of the Hessian and the residual locally projected in to gain space.

#### Parameters time bin indices : [numpy.ndarray](https://numpy.org/doc/stable/reference/generated/numpy.ndarray.html#numpy.ndarray)

The start indices of the time bins of shape (utime)

#### time\_bin\_counts : [numpy.ndarray](https://numpy.org/doc/stable/reference/generated/numpy.ndarray.html#numpy.ndarray)

The counts of unique time in each time bin of shape (utime)

#### antenna1 : [numpy.ndarray](https://numpy.org/doc/stable/reference/generated/numpy.ndarray.html#numpy.ndarray)

First antenna indices of shape  $(row, ).$ 

#### antenna2 : [numpy.ndarray](https://numpy.org/doc/stable/reference/generated/numpy.ndarray.html#numpy.ndarray)

Second antenna indices of shape (row,)

#### jones: [numpy.ndarray](https://numpy.org/doc/stable/reference/generated/numpy.ndarray.html#numpy.ndarray)

Gain solutions of shape (time, ant, chan, dir, corr) or (time, ant, chan, dir, corr, corr).

#### residual: [numpy.ndarray](https://numpy.org/doc/stable/reference/generated/numpy.ndarray.html#numpy.ndarray)

Residual values of shape (row, chan, corr). or (row, chan, corr, corr).

#### model : [numpy.ndarray](https://numpy.org/doc/stable/reference/generated/numpy.ndarray.html#numpy.ndarray)

Model data values of shape (row, chan, dir, corr) or (row, chan, dir, corr, corr).

#### flag: [numpy.ndarray](https://numpy.org/doc/stable/reference/generated/numpy.ndarray.html#numpy.ndarray)

Flag data of shape (row, chan, corr) or (row, chan, corr, corr)

#### Returns jhj: [numpy.ndarray](https://numpy.org/doc/stable/reference/generated/numpy.ndarray.html#numpy.ndarray)

The diagonal of the Hessian of shape (time, ant, chan, dir, corr) or (time, ant, chan, dir, corr, corr).

#### <span id="page-80-1"></span>jhr: [numpy.ndarray](https://numpy.org/doc/stable/reference/generated/numpy.ndarray.html#numpy.ndarray)

Residuals projected into signal space of shape (time, ant, chan, dir, corr) or (time, ant, chan, dir, corr, corr).

africanus.calibration.phase\_only.**gauss\_newton**(*time\_bin\_indices*, *time\_bin\_counts*, *antenna1*, *antenna2*, *jones*, *vis*, *flag*, *model*, *weight*, *tol=0.0001*, *maxiter=100*)

Performs phase-only maximum likelihood calibration using a Gauss-Newton optimisation algorithm. Currently only DIAG mode is supported.

#### Parameters time\_bin\_indices : [numpy.ndarray](https://numpy.org/doc/stable/reference/generated/numpy.ndarray.html#numpy.ndarray)

The start indices of the time bins of shape (utime)

time\_bin\_counts : [numpy.ndarray](https://numpy.org/doc/stable/reference/generated/numpy.ndarray.html#numpy.ndarray)

The counts of unique time in each time bin of shape (utime)

#### antenna1: [numpy.ndarray](https://numpy.org/doc/stable/reference/generated/numpy.ndarray.html#numpy.ndarray)

First antenna indices of shape  $(row, ).$ 

#### antenna2 : [numpy.ndarray](https://numpy.org/doc/stable/reference/generated/numpy.ndarray.html#numpy.ndarray)

Second antenna indices of shape  $(row, ).$ 

#### jones: [numpy.ndarray](https://numpy.org/doc/stable/reference/generated/numpy.ndarray.html#numpy.ndarray)

Gain solutions of shape (time, ant, chan, dir, corr) or (time, ant, chan, dir, corr, corr).

#### vis: [numpy.ndarray](https://numpy.org/doc/stable/reference/generated/numpy.ndarray.html#numpy.ndarray)

Data values of shape (row, chan, corr) or (row, chan, corr, corr).

#### flag: [numpy.ndarray](https://numpy.org/doc/stable/reference/generated/numpy.ndarray.html#numpy.ndarray)

Flag data of shape (row, chan, corr) or (row, chan, corr, corr).

#### model : [numpy.ndarray](https://numpy.org/doc/stable/reference/generated/numpy.ndarray.html#numpy.ndarray)

Model data values of shape (row, chan, dir, corr) or (row, chan, dir, corr, corr).

#### weight : [numpy.ndarray](https://numpy.org/doc/stable/reference/generated/numpy.ndarray.html#numpy.ndarray)

Weight spectrum of shape (row, chan, corr). If the channel axis is missing weights are duplicated for each channel.

#### tol: float, optional

The tolerance of the solver. Defaults to 1e-4.

#### maxiter: int, optional

The maximum number of iterations. Defaults to 100.

#### Returns gains : [numpy.ndarray](https://numpy.org/doc/stable/reference/generated/numpy.ndarray.html#numpy.ndarray)

Gain solutions of shape (time, ant, chan, dir, corr) or shape (time, ant, chan, dir, corr, corr)

#### jhj: [numpy.ndarray](https://numpy.org/doc/stable/reference/generated/numpy.ndarray.html#numpy.ndarray)

The diagonal of the Hessian of shape (time, ant, chan, dir, corr) or shape (time, ant, chan, dir, corr, corr)

#### ihr: [numpy.ndarray](https://numpy.org/doc/stable/reference/generated/numpy.ndarray.html#numpy.ndarray)

Residuals projected into gain space of shape (time, ant, chan, dir, corr) or shape (time, ant, chan, dir, corr, corr).

k: int

#### Number of iterations (will equal maxiter if not converged)

#### <span id="page-82-2"></span>**Dask**

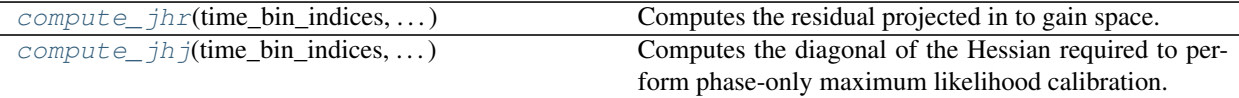

<span id="page-82-0"></span>africanus.calibration.phase\_only.dask.**compute\_jhr**(*time\_bin\_indices*, *time\_bin\_counts*, *antenna1*, *antenna2*, *jones*, *residual*, *model*, *flag*)

Computes the residual projected in to gain space.

#### Parameters time\_bin\_indices : [dask.array.Array](https://docs.dask.org/en/latest/array-api.html#dask.array.Array)

The start indices of the time bins of shape (utime)

#### time\_bin\_counts: [dask.array.Array](https://docs.dask.org/en/latest/array-api.html#dask.array.Array)

The counts of unique time in each time bin of shape (utime)

#### antenna1 : [dask.array.Array](https://docs.dask.org/en/latest/array-api.html#dask.array.Array)

First antenna indices of shape  $(row, ).$ 

#### antenna2 : [dask.array.Array](https://docs.dask.org/en/latest/array-api.html#dask.array.Array)

Second antenna indices of shape  $(row,)$ 

#### jones: [dask.array.Array](https://docs.dask.org/en/latest/array-api.html#dask.array.Array)

Gain solutions of shape (time, ant, chan, dir, corr) or (time, ant, chan, dir, corr, corr).

#### residual : [dask.array.Array](https://docs.dask.org/en/latest/array-api.html#dask.array.Array)

Residual values of shape (row, chan, corr). or (row, chan, corr, corr).

#### model : [dask.array.Array](https://docs.dask.org/en/latest/array-api.html#dask.array.Array)

Model data values of shape (row, chan, dir, corr) or (row, chan, dir, corr, corr).

#### flag: [dask.array.Array](https://docs.dask.org/en/latest/array-api.html#dask.array.Array)

Flag data of shape (row, chan, corr) or (row, chan, corr, corr)

#### Returns jhr: dask.array. Array

The residual projected into gain space shape (time, ant, chan, dir, corr) or (time, ant, chan, dir, corr, corr).

<span id="page-82-1"></span>africanus.calibration.phase\_only.dask.**compute\_jhj**(*time\_bin\_indices*, *time\_bin\_counts*, *antenna1*, *antenna2*, *jones*, *model*, *flag*)

Computes the diagonal of the Hessian required to perform phase-only maximum likelihood calibration. Currently assumes scalar or diagonal inputs.

#### Parameters time\_bin\_indices : [dask.array.Array](https://docs.dask.org/en/latest/array-api.html#dask.array.Array)

The start indices of the time bins of shape (utime)

time\_bin\_counts: [dask.array.Array](https://docs.dask.org/en/latest/array-api.html#dask.array.Array)

The counts of unique time in each time bin of shape (utime)

```
antenna1 : dask.array.Array
```
First antenna indices of shape  $(row, ).$ 

antenna2 : [dask.array.Array](https://docs.dask.org/en/latest/array-api.html#dask.array.Array)

Second antenna indices of shape  $(row, )$ 

```
dask.array.Array
```
Gain solutions of shape (time, ant, chan, dir, corr) or (time, ant, chan, dir, corr, corr).

model : [dask.array.Array](https://docs.dask.org/en/latest/array-api.html#dask.array.Array)

Model data values of shape (row, chan, dir, corr) or (row, chan, dir, corr, corr).

flag: [dask.array.Array](https://docs.dask.org/en/latest/array-api.html#dask.array.Array)

Flag data of shape (row, chan, corr) or (row, chan, corr, corr)

#### Returns jhj: dask.array. Array

The diagonal of the Hessian of shape (time, ant, chan, dir, corr) or (time, ant, chan, dir, corr, corr).

### **5.10 Linear Algebra**

This module contains specialised linear algebra tools that are not currently available in the python standard scientific libraries.

#### **5.10.1 Kronecker tools**

A kronecker matrix is matrix that can be written as a kronecker matrix of the individual matrices i.e.

 $K = K_0$  $otimes K_1$  $otimes K_2$  $otimes$  $cdots$ 

Matrices which exhibit this structure can exploit properties of the kronecker product to avoid explicitly expanding the matrix  $K$ . This module implements some common linear algebra operations which leverages this property for computational gains and a reduced memory footprint.

#### **Numpy**

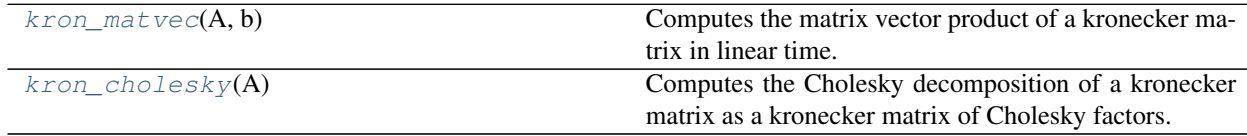

<span id="page-84-4"></span><span id="page-84-0"></span>africanus.linalg.**kron\_matvec**(*A*, *b*)

Computes the matrix vector product of a kronecker matrix in linear time. Assumes A consists of kronecker product of square matrices.

Parameters A: [numpy.ndarray](https://numpy.org/doc/stable/reference/generated/numpy.ndarray.html#numpy.ndarray)

An array of arrays holding matrices [K0, K1, ... ] where  $A = K_0 \otimes K_1 \otimes \cdots$ 

b: [numpy.ndarray](https://numpy.org/doc/stable/reference/generated/numpy.ndarray.html#numpy.ndarray)

The right hand side vector

Returns x: [numpy.ndarray](https://numpy.org/doc/stable/reference/generated/numpy.ndarray.html#numpy.ndarray)

The result of  $A$ . dot (b)

<span id="page-84-1"></span>africanus.linalg.**kron\_cholesky**(*A*) Computes the Cholesky decomposition of a kronecker matrix as a kronecker matrix of Cholesky factors.

Parameters A: [numpy.ndarray](https://numpy.org/doc/stable/reference/generated/numpy.ndarray.html#numpy.ndarray)

An array of arrays holding matrices [K0, K1, ...] where  $A = K_0 \otimes K_1 \otimes \cdots$ 

Returns L: [numpy.ndarray](https://numpy.org/doc/stable/reference/generated/numpy.ndarray.html#numpy.ndarray)

An array of arrays holding matrices [L0, L1, ...] where  $L = L_0 \otimes L_1 \otimes \cdots$  and each Li = cholesky(Ki)

### **5.11 Gaussian processes**

This module provides a collection of tools that are useful when performing Gaussian process regression.

### **5.11.1 Numpy**

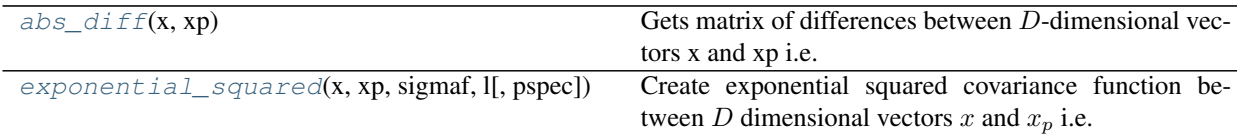

<span id="page-84-2"></span>africanus.gps.**abs\_diff**(*x*, *xp*)

Gets matrix of differences between  $D$ -dimensional vectors x and xp i.e.

$$
X_{ij} = |x_i - x_j|
$$

Parameters  $x$ : [numpy.ndarray](https://numpy.org/doc/stable/reference/generated/numpy.ndarray.html#numpy.ndarray)

Array of inputs of shape  $(N, D)$ .

xp : [numpy.ndarray](https://numpy.org/doc/stable/reference/generated/numpy.ndarray.html#numpy.ndarray)

Array of inputs of shape  $(Np, D)$ .

Returns XX: [numpy.ndarray](https://numpy.org/doc/stable/reference/generated/numpy.ndarray.html#numpy.ndarray)

Array of differences of shape  $(N, Np)$ .

<span id="page-84-3"></span>africanus.gps.**exponential\_squared**(*x*, *xp*, *sigmaf*, *l*, *pspec=False*)

Create exponential squared covariance function between  $D$  dimensional vectors  $x$  and  $x_p$  i.e.

$$
k(x,x_p) = \sigma_f^2 \exp\left(-\frac{(x-x_p)^2}{2l^2}\right)
$$

Parameters  $x:$  [numpy.ndarray](https://numpy.org/doc/stable/reference/generated/numpy.ndarray.html#numpy.ndarray)

Array of shape  $(N, D)$ .

xp : [numpy.ndarray](https://numpy.org/doc/stable/reference/generated/numpy.ndarray.html#numpy.ndarray)

Array of shape  $(Np, D)$ .

sigmaf : float

The signal variance hyper-parameter

l : float

The length scale hyper-parameter

#### Returns K: [numpy.ndarray](https://numpy.org/doc/stable/reference/generated/numpy.ndarray.html#numpy.ndarray)

Array of shape  $(N, Np)$ 

# CHAPTER 6

## **Contributing**

Contributions are welcome, and they are greatly appreciated! Every little bit helps, and credit will always be given. You can contribute in many ways:

### **6.1 Types of Contributions**

### **6.1.1 Report Bugs**

Report bugs at [https://github.com/ska-sa/codex-africanus/issues.](https://github.com/ska-sa/codex-africanus/issues)

If you are reporting a bug, please include:

- Your operating system name and version.
- Any details about your local setup that might be helpful in troubleshooting.
- Detailed steps to reproduce the bug.

### **6.1.2 Fix Bugs**

Look through the GitHub issues for bugs. Anything tagged with "bug" and "help wanted" is open to whoever wants to implement it.

### **6.1.3 Implement Features**

Look through the GitHub issues for features. Anything tagged with "enhancement" and "help wanted" is open to whoever wants to implement it.

### **6.1.4 Write Documentation**

Codex Africanus could always use more documentation, whether as part of the official Codex Africanus docs, in docstrings, or even on the web in blog posts, articles, and such.

### **6.1.5 Submit Feedback**

The best way to send feedback is to file an issue at [https://github.com/ska-sa/codex-africanus/issues.](https://github.com/ska-sa/codex-africanus/issues)

If you are proposing a feature:

- Explain in detail how it would work.
- Keep the scope as narrow as possible, to make it easier to implement.
- Remember that this is a volunteer-driven project, and that contributions are welcome :)

### **6.2 Get Started!**

Ready to contribute? Here's how to set up *codex-africanus* for local development.

- 1. Fork the *codex-africanus* repo on GitHub.
- 2. Clone your fork locally:

\$ git clone git@github.com:your\_name\_here/codex-africanus.git

3. Install your local copy into a virtualenv. Assuming you have virtualenvwrapper installed, this is how you set up your fork for local development:

```
$ mkvirtualenv codex-africanus
$ cd codex-africanus/
$ pip install -e .
```
4. Create a branch for local development:

\$ git checkout -b name-of-your-bugfix-or-feature

Now you can make your changes locally.

5. When you're done making changes, check that your changes pass the test cases, fixup your PEP8 compliance, and check for any code style issues:

\$ py.test -v africanus \$ autopep8 -r -i africanus \$ flake8 africanus \$ pycodestyle africanus

To get autopep8 and pycodestyle, just pip install them into your virtualenv.

6. Commit your changes and push your branch to GitHub:

```
$ git add .
$ git commit -m "Your detailed description of your changes."
$ git push origin name-of-your-bugfix-or-feature
```
7. Submit a pull request through the GitHub website.

### **6.3 Pull Request Guidelines**

Before you submit a pull request, check that it meets these guidelines:

- 1. The pull request should include tests.
- 2. If the pull request adds functionality, the docs should be updated. Put your new functionality into a function with a docstring, and add the feature to the list in HISTORY.rst.
- 3. The pull request should work for Python 2.7, 3.5 and 3.6. Check [https://travis-ci.org/ska-sa/codex-africanus/](https://travis-ci.org/ska-sa/codex-africanus/pull_requests) [pull\\_requests](https://travis-ci.org/ska-sa/codex-africanus/pull_requests) and make sure that the tests pass for all supported Python versions.

### **6.4 Tips**

To run the tests:

```
$ py.test -vvv africanus/
```
# **6.5 Deploying**

A reminder for the maintainers on how to deploy.

- 1. Update HISTORY.rst with the intended release number Z.Y.X and commit to git.
- 2. Bump the version number with bumpversion. This creates a new git commit, as well as an annotated tag Z.Y.X for the release. If your current version is Z.Y.W and the new version is Z.Y.X call:

```
$ python -m pip install bump2version
$ bump2version --current-version Z.Y.W --new-version Z.Y.X patch
```
3. Push the release commit and new tag up:

\$ git push --follow-tags

4. Travis should automatically deploy the tagged release to PyPI if the automated tests pass.

# CHAPTER 7

## **Credits**

# **7.1 Development Lead**

• Simon Perkins [<sperkins@ska.ac.za>](mailto:sperkins@ska.ac.za)

# **7.2 Contributors**

- Landman Bester [<lbester@ska.ac.za>](mailto:lbester@ska.ac.za)
- Benjamin Hugo <br/> <br/>bhugo@ska.ac.za>
- Jonathan Kenyon [<jkenyon@ska.ac.za>](mailto:jkenyon@ska.ac.za)
- Gijs Molenaar [<gijs@pythonic.nl>](mailto:gijs@pythonic.nl)
- Joshua van Staden [<joshvstaden14@gmail.com>](mailto:joshvstaden14@gmail.com)
- Oleg Smirnov [<oms@ska.ac.za,](mailto:oms@ska.ac.za) [osmirnov@gmail.com>](mailto:osmirnov@gmail.com)

# CHAPTER 8

### **History**

### **8.1 0.2.10 (2021-02-09)**

- Don't let dof go to zero during spi fitting [\(GH#240\)](https://github.com/ska-sa/codex-africanus/pull/240)
- Add support for Shapelets and Zernike Polynomials [\(GH#231\)](https://github.com/ska-sa/codex-africanus/pull/231)
- Add beam model during SPI fitting [\(GH#238\)](https://github.com/ska-sa/codex-africanus/pull/238)
- Add double accumulation option and Hessian function to wgridder [\(GH#237\)](https://github.com/ska-sa/codex-africanus/pull/237)
- Upgrade ducc0 to version 0.8.0 [\(GH#236\)](https://github.com/ska-sa/codex-africanus/pull/236)
- Add mindet to avoid div0 errors in spi fitter and fix alpha and I0 variance estimates [\(GH#234\)](https://github.com/ska-sa/codex-africanus/pull/234)

### **8.2 0.2.9 (2020-12-15)**

- Upgrade ducc0 to version 0.7.0 [\(GH#233\)](https://github.com/ska-sa/codex-africanus/pull/233)
- Fix manually specifying wgridder precision [\(GH#230\)](https://github.com/ska-sa/codex-africanus/pull/230)

### **8.3 0.2.8 (2020-10-08)**

- Fix NoneType issue in wgridder when weights are None [\(GH#228\)](https://github.com/ska-sa/codex-africanus/pull/228)
- Bounding hull geometric and image manipulation routines [\(GH#192,](https://github.com/ska-sa/codex-africanus/pull/192) [GH#154\)](https://github.com/ska-sa/codex-africanus/pull/154)
- Fix row chunk chunking in Perley Polyhedron Degridder Dask Interface

### **8.4 0.2.7 (2020-09-23)**

- Deprecate old gridder and filters [\(GH#224\)](https://github.com/ska-sa/codex-africanus/pull/224)
- Upgrade to ducc0 0.6.0 [\(GH#223\)](https://github.com/ska-sa/codex-africanus/pull/223)
- Add Perley Polyhedron Faceting Gridder/Degridder [\(GH#202,](https://github.com/ska-sa/codex-africanus/pull/202) [GH#215,](https://github.com/ska-sa/codex-africanus/pull/215) [GH#222\)](https://github.com/ska-sa/codex-africanus/pull/222)

# **8.5 0.2.6 (2020-08-07)**

- Add wrapper for ducc0.wgridder [\(GH#204\)](https://github.com/ska-sa/codex-africanus/pull/204)
- Correct Irregular Grid nesting in BeamAxes [\(GH#217\)](https://github.com/ska-sa/codex-africanus/pull/217)

## **8.6 0.2.5 (2020-07-01)**

- Convert WSClean Gaussian arcsecond and degree quantities to radians [\(GH#206\)](https://github.com/ska-sa/codex-africanus/pull/206)
- Update classifiers and correct license in setup.py to BSD3 [\(GH#201\)](https://github.com/ska-sa/codex-africanus/pull/201)

## **8.7 0.2.4 (2020-05-29)**

- Support overriding the l and m axis sign in beam\_grids [\(GH#199\)](https://github.com/ska-sa/codex-africanus/pull/199)
- Upgrade to python-casacore 3.3.1 [\(GH#197\)](https://github.com/ska-sa/codex-africanus/pull/197)
- Upgrade to jax 0.1.68 and jaxlib 0.1.47 [\(GH#197\)](https://github.com/ska-sa/codex-africanus/pull/197)
- Upgrade to scipy 1.4.0 [\(GH#197\)](https://github.com/ska-sa/codex-africanus/pull/197)
- Use github workflows [\(GH#196,](https://github.com/ska-sa/codex-africanus/pull/196) [GH#197,](https://github.com/ska-sa/codex-africanus/pull/197) [GH#198,](https://github.com/ska-sa/codex-africanus/pull/198) [GH#199\)](https://github.com/ska-sa/codex-africanus/pull/199)
- Make CASA parallactic angles thread-safe [\(GH#195\)](https://github.com/ska-sa/codex-africanus/pull/195)
- Fix spectral model documentation [\(GH#190\)](https://github.com/ska-sa/codex-africanus/pull/190), to match changes in [\(GH#189\)](https://github.com/ska-sa/codex-africanus/pull/189)

# **8.8 0.2.3 (2020-05-14)**

- Fix incorrect SPI calculation and make predict defaults MeqTree equivalent [\(GH#189\)](https://github.com/ska-sa/codex-africanus/pull/189)
- Depend on pytest-flake  $\ge$  = 1.0.6 [\(GH#187,](https://github.com/ska-sa/codex-africanus/pull/187) [GH#188\)](https://github.com/ska-sa/codex-africanus/pull/188)
- MeqTrees Comparison Script Updates [\(GH#160\)](https://github.com/ska-sa/codex-africanus/pull/160)
- Improve requirements handling [\(GH#187\)](https://github.com/ska-sa/codex-africanus/pull/187)
- Use python-casacore wheels for travis testing, instead of kernsuite packages [\(GH#185\)](https://github.com/ska-sa/codex-africanus/pull/185)

### **8.9 0.2.2 (2020-04-09)**

• Add a dask Estimating Progress Bar [\(GH#182,](https://github.com/ska-sa/codex-africanus/pull/182) [GH#183\)](https://github.com/ska-sa/codex-africanus/pull/183)

### **8.10 0.2.1 (2020-04-03)**

- Update trove to latest master commit [\(GH#178\)](https://github.com/ska-sa/codex-africanus/pull/178)
- Added Cubic Spline support [\(GH#174\)](https://github.com/ska-sa/codex-africanus/pull/174)
- Depend on python-casacore  $\ge$  = 3.2.0 [\(GH#172\)](https://github.com/ska-sa/codex-africanus/pull/172)
- Drop Python 3.5 support and test Python 3.7 [\(GH#168\)](https://github.com/ska-sa/codex-africanus/pull/168)
- Implement optimised WSClean predict [\(GH#166,](https://github.com/ska-sa/codex-africanus/pull/166) [GH#167,](https://github.com/ska-sa/codex-africanus/pull/167) [GH#177,](https://github.com/ska-sa/codex-africanus/pull/177) [GH#179,](https://github.com/ska-sa/codex-africanus/pull/179) [GH#180,](https://github.com/ska-sa/codex-africanus/pull/180) [GH#181\)](https://github.com/ska-sa/codex-africanus/pull/181)
- Simplify dask predict vis code [\(GH#164,](https://github.com/ska-sa/codex-africanus/pull/164) [GH#165\)](https://github.com/ska-sa/codex-africanus/pull/165)
- Document and check weight shapes in simple gridder and degridder [\(GH#162,](https://github.com/ska-sa/codex-africanus/pull/162) [GH#163\)](https://github.com/ska-sa/codex-africanus/pull/163)
- Restructuring calibration module [\(GH#127\)](https://github.com/ska-sa/codex-africanus/pull/127)
- Upgrade to numba 0.46.0, using new inlining functionality in the RIME and averaging code.
- Modified predict to be compatible with eidos fits headers [\(GH#158\)](https://github.com/ska-sa/codex-africanus/pull/158)

# **8.11 0.2.0 (2019-09-30)**

- Added standalone SPI fitter [\(GH#153\)](https://github.com/ska-sa/codex-africanus/pull/153)
- Fail earlier and explain duplicate averaging rows [\(GH#155\)](https://github.com/ska-sa/codex-africanus/pull/155)
- CUDA Beam Implementation [\(GH#152\)](https://github.com/ska-sa/codex-africanus/pull/152)
- Fix documentation package versions [\(GH#151\)](https://github.com/ska-sa/codex-africanus/pull/151)
- Deprecate experimental w-stacking gridder in favour of nifty gridder [\(GH#148\)](https://github.com/ska-sa/codex-africanus/pull/148)
- Expand travis build matrix [\(GH#147\)](https://github.com/ska-sa/codex-africanus/pull/147)
- Drop Python 2 support [\(GH#146,](https://github.com/ska-sa/codex-africanus/pull/146) [GH#149,](https://github.com/ska-sa/codex-africanus/pull/149) [GH#150\)](https://github.com/ska-sa/codex-africanus/pull/150)
- Support the beam in the predict example [\(GH#145\)](https://github.com/ska-sa/codex-africanus/pull/145)
- Fix weight indexing in averaging [\(GH#144\)](https://github.com/ska-sa/codex-africanus/pull/144)
- Support EFFECTIVE\_BW and RESOLUTION in averaging [\(GH#144\)](https://github.com/ska-sa/codex-africanus/pull/144)
- Optimise predict vis jones coherency summation [\(GH#143\)](https://github.com/ska-sa/codex-africanus/pull/143)
- Remove use of @wraps [\(GH#141,](https://github.com/ska-sa/codex-africanus/pull/141) [GH#142\)](https://github.com/ska-sa/codex-africanus/pull/142)
- Set row chunks to nan in dask averaging code. [\(GH#139\)](https://github.com/ska-sa/codex-africanus/pull/139)
- predict\_vis documentation improvements [\(GH#135,](https://github.com/ska-sa/codex-africanus/pull/135) [GH#140\)](https://github.com/ska-sa/codex-africanus/pull/140)
- Upgrade to dask-ms in the examples [\(GH#134,](https://github.com/ska-sa/codex-africanus/pull/134) [GH#138\)](https://github.com/ska-sa/codex-africanus/pull/138)
- Explain how to obtain predict\_vis time\_index argument [\(GH#130\)](https://github.com/ska-sa/codex-africanus/pull/130)
- Update RIME predict example to support Tigger LSM's and Gaussians [\(GH#129\)](https://github.com/ska-sa/codex-africanus/pull/129)
- Add dask wrappers for the nifty gridder [\(GH#116,](https://github.com/ska-sa/codex-africanus/pull/116) [GH#136,](https://github.com/ska-sa/codex-africanus/pull/136) [GH#146\)](https://github.com/ska-sa/codex-africanus/pull/146)
- Testing and requirement updates. [\(GH#124\)](https://github.com/ska-sa/codex-africanus/pull/124)
- Upgraded DFT kernels to have a correlation axis and added flags for vis\_to\_im. Added predict\_from\_fits example. [\(GH#122\)](https://github.com/ska-sa/codex-africanus/pull/122)
- Fixed segfault when using *\_unique\_internal* on empty ndarrays [\(GH#123\)](https://github.com/ska-sa/codex-africanus/pull/123)
- Removed *apply gains*. Use *africanus.calibration.utils.correct vis* instead [\(GH#118\)](https://github.com/ska-sa/codex-africanus/pull/118)
- Add streams parameter to dask *predict\_vis* [\(GH#118\)](https://github.com/ska-sa/codex-africanus/pull/118)
- Implement the beam in numba [\(GH#112\)](https://github.com/ska-sa/codex-africanus/pull/112)
- Add residual\_vis, correct\_vis, phase\_only\_GN [\(GH#113\)](https://github.com/ska-sa/codex-africanus/pull/113)

# **8.12 0.1.8 (2019-05-28)**

- Use environment markers in setup.py [\(GH#110\)](https://github.com/ska-sa/codex-africanus/pull/110)
- Add *apply\_gains*, a wrapper around *predict\_vis* [\(GH#108\)](https://github.com/ska-sa/codex-africanus/pull/108)
- Fix testing extras\_require [\(GH#107\)](https://github.com/ska-sa/codex-africanus/pull/107)
- Fix WEIGHT\_SPECTRUM averaging and add more averaging tests [\(GH#106\)](https://github.com/ska-sa/codex-africanus/pull/106)

# **8.13 0.1.7 (2019-05-09)**

• Even more support for automated travis deploys.

# **8.14 0.1.6 (2019-05-09)**

• Support automated travis deploys.

# **8.15 0.1.5 (2019-05-09)**

- Predict script enhancements [\(GH#103\)](https://github.com/ska-sa/codex-africanus/pull/103) and dask channel chunking fix [\(GH#104\)](https://github.com/ska-sa/codex-africanus/issues/104).
- Directly jit DFT functions [\(GH#100,](https://github.com/ska-sa/codex-africanus/pull/100) [GH#101\)](https://github.com/ska-sa/codex-africanus/pull/101)
- Spectral Models [\(GH#86\)](https://github.com/ska-sa/codex-africanus/pull/86)
- Fix radec sign conversion in wsclean sky model [\(GH#96\)](https://github.com/ska-sa/codex-africanus/pull/96)
- Full Time and Channel Averaging Implementation [\(GH#80,](https://github.com/ska-sa/codex-africanus/pull/80) [GH#97,](https://github.com/ska-sa/codex-africanus/pull/97) [GH#98\)](https://github.com/ska-sa/codex-africanus/pull/98)
- Support integer seconds in wsclean ra and dec columns [\(GH#91,](https://github.com/ska-sa/codex-africanus/pull/91) [GH#93\)](https://github.com/ska-sa/codex-africanus/pull/93)
- Fix ratio computation in Gaussian Shape [\(GH#89,](https://github.com/ska-sa/codex-africanus/pull/89) [GH#90\)](https://github.com/ska-sa/codex-africanus/pull/90)

# **8.16 0.1.4 (2019-03-11)**

- Support *complete* and *complete-cuda* to support non-GPU installs [\(GH#87\)](https://github.com/ska-sa/codex-africanus/pull/87)
- Gaussian Shape Parameter Implementation [\(GH#82,](https://github.com/ska-sa/codex-africanus/pull/82) [GH#83\)](https://github.com/ska-sa/codex-africanus/pull/83)
- WSClean Spectral Model [\(GH#81\)](https://github.com/ska-sa/codex-africanus/pull/81)
- Compare predict versus MeqTrees [\(GH#79\)](https://github.com/ska-sa/codex-africanus/pull/79)
- Time and channel averaging [\(GH#75\)](https://github.com/ska-sa/codex-africanus/pull/75)
- cupy implementation of *predict\_vis* [\(GH#73\)](https://github.com/ska-sa/codex-africanus/pull/73)
- Introduce transpose in second antenna term of predict [\(GH#72\)](https://github.com/ska-sa/codex-africanus/pull/72)
- cupy implementation of *feed\_rotation* [\(GH#67\)](https://github.com/ska-sa/codex-africanus/pull/67)
- cupy implementation of *stokes\_convert* kernel [\(GH#65\)](https://github.com/ska-sa/codex-africanus/pull/65)
- Add a basic RIME example [\(GH#64\)](https://github.com/ska-sa/codex-africanus/pull/64)
- requires optional accepts ImportError's for a better debugging experience [\(GH#62,](https://github.com/ska-sa/codex-africanus/pull/62) [GH#63\)](https://github.com/ska-sa/codex-africanus/pull/63)
- Added *fit\_component\_spi* function [\(GH#61\)](https://github.com/ska-sa/codex-africanus/pull/61)
- cupy implementation of the *phase\_delay* kernel [\(GH#59\)](https://github.com/ska-sa/codex-africanus/pull/59)
- Correct *phase\_delay* argument ordering [\(GH#57\)](https://github.com/ska-sa/codex-africanus/pull/57)
- Support dask for *radec\_to\_lmn* and *lmn\_to\_radec*. Also add support for *radec\_to\_lm* and *lm\_to\_radec* [\(GH#56\)](https://github.com/ska-sa/codex-africanus/pull/56)
- Added test for dft to test if image space covariance is symmetric[\(GH#55\)](https://github.com/ska-sa/codex-africanus/pull/55)
- Correct Parallactic Angle Computation [\(GH#49\)](https://github.com/ska-sa/codex-africanus/pull/49)
- Enhance visibility predict [\(GH#50\)](https://github.com/ska-sa/codex-africanus/pull/50)
- Fix Kaiser Bessel filter and taper [\(GH#48\)](https://github.com/ska-sa/codex-africanus/pull/48)
- Stokes/Correlation conversion [\(GH#41\)](https://github.com/ska-sa/codex-africanus/pull/41)
- Fix gridding examples [\(GH#43\)](https://github.com/ska-sa/codex-africanus/pull/43)
- Add simple dask gridder example [\(GH#42\)](https://github.com/ska-sa/codex-africanus/pull/42)
- Implement Kaiser Bessel filter [\(GH#38\)](https://github.com/ska-sa/codex-africanus/pull/38)
- Implement W-stacking gridder/degridder [\(GH#38\)](https://github.com/ska-sa/codex-africanus/pull/38)
- Use 2D filters by default [\(GH#37\)](https://github.com/ska-sa/codex-africanus/pull/37)
- Fixed bug in im\_to\_vis. Added more tests for im\_to\_vis. Removed division by  $n$  since it is trivial to reinstate after the fact. [\(GH#34\)](https://github.com/ska-sa/codex-africanus/pull/34)
- Move numba implementations out of API functions. [\(GH#33\)](https://github.com/ska-sa/codex-africanus/pull/33)
- Zernike Polynomial Direction Dependent Effects [\(GH#18,](https://github.com/ska-sa/codex-africanus/pull/18) [GH#30\)](https://github.com/ska-sa/codex-africanus/pull/30)
- Added division by *n* to DFT. Fixed dask chunking issue. Updated test vis to im dask [\(GH#29\)](https://github.com/ska-sa/codex-africanus/pull/29).
- Implement RIME visibility predict [\(GH#24,](https://github.com/ska-sa/codex-africanus/pull/24) [GH#25\)](https://github.com/ska-sa/codex-africanus/pull/25)
- Direct Fourier Transform [\(GH#19\)](https://github.com/ska-sa/codex-africanus/pull/19)
- Parallactic Angle computation [\(GH#15\)](https://github.com/ska-sa/codex-africanus/pull/15)
- Implement Feed Rotation term [\(GH#14\)](https://github.com/ska-sa/codex-africanus/pull/14)
- Swap gridding correlation dimensions [\(GH#13\)](https://github.com/ska-sa/codex-africanus/pull/13)
- Implement Direction Dependent Effect beam cubes [\(GH#12\)](https://github.com/ska-sa/codex-africanus/pull/12)
- Implement Brightness Matrix Calculation [\(GH#9\)](https://github.com/ska-sa/codex-africanus/pull/9)
- Implement RIME Phase Delay term [\(GH#8\)](https://github.com/ska-sa/codex-africanus/pull/8)
- Support user supplied grids [\(GH#7\)](https://github.com/ska-sa/codex-africanus/pull/7)
- Add dask wrappers to the gridder and degridder [\(GH#4\)](https://github.com/ska-sa/codex-africanus/pull/4)
- Add weights to gridder/degridder and remove PSF function [\(GH#2\)](https://github.com/ska-sa/codex-africanus/pull/2)

# **8.17 0.1.2 (2018-03-28)**

• First release on PyPI.

# CHAPTER<sup>9</sup>

Indices and tables

- genindex
- modindex
- search

### Index

### A

abs\_diff() (*in module africanus.gps*), [81](#page-84-4) aggregate\_chunks() (*in module africanus.util.shapes*), [65](#page-68-0)

### B

- beam\_cube\_dde() (*in module africanus.rime*), [13](#page-16-0) beam\_cube\_dde() (*in module africanus.rime.cuda*), [18](#page-21-0)
- beam\_cube\_dde() (*in module africanus.rime.dask*), [23](#page-26-0)
- beam\_filenames() (*in module africanus.util.beams*), [66](#page-69-0)
- beam\_grids() (*in module africanus.util.beams*), [66](#page-69-0)

# C

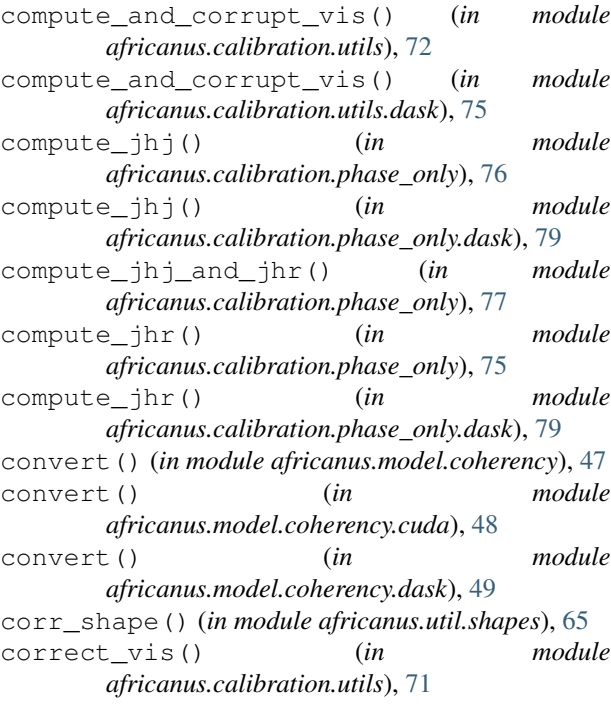

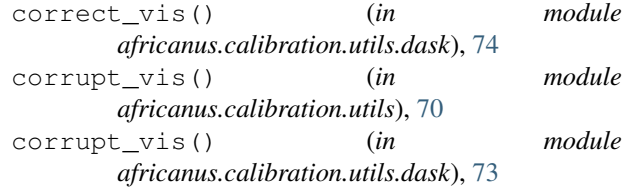

### D

degrid() (*in module africanus.gridding.nifty.dask*), [31](#page-34-0) dirty() (*in module africanus.gridding.nifty.dask*), [30](#page-33-0) dirty() (*in module africanus.gridding.wgridder*), [32](#page-35-0) dirty() (*in module africanus.gridding.wgridder.dask*), [37](#page-40-0)

### E

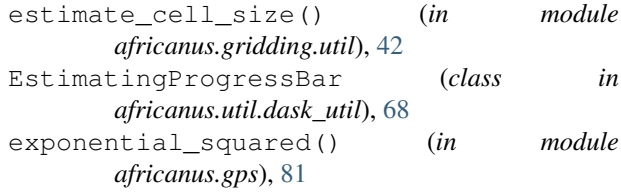

### F

```
feed_rotation() (in module africanus.rime), 12
feed_rotation() (in module africanus.rime.cuda),
        18
feed_rotation() (in module africanus.rime.dask),
       22
fit_spi_components() (in module
       africanus.model.spi), 53
fit_spi_components() (in module
       africanus.model.spi.dask), 54
format_code() (in module africanus.util.code), 67
```
### G

- gauss\_newton() (*in module africanus.calibration.phase\_only*), [77](#page-80-2)
- gaussian() (*in module africanus.model.shape*), [55](#page-58-0)
- gaussian() (*in module africanus.model.shape.dask*), [55](#page-58-0)

grid() (*in module africanus.gridding.nifty.dask*), [30](#page-33-0) grid\_config() (*in module africanus.gridding.nifty.dask*), [29](#page-32-0) grids() (*in module africanus.util.cuda*), [69](#page-72-1)

## H

hessian() (*in module africanus.gridding.wgridder*), [35](#page-38-0)

hessian() (*in module africanus.gridding.wgridder.dask*), [40](#page-43-0) hogbom\_clean() (*in module africanus.deconv.hogbom*), [42](#page-45-0)

## I

im\_to\_vis() (*in module africanus.dft*), [26](#page-29-0) im\_to\_vis() (*in module africanus.dft.dask*), [28](#page-31-0)

# K

kron\_cholesky() (*in module africanus.linalg*), [81](#page-84-4) kron\_matvec() (*in module africanus.linalg*), [81](#page-84-4)

## L

lm\_to\_radec() (*in module africanus.coordinates*), [44](#page-47-0) lm\_to\_radec() (*in module africanus.coordinates.dask*), [46](#page-49-0) lmn\_to\_radec() (*in module africanus.coordinates*), [44](#page-47-0) lmn\_to\_radec() (*in module africanus.coordinates.dask*), [46](#page-49-0) load() (*in module africanus.model.wsclean*), [56](#page-59-0)

## M

memoize\_on\_key (*class in africanus.util.code*), [67](#page-70-0) model() (*in module africanus.gridding.nifty.dask*), [31](#page-34-0) model() (*in module africanus.gridding.wgridder*), [33](#page-36-0) model() (*in module africanus.gridding.wgridder.dask*), [38](#page-41-0)

# P

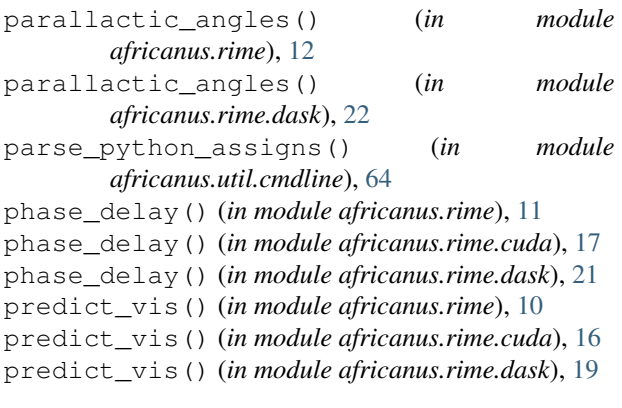

### R

radec\_to\_lm() (*in module africanus.coordinates*), [43](#page-46-0)

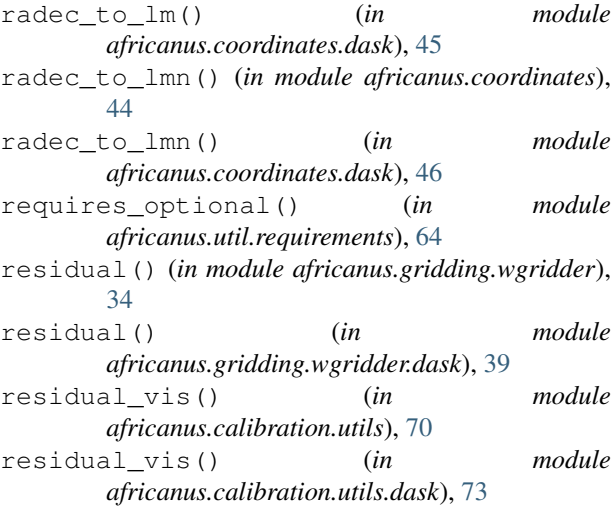

# S

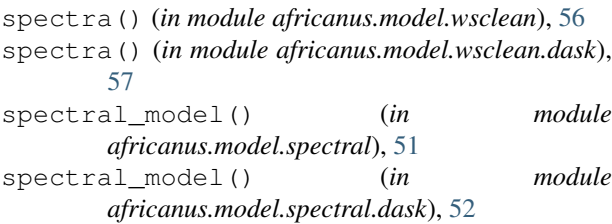

### T

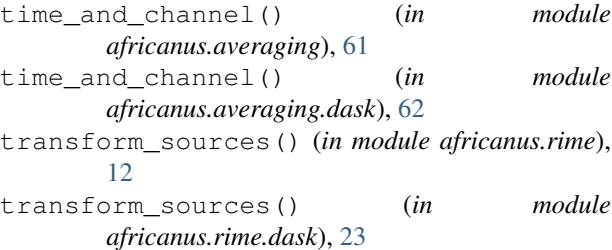

### $\mathsf{V}$

vis\_to\_im() (*in module africanus.dft*), [27](#page-30-0) vis\_to\_im() (*in module africanus.dft.dask*), [28](#page-31-0)

### W

```
wsclean_predict() (in module africanus.rime), 15
wsclean_predict() (in module
       africanus.rime.dask), 25
```
### Z

zernike\_dde() (*in module africanus.rime*), [14](#page-17-0) zernike\_dde() (*in module africanus.rime.dask*), [24](#page-27-0)